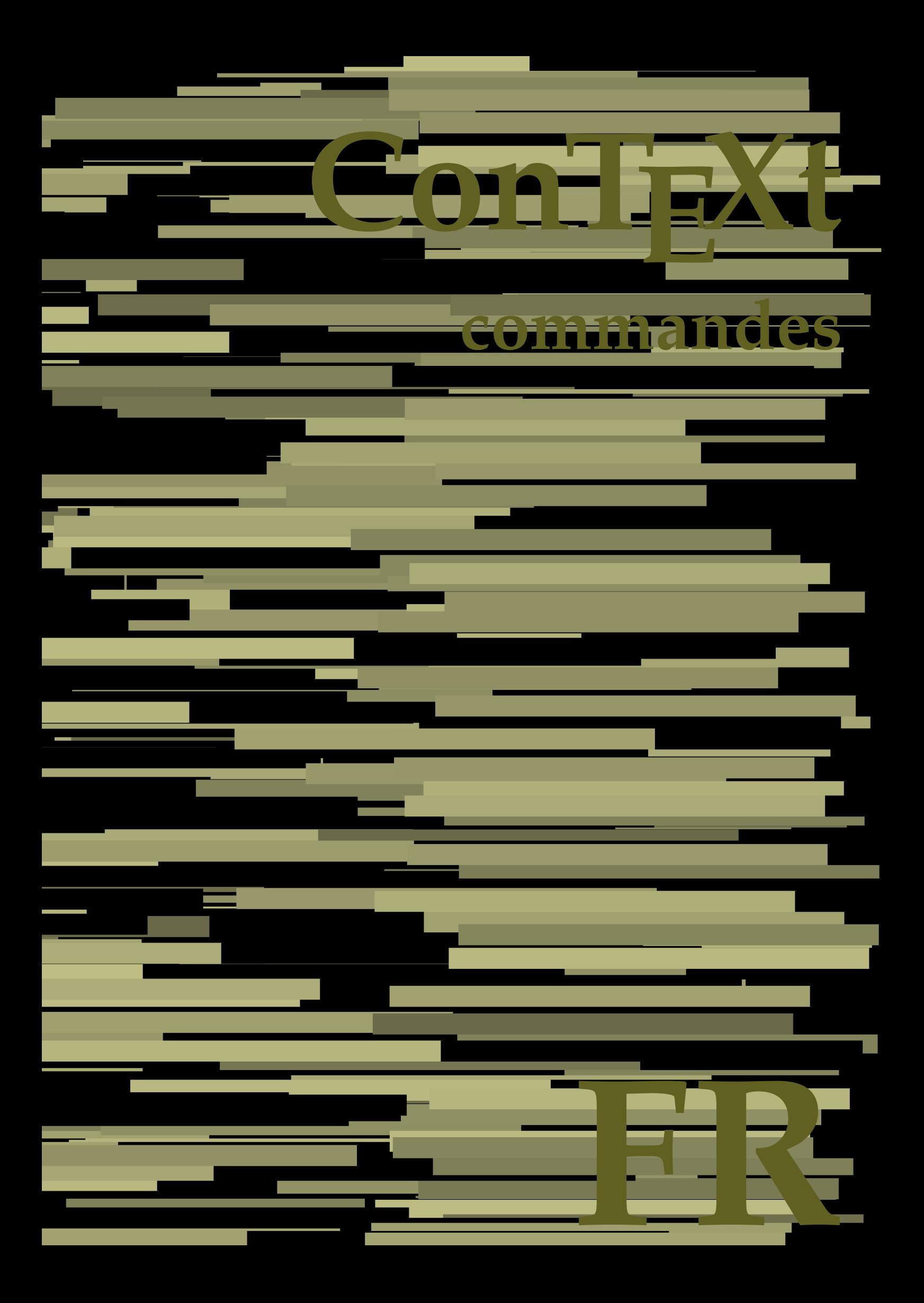

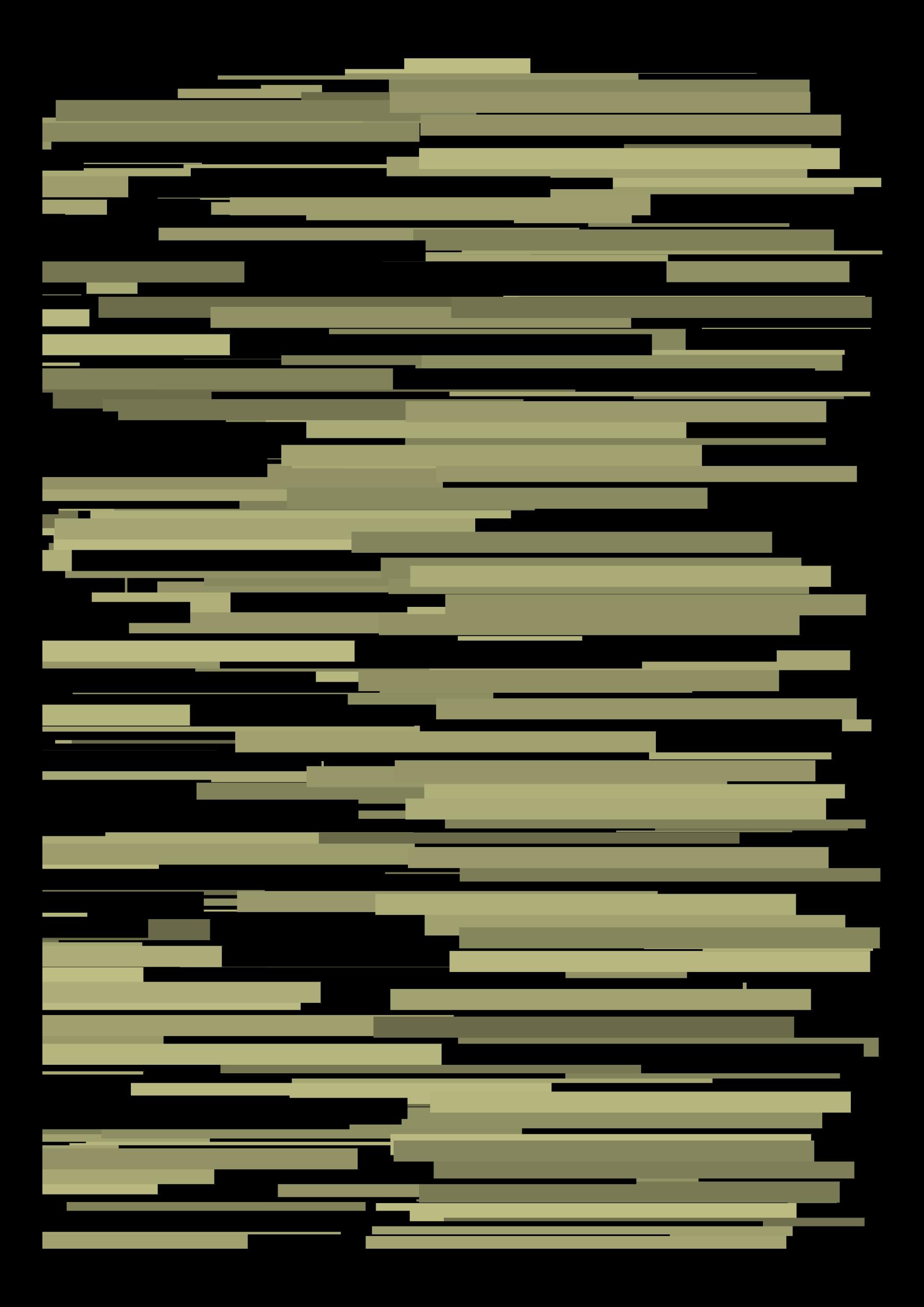

## **ConTEXt commandes**

**fr / français 24 juillet 2019**

AfterPar **\AfterPar {...}** Alphabeticnumerals **\Alphabeticnumerals {...}** AMSTEX **\AMSTEX** AmSTeX **\AmSTeX** And **\And** a **\a {...} {...} [...]** abjadnaivenumerals **\abjadnaivenumerals {...}** abjadnodotnumerals **\abjadnodotnumerals {...}** abjadnumerals **\abjadnumerals {...}** activatespacehandler **\activatespacehandler {...}** acute **\acute**  $\{... \}$ adaptcollector **being a constant of the set of**  $\alpha$  **adaptcollector**  $[\dots]$  $[ \dots]$ adaptpapersize **\adaptpapersize [...] [...]** addfeature **\addfeature [...]** addfeature:direct **\addfeature {...}** addfontpath **\addfontpath**  $\ldots$ addtocommalist **addtocommalist addtocommalist {...} \...** addtoJSpreamble **\addtoJSpreamble {...} {...}** addvalue **1...**} aftersplitstring the set of the set of the set of the set of the set of the set of the set of the set of the set of the set of the set of the set of the set of the set of the set of the set of the set of t ajustechamp **\ajustechamp [...] [..=..]** alaligne **\alaligne {...} [...]** alapage **1.1** alapage  $\{... \}$ alignbottom **\alignbottom** aligneadroite **\aligneadroite {...}** aligneagauche **\aligneagauche {...}** aligneaumilieu **\aligneaumilieu {...}** aligned **\aligned [...] {...}** alignedbox **\alignedbox [...] \... {...}** alignhere **\alignhere** alignmentcharacter **\alignmentcharacter** allinputpaths **\allinputpaths** alphabeticnumerals **\alphabeticnumerals {...}** alwayscitation **being alwayscitation alwayscitation** [....] [...] alwayscitation:alternative **\alwayscitation [...] [...]** alwayscite **\alwayscite [..=..] [...]** alwayscite:alternative **\alwayscite [...] [...]** alwayscite:userdata **\alwayscite**  $[-,-,.]$  [..=..] ampersand **\ampersand** appendetoks **\appendetoks ... \to \...** appendgvalue **\appendgvalue {...} {...}** appendtocommalist **\appendtocommalist {...} \...** appendtoks **a appendtoks ... \to \...** appendtoksonce **a appendtoksonce ... \to \...** appendvalue **b**  $\Omega$  **b**  $\Omega$ apply **\apply \**  $\{\ldots\}$  **{...}**  $\{\ldots\}$ applyalternativestyle **\applyalternativestyle {...}** applyprocessor **\applyprocessor {...} {...}** applytocharacters **being the contracted in the set of the set of**  $\alpha$  **\... {...**} arabicdecimals **\arabicdecimals {...}** arabicexnumerals **\arabicexnumerals {...}** arabicnumerals **\arabicnumerals {...}** arg **\arg {...}** arriereplan **\arriereplan {...}** arriereplan:example  $\Lambda$  \ARRIEREPLAN **{...**} asciistr **\asciistr \asciistr {...}** assigndimen **based in the contract of the contract of the contract of the contract of the contract of the contract of the contract of the contract of the contract of the contract of the contract of the contract of the cont** 

adaptedisposition **be a constant of the constant of**  $\alpha$  **and**  $\alpha$  **<b>a** constant  $\alpha$  **[...**] [..=..] adaptfontfeature **\adaptfontfeature [...] [..=..]** aftersplitstring **\aftersplitstring ... \at ... \to \...** aftertestandsplitstring **\aftertestandsplitstring ... \at ... \to \...** alignedline **\alignedline {...} {...} {...}** alwayscitation:userdata **\alwayscitation [..=..] [..=..]** anchor **\anchor [...] [..=..] [..=..] {...}** applytofirstcharacter **being the set of the set of the set of the set of the set of the set of the set of the set of the set of the set of the set of the set of the set of the set of the set of the set of the set of the se** applytosplitstringchar **\applytosplitstringchar \... {...}** applytosplitstringcharspaced **\applytosplitstringcharspaced \... {...}** applytosplitstringline **\applytosplitstringline \... {...}** applytosplitstringlinespaced **\applytosplitstringlinespaced \... {...}** applytosplitstringword **\applytosplitstringword \... {...}** applytosplitstringwordspaced **\applytosplitstringwordspaced** \... {...}<br>applytowords \... {...} applytowords **\applytowords \... {...}** assignalfadimension  $\alpha$  **\assignalfadimension**  $\{ \ldots \} \ \{ \ldots \} \ \{ \ldots \} \ \{ \ldots \}$ 

assignifempty **be a support of the set of the set of the set of the set of the set of the set of the set of the set of the set of the set of the set of the set of the set of the set of the set of the set of the set of the** assumelongusagecs **\assumelongusagecs \... {...}** astype  $\{\ldots\}$ attachment:instance  $\lambda$ ATTACHMENT [...] [..=..] attachment:instance:attachment \attachment **[...] [..=..]** autocap **\autocap \**autocap **{...}** autodirhbox **\autodirhbox ... {...}** autodirvbox **\autodirvbox ... {...}** autodirvtop **autodirvtop autodirvtop ... {...}** autoinsertnextspace **business and autoinsertnextspace \autoinsertnextspace** automathematics  $\{\ldots\}$ autopagestaterealpage **based in the contract of the contract of the contract of the contract**  $\alpha$  **and**  $\alpha$  **and**  $\alpha$  **and**  $\alpha$  **and**  $\alpha$  **and**  $\alpha$  **and**  $\alpha$  **and**  $\alpha$  **and**  $\alpha$  **and**  $\alpha$  **and**  $\alpha$  **and**  $\alpha$  **and**  $\alpha$  **and**  $\alpha$  **and \alpha** autosetups **autosetups**  $\{... \}$ availablehsize **\availablehsize** averagecharwidth **before the control of the control of the control of the control of the control of the control of the control of the control of the control of the control of the control of the control of the control of th** Big  $\Delta$ **Big** ... Bigg  $\bigcup$ Biggl ... Biggm **\Biggm ...** Biggr **biggr** ... Bigl  $\Delta$ **...** Bigm **b**  $\Delta$ **Bigm**  $\Delta$ **Bigm**  $\Delta$ Bigr **b**  $\begin{cases} \Delta \text{ } \text{Big} \end{cases}$ backgroundline **\backgroundline [...] {...}** baha **\baha [...] {...} {...}** bar **\bar {...}** barrecouleur **\barrecouleur [...]** bar:instance  $\mathcal{B}$  \BAR {...}<br>bar:instance:hiddenbar  $\mathcal{B}$  \hiddenbar {...} bar:instance:hiddenbar **\hiddenbar {\mathbar }** \hiddenbar {\mathbar } \end{\mathbar } \end{\mathbar } \end{\mathbar } \end{\mathbar } \end{\mathbar } \end{\mathbar } \end{\mathbar } \end{\mathbar } \end{\mathbar } \end{\m bar:instance:nobar  $\Delta$  \nobar {...}<br>bar:instance:overbar  $\setminus$  \overbar {...} bar:instance:overbar  $\overline{\phantom{a} \phantom{a}}$  \overbar {...} bar:instance:overbars \overbars **{...}** bar:instance:overstrike \overstrike \end{bar> bar:instance:overstrikes **bar:** \overstrikes {...} bar:instance:underbar **\underbar {...}**<br>bar:instance:underbars **\underbar \underbars** {...} bar:instance:underbars \underbars **{...}** bar:instance:underdash  $\text{underdash } \ldots$ bar:instance:underdashes \underdashes **{...}** bar:instance:underdot \underdot {...} bar:instance:underdots \underdots **{...}** bar:instance:underrandom \underrandom **{...}** bar:instance:underrandoms \underrandoms **{...}** bar:instance:understrike \understrike **{...}** bar:instance:understrikes \understrikes **{...}** bas **\bas {...}** basegrid **\basegrid [..=..]** baselinebottom **\baselinebottom** baselineleftbox **\baselineleftbox {...}** baselinemiddlebox **\baselinemiddlebox {...}** baselinerightbox **baselinerightbox \baselinerightbox {...}**<br>bas:instance  $\text{LOW } \{... \}$ bas:instance  $\setminus$ LOW  $\{... \}$ <br>bas:instance:unitslow  $\setminus$ unitslow  $\setminus$ unitslow  $\setminus ...$ bas:instance:unitslow \unitslow **{...} bbordermatrix bbordermatrix**  $\Delta$  **bbordermatrix {...**} bbox **\bbox {...}** beginhbox **\beginhbox ... \endhbox** beginvbox **\beginvbox ... \endvbox** beginvtop **\beginvtop ... \endvtop**

assigndimension **\assigndimension {...} \... {...} {...} {...}** assigntranslation  $\begin{cases} \frac{1}{2} & \text{if } x \neq 0 \end{cases}$ assignvalue **\assignvalue {...} \... {...} {...} {...}** assignwidth **\assignwidth {...} \... {...} {...}** autointegral **\autointegral {...} {...} {...}** autopagestaterealpageorder **\autopagestaterealpageorder {...}** autostarttexte **\autostarttexte ... \autostoptexte** BeforePar **\BeforePar {...}** backgroundimage **\backgroundimage {...} {...} {...} {...}** backgroundimagefill **\backgroundimagefill {...} {...} {...} {...} barreinteraction barreinteraction**  $\Delta$  **h** beforesplitstring **\beforesplitstring ... \at ... \to \...** beforetestandsplitstring **\beforetestandsplitstring ... \at ... \to \...** beginblock:example \beginBLOCK **[...] [..=..] ...** \endBLOCK beginofshapebox **\beginofshapebox ... \endofshapebox**

**begstrut ... \begstrut ... \endstrut** bigg **\bigg ...** bigger **\bigger** biggl **\biggl ...** biggm **\biggm ...** biggr **\biggr ...** bigl **\bigl ...** bigm **\bigm ...** bigr **\bigr ...** bigskip **\bigskip** bitmapimage **\bitmapimage [..=..] {...}** blap **\blap {...}** bleed **\bleed [..=..] {...}** bleedheight **\bleedheight \bleedheight** bleedwidth **\bleedwidth** blockligatures **\blockligatures [...]** blocksynctexfile **\blocksynctexfile [...]** blockuservariable **\blockuservariable {...}** bodyfontenvironmentlist **\bodyfontenvironmentlist** bodyfontsize **\bodyfontsize** boldface **\boldface \boldface \boldface \boldface \boldface \boldface \boldface \booleanm** booleanmodevalue **booleanmodevalue booleanmodevalue {...}**<br>bordermatrix **\bordermatrix {...}** bottombox **\bottombox {...} bottomleftbox bottomleftbox** *{...}* bottomrightbox **\bottomrightbox {...} bouton bouton** *contenting to the contenting of*  $\Delta$  *<b>bouton [....] {...} [...]* bouton:example \BUTTON **[..=..] {...} [...]** boxcursor **\boxcursor** boxmarker **\boxmarker {...} {...}** boxofsize **\boxofsize \... ... {...}** bpar **\bpar ... \epar** bpos **\bpos {...}** breakhere **\breakhere** breve **\breve {...}** bTABLE **\bTABLE [..=..] ... \eTABLE** bTC **\bTC [..=..] ... \eTC** bTD **\bTD [..=..] ... \eTD** bTDs **\bTDs [...] ... \eTDs** bTH **\bTH [..=..] ... \eTH** bTN **\bTN [..=..] ... \eTN** bTR **\bTR [..=..] ... \eTR** bTRs **\bTRs [...] ... \eTRs** bTX **\bTX [..=..] ... \eTX** bTY **\bTY [..=..] ... \eTY** btxaddjournal **\btxaddjournal [...] [...]** btxauthorfield **\btxauthorfield {...}** btxdetail **\btxdetail {...} btxdirect btxdirect**  $\delta$  **h** btxdoif **\btxdoif {...} {...}** btxdoifnot **\btxdoifnot {...} {...}**

bordermatrix **\bordermatrix {...}** boutonmenu:button **\boutonmenu [..=..] {...} {...}** boutonmenu:interactionmenu **\boutonmenu [...] [..=..] {...} {...} boutonsinteraction boutonsinteraction** *[....]* **[...] boxreference**  $\{\ldots\} \setminus \ldots \setminus \ldots$ bTABLEbody **\bTABLEbody [..=..] ... \eTABLEbody** bTABLEfoot **\bTABLEfoot [..=..] ... \eTABLEfoot** bTABLEhead **\bTABLEhead [..=..] ... \eTABLEhead** bTABLEnext **\bTABLEnext [..=..] ... \eTABLEnext** btxabbreviatedjournal **\btxabbreviatedjournal {...}** btxalwayscitation **\btxalwayscitation [..=..] [...]** btxalwayscitation:alternative **\btxalwayscitation [...] [...]** btxalwayscitation:userdata **\btxalwayscitation [..=..] [..=..]** btxdoifcombiinlistelse **\btxdoifcombiinlistelse {...} {...} {...} {...}** btxdoifelse **\btxdoifelse {...} {...} {...}** btxdoifelsecombiinlist **\btxdoifelsecombiinlist {...} {...} {...} {...}** btxdoifelsesameasprevious **\btxdoifelsesameasprevious {...} {...} {...}** btxdoifelsesameaspreviouschecked **\btxdoifelsesameaspreviouschecked {...} {...} {...} {...}** btxdoifelseuservariable **\btxdoifelseuservariable {...} {...} {...}** btxdoifsameaspreviouscheckedelse **\btxdoifsameaspreviouscheckedelse {...} {...} {...} {...}** btxdoifsameaspreviouselse **\btxdoifsameaspreviouselse {...} {...} {...}** btxdoifuservariableelse **\btxdoifuservariableelse {...} {...} {...}**

btxfield **\btxfield {...}** btxfieldname **\btxfieldname {...}** btxfieldtype **\btxfieldtype {...}** btxfirstofrange **\btxfirstofrange {...}** btxflush **\btxflush {...}** btxflushauthor **\btxflushauthor [...] {...}** btxflushauthorname **\btxflushauthorname {...}** btxflushauthornormal **\btxflushauthornormal {...}** btxflushsuffix **\btxflushsuffix** btxfoundname **\btxfoundname {...}** btxfoundtype **\btxfoundtype {...}** btxhiddencitation **\btxhiddencitation [...]** btxhybridcite **\btxhybridcite [..=..] [...]** btxhybridcite:alternative **\btxhybridcite [...] [...]** btxhybridcite:direct **\btxhybridcite {...}** btxlistcitation:alternative **\btxlistcitation** [...] [...]<br>btxlistcitation:userdata **btxlistcitation** [..=..] [.. btxloadjournalist **\btxloadjournalist [...]** btxremapauthor **\btxremapauthor [...] [...]** btxsavejournalist **\btxsavejournalist [...]** btxsetup **\btxsetup {...}** btxtextcitation:alternative **\btxtextcitation [...] [...]** buildmathaccent **\buildmathaccent {...} {...}** buildtextaccent **\buildtextaccent {...} {...}** buildtextbottomcomma **\buildtextbottomcomma {...}** buildtextbottomdot **\buildtextbottomdot {...}** buildtextcedilla **\buildtextcedilla {...}** buildtextgrave **\buildtextgrave {...}** buildtextmacron **buildtextmacron buildtextmacron {...}** buildtextognek **\buildtextognek {...}** Cap **\Cap** {...} Caps **\Caps {...}** Caractere **Caractere Caractere** *{...}* Caracteres **\Caracteres {...}** Chiffresromains **\Chiffresromains {...}** CONTEXT **ACCONTEXT** ConTeXt **\ConTeXt** Context **\Context** cacheblocs **\cacheblocs [...] [...]** calligraphique **business and the calligraphique**  $\cal$ camel **\camel {...}** cap **\cap**  $\{\ldots\}$ caractere **business and the caractere**  $\{ \ldots \}$ caracteres **business and the contracted variable variable variable variable variable variable variable variable variable variable variable variable variable variable variable variable variable variable variable variable** catcodetablename **\catcodetablename** cbox **\cbox ... {...}** centeraligned **business**  $\{... \}$ centerbox **\centerbox ... {...}** centeredbox **a b** centeredbox **...**  $\{... \}$  centeredlastline **b centeredlastline** centerednextbox **\centerednextbox ... {...}** centerline **\centerline**  $\{\ldots\}$ cfrac **\cfrac [...] {...} {...}** champ **b**  $\{\ldots\}$ changepolicecorps **\changepolicecorps [...]** chardescription **\chardescription {...}** charwidthlanguage **\charwidthlanguage** check **\check {...}**

btxexpandedjournal **\btxexpandedjournal {...}** btxflushauthorinverted **\btxflushauthorinverted {...}** btxflushauthorinvertedshort **\btxflushauthorinvertedshort {...}** btxflushauthornormalshort **\btxflushauthornormalshort {...}** btxhybridcite:userdata **btxhybridcite** [..=..] [..=..]<br>btxlistcitation **[..=..] btxlistcitation [..=..]** [...] btxlistcitation<br>btxlistcitation:alternative **business in the set of the set of the set of the set of the set of the set of the set<br>btxlistcitation [...] [...]** \btxlistcitation [..=..] [..=..] btxoneorrange **\btxoneorrange {...} {...} {...}** btxsingularorplural **\btxsingularorplural {...} {...} {...}** btxsingularplural **\btxsingularplural {...} {...} {...}** btxtextcitation **\btxtextcitation [..=..] [...]** btxtextcitation:userdata **\btxtextcitation [..=..] [..=..]** ConvertConstantAfter **being a convertConstantAfter**  $\ldots$  **{...} {...**} ConvertToConstant **\ConvertToConstant \... {...} {...}** centeredlastline **\centeredlastline** characterkerning:example \CHARACTERKERNING **[...] {...}**

checkedblank **\checkedblank [...]** checkedchar **\checkedchar {...} {...}** checkedfiller **\checkedfiller {...}** checkedstrippedcsname **\checkedstrippedcsname \...** checkedstrippedcsname:string **\checkedstrippedcsname ...** checkinjector **\checkinjector [...]** checknextindentation **business checknextindentation**  $\check{\text{t}}$ checknextinjector **\checknextinjector [...]** checkpage **\checkpage [...] [..=..]** checkparameters **\checkparameters**  $[...]$ checkpreviousinjector **\checkpreviousinjector [...]** checksoundtrack **\checksoundtrack {...}** checktwopassdata **\checktwopassdata {...}** checkvariables **\checkvariables [...] [..=..]** chem **but the chem chem chem** *{...}* **<b>{...} {...} {...}** chemical **\chemical [...] [...] [...]** chemicalbottext **\chemicalbottext** {...} chemicalmidtext **and the contract of the contract of the contract**  $\{\ldots\}$ chemicalsymbol **\chemicalsymbol [...]** chemicaltext **and the contract of the contract (except**  $\alpha$  ) chemicaltext {...}<br>
chemicaltoptext **{...}** chemicaltoptext **beaming the chemical chemical top chemical top chemical top chemical top chemical top chemical top chemical top chemical top chemical top chemical top chemical top chemical top chemical top chemical top ch** chineseallnumerals **\chineseallnumerals {...}** chinesecapnumerals **\chinesecapnumerals {...}** chinesenumerals **\chinesenumerals {...}** citation **\citation [..=..] [...]** citation:alternative **\citation [...] [...]** citation:direct **\citation {...}** citation:userdata **\citation [..=..] [..=..]** cite **\cite [..=..] [...]** cite:alternative **\cite [...] [...]** cite:direct **\cite**  $\{... \}$ cite:userdata **\cite [..=..] [..=..]** clap **\clap \clap {...}** classfont **\classfont {...} {...}** cldcommand **\cldcommand {...}** cldcontext **1...**} cldloadfile **\cldloadfile {...}** cldprocessfile **\cldprocessfile {...}** clip **\clip [..=..] {...}** clippedoverlayimage **\clippedoverlayimage {...}** clonechamp **\clonechamp [...] [...] [...] [...]** collect  $\{\ldots\}$ collectexpanded  $\{\ldots\}$ colonne **\colonne**  $\{\ldots\}$ colorcomponents **\colorcomponents {...}** colored **1.1. colored** *colored [...***] <b>{...}** colored:name  $\{\text{colored}\}\$ coloronly **be about the coloronly coloronly [...]**  $\{ \ldots \}$ columnbreak **\columnbreak [...]** columnsetspanwidth **\columnsetspanwidth {...}** combinepages **but all the combinepages**  $\{\ldots\}$  [..=..] commalistelement **but all the commalistelement**  $\text{commandistelement}$ commalistsentence **\commalistsentence [...] [...]** commalistsize **\commalistsize commentaire:instance**  $\text{COMMENT}$  [...] [..=..] **{...}** commentaire:instance:comment \comment **[...] [..=..] {...}** comparedimension **becomparedimension**  $\text{comparedimensional } \{... \}$ comparedimensioneps  $\{\ldots\}$ comparegroupecouleur **\comparegroupecouleur [...]** comparepalette **business comparepalette [...]** completebtxrendering **\completebtxrendering [...] [..=..]** completecombinedlist:instance \completeCOMBINEDLIST **[..=..]** completecombinedlist:instance:content \completecontent **[..=..]** completelist **but completelist completelist [...]** [..=..] completelistoffloats:instance \completelistofFLOATS **[..=..]** completelistoffloats:instance:chemicals \completelistofchemicals **[..=..]** completelistoffloats:instance:figures \completelistoffigures **[..=..]** completelistoffloats:instance:graphics \completelistofgraphics **[..=..]**

checkcharacteralign **\checkcharacteralign {...}** chiffresromains **\chiffresromains {...}** collectedtext **\collectedtext [..=..] [..=..] {...} {...} commentaire**  $\text{commutative}$  **(...,...) [.....] [...] {...}**  completelistoffloats:instance:tables \completelistoftables **[..=..]** completelistofpublications **\completelistofpublications [...] [..=..]** completelistofsorts **\completelistofsorts [...] [..=..]** completelistofsorts:instance \completelistofSORTS **[..=..]** completelistofsorts:instance:logos \completelistoflogos **[..=..]** completelistofsynonyms **\completelistofsynonyms [...] [..=..]** completelistofsynonyms:instance \completelistofSYNONYMS **[..=..]** completelistofsynonyms:instance:abbreviations \completelistofabbreviations **[..=..]** completenumeropage **\completenumeropage** completeregistre **\completeregistre [...] [..=..]** completeregistre:instance \completeREGISTER **[..=..]** completeregistre:instance:index **busically** \completeindex [..=..] complexorsimple **\complexorsimple \...** complexorsimpleempty **become and the complex of the complex or simpleempty**  $\ldots$ complexorsimpleempty:argument **\complexorsimpleempty {...}** complexorsimple:argument **\complexorsimple {...}** composant **\composant \composant [...]**<br>composant:string **\composant** ... composant:string **\composant ...** composedcollector **\composedcollector {...}** composedlayer **become composedlayer**  $\text{complex}$   $\text{complex}$ compresult<br>
concernant<br> **concernant**<br> **concernant**  $\label{eq:constantdimen} \text{constant-dimen} \quad \text{constant-dimen} \quad \text{and} \quad \text{true} \quad \text{true$  $\label{eq:constantedimenargument} \text{constant} \text{dimenargument} \begin{minipage}[c]{0.9\linewidth} \label{eq:constantedimenargument} \begin{minipage}[c]{0.9\linewidth} \end{minipage}[c]{0.9\linewidth} \begin{minipage}[c]{0.9\linewidth} \end{minipage}[c]{0.9\linewidth} \end{minipage}[c]{0.9\linewidth} \begin{minipage}[c]{0.9\linewidth} \end{minipage}[c]{0.9\linewidth} \end{minipage}[c]{0.9\linewidth} \begin{minipage}[c]{0.9\linewidth} \end{minipage}[c]{0.9\linewidth} \end{minipage}[c]{0.9\$ constantemptyargument **being the constantempty of the constantempty of**  $\ldots$ constantnumber **\constantnumber \constantnumber \constantnumber \constantnumber \constantnumber \constantnumber \constantnumber \constantnumber \constantnumber \constantnumber \constantnumber \constan** constantnumberargument **\constantnumberargument \...** contentreference **\contentreference [...] [..=..] {...}** continuednumber **\continuednumber {...}** continueifinputfile **business and the continueifing**  $\{\ldots\}$ convertargument **but all the convertions**  $\text{correcting}$  ... \to \... convertcommand **becommand a convertcommand \... \to \...** convertedcounter **but all the converted converted converted converted converted converted converted converted converted converted converted converted converted converted converted converted converted converted converted co converteddimen but converteddimen** *{...}* **<b>{...**} convertedsubcounter **\convertedsubcounter [...] [...] [..=..]** convertitnumero **\convertitnumero {...} {...}** convertmonth **but a** convertmonth **{...} convertvalue the convertvalue ... \to \... \to \... \to \... \to \... \to \... \to \... \to \... \to \... \to \... \to \... \to \... \to \... \to \... \to \...** convertvboxtohbox **\convertvboxtohbox** copitchamp **buying the control of the copies of the copies of**  $\text{comp}$  **[...] [...]** copyboxfromcache **\copyboxfromcache {...} {...} ...** copylabeltext:instance \copyLABELtexte **[...] [..=..]** copylabeltext:instance:btxlabel \copybtxlabeltexte **[...] [..=..]** copylabeltext:instance:head \copyheadtexte **[...] [..=..]** copylabeltext:instance:label \copylabeltexte **[...] [..=..]** copylabeltext:instance:mathlabel \copymathlabeltexte **[...] [..=..]** copylabeltext:instance:operator \copyoperatortexte **[...] [..=..]** copylabeltext:instance:prefix \copyprefixtexte **[...] [..=..]** copylabeltext:instance:suffix \copysuffixtexte **[...] [..=..]** copylabeltext:instance:taglabel \copytaglabeltexte **[...] [..=..]** copylabeltext:instance:unit \copyunittexte **[...] [..=..]** copypages **\copypages [...] [..=..] [..=..]** copyparameters  $\ldots$  **[...]** [...] copyposition  $\qquad \qquad \text{computation} \qquad \text{...} \qquad \text{...}$ copysetups **but computed**  $\qquad \qquad \text{cobysetups}$  [...] [...] corrigeespaceblanc **become corrigees** *corrigeespaceblanc {...}*  $\text{couleur}$   $\{\ldots\}$   $\{\ldots\}$ couleurgrise **\couleurgrise [...] {...} countersubs become the countersubs**  $\ldots$  **[...] counttoken ... \in ... \to \... \in ... \to \...** counttokens **be a count of the count of the count of the count of the count of the count of the count of the count of the count of the count of the count of the count of the count of the count of the count of the count of** cramped **\cramped {...}** crampedclap **but all the contract of the crampedclap**  $\{... \}$ crampedllap **fixallel** crampedrlap **but crampedrlap crampedrlap {...}** ctop **\ctop ... {...}** ctxcommand **\ctxcommand {...}** ctxdirectcommand **\ctxdirectcommand {...}** ctxdirectlua **\ctxdirectlua {...}** ctxfunction **\ctxfunction {...}** ctxfunctiondefinition:example \CTXFUNCTIONDEFINITION

completelistoffloats:instance:intermezzi \completelistofintermezzi **[..=..]** concernant **\concernant [...]**

ctxfunction:example \CTXFUNCTION ctxlatecommand **\ctxlatecommand {...}** ctxlatelua **\ctxlatelua {...}** ctxloadluafile **\ctxloadluafile {...}** ctxlua **\ctxlua {...}** ctxluabuffer **\ctxluabuffer [...]** ctxluacode **\ctxluacode {...}** ctxreport **\ctxreport {...}** ctxsprint **\ctxsprint {...}** currentassignmentlistkey **\currentassignmentlistkey** currentassignmentlistvalue **business** \currentassignmentlistvalue currentbtxuservariable **\currentbtxuservariable {...}** currentcommalistitem **business** and  $\text{current} \text{command} \text{t}$ currentcomponent **\currentcomponent** currentenvironment **\currentenvironment** currentfeaturetest **\currentfeaturetest** currentinterface **but a construction of the current of the construction of the construction of the construction of the construction of the construction of the construction of the construction of the construction of the con** currentlabel:example \currentETIQUETTE **[...] {...}** currentlistentrylimitedtext **\currentlistentrylimitedtext {...}** currentlistentrynumber **\currentlistentrynumber** currentlistentrytitle **business \currentlistentrytitle**  $\text{current}$ currentlistentrytitlerendered **\currentlistentrytitlerendered** currentlistsymbol **\currentlistsymbol** currentmainlanguage **bidden** and the currentmainlanguage **bidden** and the currentmainlanguage currentmessagetext **business and the current of the current messagetext** currentmoduleparameter **\currentmoduleparameter {...}** currentoutputstream **\currentoutputstream**  $\label{cor:1} $$ current product $$$ currentproject **\currentproject** currentregime **business and the current of the current regime**  $\text{curvature}$ currentregisterpageuserdata **being a currentregisterpageuserdata** {...} currentresponses **\currentresponses** currenttime **\currenttime [...]** currentvalue **but all the current value**  $\text{currentvalue}$ currentxtablecolumn **\currentxtablecolumn** currentxtablerow **\currentxtablerow** dactylographier  $\{... = 0, 1\} \times ...$ <br>dactylographier:angles  $\{... = 0, 1\} \times ...$ dactylographier:example  $\Upsilon$  \TYPE [..=..] **{...}** dactylographier:example:angles \TYPE **[..=..] <<...>>** dans **\dans {...} {...} [...]** datasetvariable **\datasetvariable {...} {...} {...}** date **date a** *date leader* **<b>***leader leader leader leader leader* **<b>***leader leader leader leader leader leader leader leader leader leader leader leader* datecourante **business and the contract of the contract of the contract of the contract of the contract of the contract of the contract of the contract of the contract of the contract of the contract of the contract of the** dayoftheweek **\dayoftheweek {...} {...} {...}** dayspermonth **\dayspermonth {...} {...}** dddot **\dddot {...}** ddot {...} de **\de [...]** decrement **\decrement \decrement \decrement \decrement \decrement \decrement \decrement \decrement \decrement \decrement \decrement \decrement \decrement \decrement \decrement \decrement \de** decrementcounter **decrement ounter decrement ounter [...]**  $[...]$ decrementedcounter **\decrementedcounter [...]** decrementpagenumber **\decrementpagenumber** decrementsubpagenumber **\decrementsubpagenumber** decrementvalue **because the contract of the contract of the contract of the contract of the contract of the contract of the contract of the contract of the contract of the contract of the contract of the contract of the co** decrement:argument<br>defaultinterface defaultinterface<br>**defaultinterface** defaultinterface defaultinterface **\defaultinterface** defaultobjectpage **\defaultobjectpage** defaultobjectreference **\defaultobjectreference** defcatcodecommand **defeatcodecommand**  $\delta$  *(...)* defconvertedargument **\defconvertedargument \... {...}** defconvertedcommand **before the converted of the converted converted converted converted converted converted converted converted converted converted converted converted converted converted converted converted converted con** defconvertedvalue **business and the set of the set of the set of the set of the set of the set of the set of the set of the set of the set of the set of the set of the set of the set of the set of the set of the set of t** defineactivecharacter **\defineactivecharacter ... {...}**

currentlanguage **\currentlanguage** currentlistentrydestinationattribute **\currentlistentrydestinationattribute** currentlistentrypagenumber **\currentlistentrypagenumber** currentlistentryreferenceattribute **\currentlistentryreferenceattribute {...}** d **\d {...}** \dactylographier [..=..] <<...>> definealternativestyle **\definealternativestyle [...] [...] [...]** defineanchor **\defineanchor [...] [...] [..=..] [..=..]** defineattachment **\defineattachment [...] [...] [..=..]**

definebar **\definebar [...] [...] [..=..]** definebreakpoints **\definebreakpoints [...]** definebtx **\definebtx [...] [...] [..=..]** definecharacterspacing **\definecharacterspacing [...]** definechemical **\definechemical [...] {...}** definecomplexorsimpleempty:argument **\definecomplexorsimpleempty {...}** definecomplexorsimple:argument **\definecomplexorsimple {...}** definedfont **\definedfont [...]** definefieldbodyset **\definefieldbodyset [...] [...]** definefilefallback **\definefilefallback [...] [...]** definefilesynonym **\definefilesynonym [...] [...]** definefontalternative **\definefontalternative [...]** definefontsize **\definefontsize [...]** defineframedtable **being the contramediable**  $\delta$  (...] [...]<br>defineframedtext **defineframedtext** [...] [...] definefrozenfont **\definefrozenfont [...] [...]** defineglobalcolor **\defineglobalcolor [...] [..=..]** defineglobalcolor:name **\defineglobalcolor [...] [...]** definegridsnapping **below that the contract of the contract of the defined alternative [...] [...] defineheadalternative [...] [.** definehelp **\definehelp [...] [...] [..=..]** definehigh **\definehigh [...] [...] [..=..]**

defineattribute **\defineattribute [...] [...]** definebackground **\definebackground [...] [...] [..=..]** definebodyfontswitch **\definebodyfontswitch [...] [...]** definebreakpoint **\definebreakpoint [...] [...] [..=..]** definebtxdataset **\definebtxdataset [...] [...] [..=..]** definebtxregister **\definebtxregister [...] [...] [..=..]** definebtxrendering **\definebtxrendering [...] [...] [..=..]** definebutton **\definebutton [...] [...] [..=..]** definecapitals **\definecapitals [...] [...] [..=..]** definecharacterkerning **\definecharacterkerning [...] [...] [..=..]** definechemicals **\definechemicals [...] [...] [..=..]** definechemicalsymbol **\definechemicalsymbol [...] [...]** definecollector **\definecollector [...] [...] [..=..]** definecolumnsetarea **\definecolumnsetarea [...] [...] [..=..]** definecolumnsetspan **\definecolumnsetspan [...] [...] [..=..]** definecombination **but all the combination**  $\delta$  **hefinecombination** [...] [...] [....] [....]<br>definecomment **but all the community of the community of the community of the community of the community of the community of** definecomment  $\delta \left( \text{constant} \right)$   $\left( \text{constant} \right)$  [...] [...] [...]<br>definecomplexorsimple  $\left\{ \delta \right\}$ definecomplexorsimpleempty<br>definecomplexorsimpleempty:argument<br>**definecomplexorsimpleempty** {...} defineconversionset **\defineconversionset [...] [...] [...]** definecounter **\definecounter [...] [...] [..=..]** definedataset **\definedataset [...] [...] [..=..]** definedelimitedtext **\definedelimitedtext [...] [...] [..=..]** defineeffect **\defineeffect [...] [...] [..=..]** defineexpandable **\defineexpandable [...] \... {...}** defineexternalfigure **defineexternalfigure** [...] [..=..] definefacingfloat **\definefacingfloat [...] [...] [..=..]** definefallbackfamily<br>definefallbackfamily:preset<br>definefallbackfamily [...] [...] [...]<br> $\left[\ldots\right]$  [...] definefallbackfamily:preset **\definefallbackfamily [...] [...] [...] [...]** definefieldbody **\definefieldbody [...] [...] [..=..]** definefieldcategory **a definefieldcategory**  $\{ \ldots \}$   $\{ \ldots \}$   $\{ \ldots \}$  **definefileconstant**  $\{ \ldots \}$ definefileconstant **\definefileconstant {...} {...}** definefiller **\definefiller [...] [...] [..=..]** definefirstline **\definefirstline [...] [...] [..=..]** definefittingpage **\definefittingpage [...] [...] [..=..]** definefontfallback **\definefontfallback [...] [...] [...] [..=..]** definefontfamily **\definefontfamily [...] [...] [...] [..=..]** definefontfamilypreset **\definefontfamilypreset [...] [..=..]** definefontfamilypreset:name **\definefontfamilypreset [...] [...]** definefontfamily:preset **\definefontfamily [...] [...] [...] [...]** definefontfeature **\definefontfeature [...] [...] [..=..]** definefontfile **\definefontfile [...] [...] [..=..]** definefontsolution **\definefontsolution [...] [...] [..=..]** defineformula **\defineformula [...] [...] [..=..]** defineformulaalternative **\defineformulaalternative [...] [...] [...]** defineformulaframed **\defineformulaframed [...] [...] [..=..]** defineframed **\defineframed [...] [...] [..=..]** defineframedcontent **\defineframedcontent [...] [...] [..=..]** defineframedtext **\defineframedtext [...] [...] [..=..]** definegraphictypesynonym **\definegraphictypesynonym [...] [...]** defineheadalternative **\defineheadalternative [...] [...] [..=..]** definehighlight **\definehighlight [...] [...] [..=..]**

defineindenting **\defineindenting [...] [...]** definemarker **\definemarker [...]** definemathaccent **\definemathaccent ... ...** definemathstyle **\definemathstyle [...] [...]** definemeasure **\definemeasure [...] [...]** definemessageconstant **\definemessageconstant {...}** definemode **\definemode [...] [...]** definepage **\definepage [...] [...]** definepagecolumns **\definepagecolumns [...] [...] [..=..]**

definehspace **\definehspace [...] [...] [...]** definehypenationfeatures **\definehypenationfeatures [...] [..=..]** defineindentedtext **\defineindentedtext [...] [...] [..=..]** defineinitial **\defineinitial [...] [...] [..=..]** defineinsertion **\defineinsertion [...] [...] [..=..]** defineinteraction **\defineinteraction [...] [...] [..=..]** defineinteractionbar **\defineinteractionbar [...] [...] [..=..]** defineinterfaceconstant **\defineinterfaceconstant {...} {...}** defineinterfaceelement **\defineinterfaceelement {...} {...}** defineinterfacevariable **\defineinterfacevariable {...} {...}** defineinterlinespace **\defineinterlinespace [...] [...] [..=..]** defineintermediatecolor **\defineintermediatecolor [...] [...] [..=..]** defineitemgroup **\defineitemgroup [...] [...] [..=..]** defineitems **\defineitems [...] [...] [..=..]** definelabelclass **\definelabelclass [...] [...]** definelayerpreset **\definelayerpreset [...] [..=..]** definelayerpreset:name **\definelayerpreset [...] [...]** definelinefiller **\definelinefiller [...] [...] [..=..]** definelinenote **and the contract of the contract of the contract**  $\delta$  **and**  $\delta$  **and**  $\delta$ definelinenumbering **a**  $\begin{bmatrix} \text{definelinenumbering} \end{bmatrix}$   $\begin{bmatrix} \text{definelinenumbering} \end{bmatrix}$   $\begin{bmatrix} \text{definelinenumber} \end{bmatrix}$   $\begin{bmatrix} \text{definelinenumber} \end{bmatrix}$   $\begin{bmatrix} \text{definelinenumber} \end{bmatrix}$ definelines <br>definelistalternative **by the contract of the contract of the contract of the definelistalternative**  $\{.\cdot,\cdot\}$  **[...]** definelistalternative **\definelistalternative [...] [...] [..=..]** definelistextra **\definelistextra [...] [...] [..=..]** definelow **\definelow [...] [...] [..=..]** definelowhigh **\definelowhigh [...] [...] [..=..]** definelowmidhigh **\definelowmidhigh [...] [...] [..=..]** defineMPinstance **\defineMPinstance [...] [...] [..=..]** definemarginblock **\definemarginblock [...] [...] [..=..]** definemargindata **\definemargindata [...] [...] [..=..]** definemathalignment **\definemathalignment [...] [...] [..=..]** definemathcases **\definemathcases [...] [...] [..=..]** definemathcommand **\definemathcommand [...] [...] [...] {...}** definemathdouble **\definemathdouble [...] [...] [...] [...]** definemathdoubleextensible **\definemathdoubleextensible [...] [...] [...] [...]** definemathematics **\definemathematics [...] [...] [..=..]** definemathextensible **\definemathextensible [...] [...] [...]** definemathfence  $\text{define}$   $\text{define}$ ,  $\text{define}$ ,  $\text{define}$ definemathfraction **\definemathfraction [...] [...] [..=..]** definemathframed **\definemathframed [...] [...] [..=..]** definemathmatrix **\definemathmatrix [...] [...] [..=..]** definemathornament **\definemathornament [...] [...] [..=..]** definemathover  $\qquad \qquad$  **definemathover**  $\ldots$  **[...]**  $\ldots$ definemathoverextensible **\definemathoverextensible [...] [...] [...]** definemathovertextextensible **\definemathovertextextensible [...] [...] [...]** definemathradical **\definemathradical [...] [...] [..=..]** definemathstackers **\definemathstackers [...] [...] [..=..]** definemathtriplet **\definemathtriplet [...] [...] [...]** definemathunder  $\delta$  **\definemathunder**  $\ldots$   $\ldots$   $\ldots$ definemathunderextensible **\definemathunderextensible [...] [...] [...]** definemathundertextextensible **\definemathundertextextensible [...] [...] [...]** definemathunstacked **\definemathunstacked [...] [...] [...]** definemixedcolumns **\definemixedcolumns [...] [...] [..=..]** definemultitonecolor **\definemultitonecolor [...] [..=..] [..=..] [..=..]** definenamedcolor **\definenamedcolor [...] [..=..]** definenamedcolor:name **\definenamedcolor [...] [...]** definenamespace **\definenamespace [...] [..=..]** definenarrower **\definenarrower [...] [...] [..=..]** definenote **\definenote [...] [...] [..=..]** defineornament:collector **\defineornament [...] [..=..] [..=..]** defineornament:layer **\defineornament [...] [..=..] [..=..]** defineoutputroutine **\defineoutputroutine [...] [...] [..=..]** defineoutputroutinecommand **\defineoutputroutinecommand [...]** definepagechecker **\definepagechecker [...] [...] [..=..]**

defineparbuilder **\defineparbuilder [...]** definetokenlist **\definetokenlist [...]** definetwopasslist **\definetwopasslist {...}** definicaractere **\definicaractere ... ...** definit **\definit [...] \... {...}** definitaccent **\definitaccent ... ... ...** definitcommande **\definitcommande ... ...**

definepageinjection **\definepageinjection [...] [...] [..=..]** definepageinjectionalternative **\definepageinjectionalternative [...] [...] [..=..]** definepageshift  $\ddot{\text{define}}$  **(...)** [...] [...] definepagestate **\definepagestate [...] [...] [..=..]** definepairedbox **\definepairedbox [...] [...] [..=..]** defineparagraph **\defineparagraph [...] [...] [..=..]** defineparallel **\defineparallel**  $[\dots]$   $[\dots]$ defineperiodkerning **\defineperiodkerning [...] [...] [..=..]** defineplacement **\defineplacement [...] [...] [..=..]** definepositioning **\definepositioning [...] [...] [..=..]** defineprefixset **\defineprefixset [...] [...] [...]** defineprocesscolor **\defineprocesscolor [...] [...] [..=..]** defineprocessor **\defineprocessor [...] [...] [..=..]** definepushbutton **\definepushbutton [...] [..=..]** definepushsymbol **\definepushsymbol [...] [...]** definerenderingwindow **\definerenderingwindow [...] [...] [..=..]** defineresetset **\defineresetset [...] [...] [...]** defineruby **\defineruby [...] [...] [..=..]** definescale **\definescale [...] [...] [..=..]** definescript  $\begin{bmatrix} 1 & 0 & 0 \\ 0 & 1 & 0 \\ 0 & 0 & 0 \\ 0 & 0 & 0 \\ 0 & 0 & 0 \\ 0 & 0 & 0 \\ 0 & 0 & 0 \\ 0 & 0 & 0 \\ 0 & 0 & 0 \\ 0 & 0 & 0 \\ 0 & 0 & 0 \\ 0 & 0 & 0 \\ 0 & 0 & 0 \\ 0 & 0 & 0 \\ 0 & 0 & 0 \\ 0 & 0 & 0 \\ 0 & 0 & 0 \\ 0 & 0 & 0 \\ 0 & 0 & 0 \\ 0 & 0 & 0 \\ 0 & 0 & 0 \\ 0 & 0 & 0 \\ 0 &$ definesectionlevels **\definesectionlevels [...] [...]** defineselector **\defineselector [...] [..=..]** defineseparatorset **\defineseparatorset [...] [...] [...]** defineshift **\defineshift [...] [...] [..=..]** definesidebar **\definesidebar [...] [...] [..=..]** definesort **\definesort [...] [...] [...] {...}** definespotcolor **\definespotcolor [...] [...] [..=..]** definestyleinstance **\definestyleinstance [...] [...] [...] [...]** definesubformula **\definesubformula [...] [...] [..=..]** definesynonym **\definesynonym [...] [...] [...] {...} {...}** definesystemattribute **\definesystemattribute [...] [...]** definesystemconstant **\definesystemconstant {...}** definesystemvariable **\definesystemvariable {...}** defineTABLEsetup **\defineTABLEsetup [...] [..=..]** definetabulation **\definetabulation [...] [...] [..=..]** definetextbackground **\definetextbackground [...] [...] [..=..]** definetextflow **\definetextflow [...] [...] [..=..]** definetooltip **\definetooltip [...] [...] [..=..]** definetransparency:1 **\definetransparency [...] [...]** definetransparency:2 **\definetransparency [...] [..=..]** definetransparency:3  $\def$  **\definetransparency** [...] [...] definetypeface **\definetypeface [...] [...] [...] [...] [...] [..=..]** definetypescriptprefix **\definetypescriptprefix [...] [...]** definetypescriptsynonym **\definetypescriptsynonym [...] [...]** definetypesetting **\definetypesetting [...] [...] [..=..]** defineunit **\defineunit [...] [...] [..=..]** defineuserdata **\defineuserdata [...] [...] [..=..]** defineuserdataalternative **\defineuserdataalternative [...] [...] [..=..]** defineviewerlayer **\defineviewerlayer [...] [...] [..=..]** definevspace **\definevspace [...] [...] [...]** definevspacing **because the contract of the contract of the definevspacing**  $\Lambda$ **...] [...]** definevspacingamount **\definevspacingamount [...] [...] [...]** definextable **\definextable [...] [...] [..=..]** definitbloc **\definitbloc [...] [...] [..=..]** definitblocsection **\definitblocsection [...] [...] [..=..]** definitbuffer **\definitbuffer [...] [...] [..=..]** definitcalque **\definitcalque [...] [...] [..=..]** definitchamp **\definitchamp [...] [...] [...] [...] [...]** definitconversion **\definitconversion [...] [...] [...]** definitconversion:list **\definitconversion [...] [...] [...]** definitcouleur  $\delta$  **\definitcouleur** [...] [..=..] definitcouleur:name **business and the contract of the contract of the contract of the contract of the contract of the contract of the contract of the contract of the contract of the contract of the contract of the contract** definitdactylo **\definitdactylo [...] [...] [..=..]** definitdemarrestoppe **\definitdemarrestoppe [...] [...] [..=..]** definitdescription **\definitdescription [...] [...] [..=..]**

definithbox **\definithbox [...] [...]** definitliste **\definitliste [...] [...] [..=..]** definitmakeup **\definitmakeup [...] [...] [..=..]** definitpalette **\definitpalette [...] [..=..]** definitpalette:name **\definitpalette [...] [...]** definitprofil **\definitprofil [...] [...] [..=..]** definitreference **\definitreference [...] [...]** definitsautdecolonne **\definitsautdecolonne [...] [...]** definitsautdepage **\definitsautdepage [...] [...]** definitsection **because the contract of the contract of the contract of**  $\Lambda$  **of**  $\Lambda$ definitstyle **\definitstyle [...] [...] [..=..]** definitstylepolice **\definitstylepolice [...] [...]** definitsymbole **\definitsymbole [...] [...] [...]** definittete **\definittete [...] [...] [..=..]** definittri **\definittri [...] [...] [...]** definittype **\definittype [...] [...] [..=..]** definitvide **\definitvide [...]** delimited **\delimited [...] [...] {...}** delimitedtext **\delimitedtext [...] [...] {...}** delimitedtext:instance  $\Delta E$  \DELIMITEDTEXT [...] {...} delimitedtext:instance:aside  $\setminus$ aside  $\setminus$ ...} delimitedtext:instance:blockquote \blockquote **[...] {...}** delimitedtext:instance:quotation \quotation **[...] {...}** delimitedtext:instance:quote \quote **[...] {...}** delimitedtext:instance:speech \speech **[...] {...}** demarre **by the contract of the contract of the contract of the contract of the contract of the contract of the contract of the contract of the contract of the contract of the contract of the contract of the contract of th** demarrebar **\demarrebar [...] ... \stoppebar**

definitdisposition **\definitdisposition [...] [...] [..=..]** definitenumeration **\definitenumeration [...] [...] [..=..]** definitenvironnementpolicecorps **business \definitenvironnementpolicecorps** [...] [...] [..=..] definitetiquette **\definitetiquette [...] [...] [..=..]** definitflottant **\definitflottant [...] [...] [..=..]** definitflottant:name **\definitflottant [...] [...] [...]** definitformatreference **\definitformatreference [...] [...] [..=..]** definitgroupecouleur **\definitgroupecouleur [...] [...] [x:y:z,..]** definitjeucolonne **\definitjeucolonne [...] [...] [..=..]** definitlisteimbriquee **\definitlisteimbriquee [...] [...] [..=..]** definitmarquage **\definitmarquage [...] [...] [..=..]** definitmenuinteraction **\definitmenuinteraction [...] [...] [..=..]** definitparagraphes **\definitparagraphes [...] [...] [..=..]** definitpilechamp **\definitpilechamp [...] [...] [..=..]** definitpolice **\definitpolice [...] [...] [..=..]** definitpolicecorps<br>
definitpolicecorps:argument<br>
definitpolicecorps [...] [...]<br>  $\left[\begin{array}{c} 0 & 0 \\ 0 & 1 \end{array}\right]$ definitpolicecorps:argument **\definitpolicecorps** [...] [...] [...] [...]<br>definitpolice:argument **\definitpolice** [...] [...] [...] definitpolice:argument **\definitpolice [...] [...] [...]** definitprogramme **\definitprogramme [...] [...] [...]** definitregistre **\definitregistre [...] [...] [..=..]** definitrevetement **\definitrevetement [...] [...] [...]** definitsouschamp **\definitsouschamp [...] [...] [...]** definitsymbolefigure **\definitsymbolefigure [...] [...] [..=..]** definitsynonymepolice **\definitsynonymepolice [...] [...] [..=..]** definitsynonymes **\definitsynonymes [...] [...] [...] [...]** definittabulation **\definittabulation [...] [...]** [|...|] definittaillepapier<br>definittaillepapier:name<br>definittaillepapier:name<br>definittaillepapier **[...]** [...] definittaillepapier:name **\definittaillepapier [...] [...] [...]** definittexte **\definittexte [...] [...] [...] [...] [...] [...] [...]** definittrametableau **\definittrametableau [...] [|...|] [...] [...]** demarrealigneadroite **\demarrealigneadroite ... \stoppealigneadroite** demarrealigneagauche **\demarrealigneagauche ... \stoppealigneagauche** demarrealigneaumilieu **\demarrealigneaumilieu ... \stoppealigneaumilieu** demarrealignment **\demarrealignment [...] ... \stoppealignment** demarreallmodes **\demarreallmodes [...] ... \stoppeallmodes** demarrearriereplan **\demarrearriereplan [..=..] ... \stoppearriereplan** demarrearriereplan:example  $\{d\text{em}arreARRIEREPLAN}$   $[..=..]$   $..$   $\{stoppeARIEREPLAN$ demarreattachment:instance \demarreATTACHMENT **[...] [..=..] ...** \stoppeATTACHMENT demarreattachment:instance:attachment **(i.i.demarreattachment [...]** [..=..] ... \stoppeattachment demarrebbordermatrix **business \demarrebbordermatrix ... \stoppebbordermatrix** demarrebitmapimage **\demarrebitmapimage [..=..] ... \stoppebitmapimage** demarrebordermatrix **\demarrebordermatrix ... \stoppebordermatrix** demarrebtxrenderingdefinitions **\demarrebtxrenderingdefinitions [...] ... \stoppebtxrenderingdefinitions** demarrebuffer  $\qquad$  **demarrebuffer**  $\qquad \qquad \qquad \text{d}$ demarrebuffer:instance  $\label{dem}$   $\label{dem}$ 

demarreciter **\demarreciter [..=..]** demarrecollect **\demarrecollect ... \stoppecollect** demarredegroupe **\demarredegroupe ... \stoppedegroupe** demarredmath **\demarredmath ... \stoppedmath** demarreeffect **\demarreeffect [...] ... \stoppeeffect** demarreeffect:example  $\{\d{emarreEFFECT\ \ldots\ \Stop\} \}$ demarreexpanded **\demarreexpanded ... \stoppeexpanded** demarrefixe **\demarrefixe [...] ... \stoppefixe**

demarrebuffer:instance:hiding  $\ddot{\theta}$  x  $\ddot{\theta}$  x  $\ddot{\theta}$  x  $\ddot{\theta}$ demarrecatcodetable **\demarrecatcodetable \... ... \stoppecatcodetable** demarrecenteraligned **\demarrecenteraligned ... \stoppecenteraligned** demarrecharacteralign **\demarrecharacteralign [..=..] ... \stoppecharacteralign** demarrecharacteralign:argument **\demarrecharacteralign** [...] ... \stoppecharacteralign demarrecheckedfences **\demarrecheckedfences ... \stoppecheckedfences** demarrechemical **\demarrechemical [...] [..=..] ... \stoppechemical** demarrecollecting **\demarrecollecting ... \stoppecollecting** demarrecolonnes **\demarrecolonnes [..=..] ... \stoppecolonnes** demarrecolorintent **\demarrecolorintent [...] ... \stoppecolorintent** demarrecoloronly **\demarrecoloronly [...] ... \stoppecoloronly** demarrecolorset **\demarrecolorset [...] ... \stoppecolorset** demarrecolumnset **\demarrecolumnset [...] [..=..] ... \stoppecolumnset** demarrecolumnsetspan **\demarrecolumnsetspan** [...] [..=..] ... \stoppecolumnsetspan demarrecolumnset:example \demarreCOLUMNSET **[..=..] ...** \stoppeCOLUMNSET demarrecolumnspan **\demarrecolumnspan [..=..] ... \stoppecolumnspan** demarrecombination **\demarrecombination [...] [..=..] ... \stoppecombination** demarrecombination:matrix **\demarrecombination [...] [...] ... \stoppecombination** demarrecommentairepage **\demarrecommentairepage ...** \stoppecommentairepage demarrecommentairepage demarrecommentairepage<br>demarrecommentaire:instance \demarrecommentairepage \demarrecommentairepage demarrecommentaire demarrecommentaire:instance \demarreCOMMENT  $[...]$   $[...]$   $...$  \stoppeCOMMENT demarrecommentaire:instance:comment \demarrecomment  $[...]$   $[...]$   $...$  \stoppecomment \demarrecomment [...] [..=..] ... \stoppecomment demarrecomposant **\demarrecomposant [...] ... \stoppecomposant** demarrecomposant:string **\demarrecomposant ... ... \stoppecomposant** demarrecontextcode **business \demarrecontextcode ... \stoppecontextcode** demarrecontextdefinitioncode **\demarrecontextdefinitioncode ... \stoppecontextdefinitioncode** demarrecouleur **\demarrecouleur [...] ... \stoppecouleur** demarrectxfunction **\demarrectxfunction ... ... \stoppectxfunction** demarrectxfunctiondefinition **\demarrectxfunctiondefinition ... ... \stoppectxfunctiondefinition** demarrecurrentcolor **\demarrecurrentcolor ... \stoppecurrentcolor** demarrecurrentlistentrywrapper **\demarrecurrentlistentrywrapper ... \stoppecurrentlistentrywrapper** demarredelimited **\demarredelimited [...] [...] [...] ... \stoppedelimited** demarredelimitedtext **\demarredelimitedtext [...] [...] [...] ... \stoppedelimitedtext** demarredelimitedtext:instance \demarreDELIMITEDTEXT [...] [...] ... \stoppeDELIMITEDTEXT demarredelimitedtext:instance:aside \demarreaside **[...] [...] ...** \stoppeaside demarredelimitedtext:instance:blockquote \demarreblockquote **[...] [...] ...** \stoppeblockquote demarredelimitedtext:instance:quotation \demarrequotation **[...] [...] ...** \stoppequotation demarredelimitedtext:instance:quote \demarrequote [...] [...] ... \stoppequote demarredelimitedtext:instance:speech \demarrespeech [...] [...] ... \stoppespee \demarrespeech [...] [...] ... \stoppespeech demarredescription:example \demarreDESCRIPTION **[..=..] ...** \stoppeDESCRIPTION demarredescription:example:title \demarreDESCRIPTION **[...] {...} ...** \stoppeDESCRIPTION demarredisplaymath **\demarredisplaymath ... \stoppedisplaymath** demarredocument **\demarredocument [..=..] ... \stoppedocument** demarreelement **demarreelement**  $\text{demarreelement}$   $\text{demarreelement}$   $\text{demarreelement}$ demarreembeddedxtable **\demarreembeddedxtable [..=..] ... \stoppeembeddedxtable** demarreembeddedxtable:name **\demarreembeddedxtable [...] ... \stoppeembeddedxtable** demarreenumeration:example \demarreENUMERATION **[..=..] ...** \stoppeENUMERATION demarreenumeration:example:title \demarreENUMERATION **[...] {...} ...** \stoppeENUMERATION demarreenvironement **\demarreenvironement [...] ... \stoppeenvironement** demarreenvironementblocsection **\demarreenvironementblocsection [...] ... \stoppeenvironementblocsection** demarreenvironement:string **\demarreenvironement ... ... \stoppeenvironement** demarreetroit **\demarreetroit [...] [..=..] ... \stoppeetroit** demarreetroit:assignment **\demarreetroit [..=..] [...] ... \stoppeetroit** demarreetroit:name **\demarreetroit [...] [...] ... \stoppeetroit** demarreexceptions **\demarreexceptions [...] ... \stoppeexceptions** demarreexpandedcollect **\demarreexpandedcollect** ... \stoppeexpandedcollect<br>demarreextendedcatcodetable \demarreextendedcatcodetable \... ... \stoppeextend demarreextendedcatcodetable **\demarreextendedcatcodetable \... ... \stoppeextendedcatcodetable** demarreexternalfigurecollection **\demarreexternalfigurecollection [...] ... \stoppeexternalfigurecollection** demarrefacingfloat **because the contract of the contract of the demarrefacingfloat**  $\ldots$  **has a contract of the contract of the contract of the contract of the contract of the contract of the contract of the contract of t** demarrefigure **demarrefigure and <b>limits**  $\alpha$  **limits**  $\alpha$  **limits**  $\alpha$  **limits**  $\alpha$  **limits**  $\alpha$  **limits**  $\alpha$  **limits**  $\alpha$  **limits**  $\alpha$  **limits**  $\alpha$  **limits**  $\alpha$  **limits**  $\alpha$  **limits**  $\alpha$  **limits**  $\alpha$  **limi** demarrefittingpage **\demarrefittingpage [...] [..=..] ... \stoppefittingpage** demarrefittingpage:instance \demarreFITTINGPAGE **[..=..] ...** \stoppeFITTINGPAGE demarrefittingpage:instance:MPpage  $\{.\,=\,.\,]\,$  ... \stoppeMPpage demarrefittingpage:instance:TEXpage \demarreTEXpage **[..=..] ...** \stoppeTEXpage demarrefloatcombination **\demarrefloatcombination [..=..] ... \stoppefloatcombination**

demarrefont **\demarrefont [...] ... \stoppefont** demarrehelp:instance  $\qquad \qquad \text{demarrefELP [...]} ... \text{stoprefELP}$ demarreimath **because the contract of the contract of the contract of the contract of the contract of the contract of the contract of the contract of the contract of the contract of the contract of the contract of the cont** demarreligne  $\{\ldots\}$ 

demarrefloatcombination:matrix **\demarrefloatcombination [...] ... \stoppefloatcombination** demarrefloattext:instance \demarreFLOATtexte **[...] [...] {...} ...** \stoppeFLOATtexte demarrefloattext:instance:chemical \demarrechemicaltexte **[...] [...] {...} ...** \stoppechemicaltexte demarrefloattext:instance:figure \demarrefiguretexte **[...] [...] {...} ...** \stoppefiguretexte demarrefloattext:instance:graphic \demarregraphictexte **[...] [...] {...} ...** \stoppegraphictexte demarrefloattext:instance:intermezzo \demarreintermezzotexte **[...] [...] {...} ...** \stoppeintermezzotexte demarrefloattext:instance:table \demarretabletexte **[...] [...] {...} ...** \stoppetabletexte demarrefontclass **\demarrefontclass [...] ... \stoppefontclass** demarrefontsolution **\demarrefontsolution [...] ... \stoppefontsolution** demarreformule **\demarreformule [...] ... \stoppeformule** demarreformules **\demarreformules [...] ... \stoppeformules** demarreformule:assignment **\demarreformule [..=..] ... \stoppeformule** demarreformule:instance \demarreFORMULAformula **[...] ...** \stoppeFORMULAformula demarreformule:instance:md \demarremdformula **[...] ...** \stoppemdformula demarreformule:instance:mp  $\d{demarremp formula}$   $[...] ... \stoppernpformula$ demarreformule:instance:sd  $\{demarred formula [...] ... \stoppesdformula$ demarreformule:instance:sp \demarrespformula **[...] ...** \stoppespformula demarreframed **\demarreframed [...] [..=..] ... \stoppeframed** demarreframedcell **\demarreframedcell [..=..] ... \stoppeframedcell** demarreframedcontent **\demarreframedcontent [...] ... \stoppeframedcontent** demarreframedrow **\demarreframedrow** [..=..] ... \stoppeframedrow<br>demarreframedtable **demarreframedtable \demarreframedtable** [...] [..=..] ... \stoppef: demarreframedtable **\demarreframedtable [...] [..=..] ... \stoppeframedtable** demarregridsnapping **\demarregridsnapping [...] ... \stoppegridsnapping** demarregridsnapping:list **\demarregridsnapping [...] ... \stoppegridsnapping** demarregroupe **\demarregroupe [...] ... \stoppegroupe** demarrehboxestohbox **\demarrehboxestohbox ... \stoppehboxestohbox** demarrehboxregister **\demarrehboxregister ... ... \stoppehboxregister** demarrehelp:instance:helptext  $\ddot{\text{...}}$  \demarrehelptext  $\ddot{\text{...}}$  ... \stoppehelptext demarrehighlight **\demarrehighlight [...] ... \stoppehighlight** demarrehyphenation **\demarrehyphenation [...] ... \stoppehyphenation** demarreindentedtext **\demarreindentedtext [...] ... \stoppeindentedtext** demarreindentedtext:example \demarreINDENTEDTEXT **...** \stoppeINDENTEDTEXT demarreinteraction **because the conduction**  $\text{demarreinteraction}$   $[...]$   $\ldots$   $\text{stoppeinteraction}$ demarreinterface **demarreinterface ...** ... \stoppeinterface demarreintertext **\demarreintertext ... \stoppeintertext** demarreitemgroup **\demarreitemgroup [...] [...] [..=..] ... \stoppeitemgroup** demarreitemgroup:instance \demarreITEMGROUP **[...] [..=..] ...** \stoppeITEMGROUP demarreitemgroup:instance:itemize **demarreitemize** \demarreitemize [...] [..=..] ... \stoppeitemize demarreJScode **\demarreJScode ... ... ... ... \stoppeJScode** demarreJSpreamble **\demarreJSpreamble ... ... ... ... \stoppeJSpreamble** demarreknockout **\demarreknockout ... \stoppeknockout** demarrelabeltexte:instance \demarreLABELtexte **[...] [...] ...** \stoppeLABELtexte demarrelabeltexte:instance:btxlabel \demarrebtxlabeltexte **[...] [...] ...** \stoppebtxlabeltexte demarrelabeltexte:instance:head  $\text{d}$   $\text{d}$ demarrelabeltexte:instance:label \demarrelabeltexte **[...] [...] ...** \stoppelabeltexte demarrelabeltexte:instance:mathlabel \demarremathlabeltexte **[...] [...] ...** \stoppemathlabeltexte demarrelabeltexte:instance:operator \demarreoperatortexte **[...] [...] ...** \stoppeoperatortexte demarrelabeltexte:instance:prefix<br>  $\text{demarreprefixtexte}$  [...] **[...]** ... \stoppeprefixtexte demarrelabeltexte:instance:suffix  $\ddot{\theta}$  \demarresuffixtexte [...] **[...]** ... \stoppesuffixtexte demarrelabeltexte:instance:taglabel \demarretaglabeltexte **[...] [...] ...** \stoppetaglabeltexte demarrelabeltexte:instance:unit \demarreunittexte **[...] [...] ...** \stoppeunittexte demarrelangue **\demarrelangue [...] ... \stoppelangue** demarrelayout **\demarrelayout [...] ... \stoppelayout** demarreligneregleetexte **\demarreligneregleetexte {...} ... \stoppeligneregleetexte** demarrelignes:instance \demarreLINES **[..=..] ...** \stoppeLINES demarrelignes:instance:lines  $\{\text{lines}\, [\, .\, = .\, ] \, \ldots \, \}$ demarrelinealignment **\demarrelinealignment [...] ... \stoppelinealignment** demarrelinecorrection **\demarrelinecorrection [...] ... \stoppelinecorrection** demarrelinefiller **\demarrelinefiller [...] [..=..] ... \stoppelinefiller** demarrelinenumbering **\demarrelinenumbering [...] [..=..] ... \stoppelinenumbering** demarrelinenumbering:argument **\demarrelinenumbering [...] [...] ... \stoppelinenumbering** demarrelinetable **\demarrelinetable ... \stoppelinetable** demarrelinetablebody **\demarrelinetablebody ... \stoppelinetablebody** demarrelinetablecell **\demarrelinetablecell [..=..] ... \stoppelinetablecell** demarrelinetablehead **\demarrelinetablehead ... \stoppelinetablehead** demarrelocalfootnotes **\demarrelocalfootnotes ... \stoppelocalfootnotes** demarrelocalheadsetup **\demarrelocalheadsetup ... \stoppelocalheadsetup** demarrelocallinecorrection **\demarrelocallinecorrection [...] ... \stoppelocallinecorrection**

demarrelua **\demarrelua ... \stoppelua** demarreluacode **\demarreluacode ... \stoppeluacode** demarreluasetups:string **\demarreluasetups ... ... \stoppeluasetups** demarreMPclip **\demarreMPclip {...} ... \stoppeMPclip** demarreMPcode **\demarreMPcode {...} ... \stoppeMPcode** demarreMPrun **\demarreMPrun {...} ... \stoppeMPrun** demarremathalignment:instance:align  $\text{demarrealign}$  [..=..]  $\ldots$  \stoppealign demarremathcases:instance:cases \demarrecases **[..=..] ...** \stoppecases demarremathmatrix:instance:matrix  $\ddot{\text{...}}$  \demarrematrix  $\ddot{\text{...}}$  ... \stoppematrix demarremathmode **demarremathmode and the set of the set of the set of the set of the set of the set of the set of the set of the set of the set of the set of the set of the set of the set of the set of the set of the set** demarremaxaligned **\demarremaxaligned ... \stoppemaxaligned** demarremode **\demarremode [...] ... \stoppemode** demarremodule **\demarremodule [...] ... \stoppemodule** demarremodule:string **\demarremodule ... ... \stoppemodule** demarrenarrower **\demarrenarrower [...] ... \stoppenarrower** demarrenarrower:example \demarreNARROWER **[...] ...** \stoppeNARROWER demarrenegatif **\demarrenegatif ... \stoppenegatif** demarrenotext **\demarrenotext ... \stoppenotext** demarrenote:instance \demarreNOTE **[...] ...** \stoppeNOTE demarrenote:instance:assignment  $\text{square} \cup \text{square} \cup \text{square} \cup \text{square} \cup \text{triangle} \cup \text{triangle} \cup$ demarrenote:instance:assignment:endnote \demarreendnote [..=..] ... \stoppeendnote demarrenote:instance:endnote **business** \demarreendnote  $[\ldots]$  ... \stoppeendnote demarrenote:instance:footnote  $\{\text{demarrefootnote} \}$ demarrenotmode **\demarrenotmode [...] ... \stoppenotmode** demarreopposition **\demarreopposition ... \stoppeopposition**

demarrelocalnotes **\demarrelocalnotes [...] ... \stoppelocalnotes** demarrelocalsetups **\demarrelocalsetups [...] [...] ... \stoppelocalsetups** demarrelocalsetups:string **\demarrelocalsetups ... ... \stoppelocalsetups** demarreluaparameterset **\demarreluaparameterset [...] ... \stoppeluaparameterset** demarreluasetups **because the contract of the contract of the contract of the contract of the contract of the contract of the contract of the contract of the contract of the contract of the contract of the contract of the** demarreMPdefinitions **\demarreMPdefinitions {...} ... \stoppeMPdefinitions** demarreMPdrawing **\demarreMPdrawing [...] ... \stoppeMPdrawing** demarreMPenvironment **\demarreMPenvironment [...] ... \stoppeMPenvironment** demarreMPextensions **\demarreMPextensions {...} ... \stoppeMPextensions** demarreMPinclusions<br>
demarreMPinitializations<br> **\demarreMPinitializations** ... \stoppeMPinitializations<br> **demarreMPinitializations** demarreMPinitializations **\demarreMPinitializations ... \stoppeMPinitializations** demarreMPpositiongraphic **\demarreMPpositiongraphic {...} {...} ... \stoppeMPpositiongraphic** demarreMPpositionmethod **\demarreMPpositionmethod {...} ... \stoppeMPpositionmethod** demarremakeup **\demarremakeup [...] [..=..] ... \stoppemakeup** demarremakeup:instance \demarreMAKEUPmakeup **[..=..] ...** \stoppeMAKEUPmakeup demarremakeup:instance:middle \demarremiddlemakeup [..=..] ... \stoppemiddlemakeup<br>demarremakeup:instance:page \demarrepagemakeup [..=..] ... \stoppepagemakeup \demarrepagemakeup [..=..] ... \stoppepagemakeup demarremakeup:instance:standard \demarrestandardmakeup [..=..] ... \stoppestandardmakeup demarremakeup:instance:text  $\lambda$  \demarretextmakeup [..=..]  $\ldots$  \stoppetextmakeup demarremargereglee **\demarremargereglee [...] ... \stoppemargereglee** demarremargereglee:assignment **\demarremargereglee [..=..] ... \stoppemargereglee** demarremarginblock **\demarremarginblock [...] ... \stoppemarginblock** demarremarkedcontent **\demarremarkedcontent [...]** ... \stoppemarkedcontent demarremarkpages **\demarremarkpages [...] ... \stoppemarkpages** demarremathalignment:instance \demarreMATHALIGNMENT **[..=..] ...** \stoppeMATHALIGNMENT demarremathalignment:instance:mathalignment \demarremathalignment **[..=..]** ... \stoppemathalignment demarremathcases:instance \demarreMATHCASES **[..=..] ...** \stoppeMATHCASES demarremathcases:instance:mathcases \demarremathcases **[..=..] ...** \stoppemathcases demarremathmatrix:instance \demarreMATHMATRIX **[..=..] ...** \stoppeMATHMATRIX demarremathmatrix:instance:mathmatrix \demarremathmatrix **[..=..] ...** \stoppemathmatrix demarremathstyle **\demarremathstyle [...] ... \stoppemathstyle** demarrematrices **\demarrematrices [..=..] ... \stoppematrices** demarremenuinteraction **because the conduction and the set of the set of the set of the set of the set of the set of the set of the set of the set of the set of the set of the set of the set of the set of the set of the** demarremiddlealigned **\demarremiddlealigned ... \stoppemiddlealigned** demarremixedcolumns **\demarremixedcolumns [...] [..=..] ... \stoppemixedcolumns** demarremixedcolumns:instance \demarreMIXEDCOLUMNS [..=..] ... \stoppeMIXEDCOLUMNS demarremixedcolumns:instance:boxedcolumns \demarreboxedcolumns **[..=..] ...** \stoppeboxedcolumns demarremixedcolumns:instance:itemgroupcolumns \demarreitemgroupcolumns **[..=..] ...** \stoppeitemgroupcolumns demarremodeset **\demarremodeset [...] {...} ... \stoppemodeset** demarremoduletestsection **\demarremoduletestsection ... \stoppemoduletestsection** demarrenamedsection **\demarrenamedsection [...] [..=..] [..=..] ... \stoppenamedsection** demarrenamedsubformulas **\demarrenamedsubformulas [...] {...} ... \stoppenamedsubformulas** demarrenicelyfilledbox **\demarrenicelyfilledbox [..=..] ... \stoppenicelyfilledbox** demarrenointerference **\demarrenointerference ... \stoppenointerference** demarrenotallmodes **\demarrenotallmodes [...] ... \stoppenotallmodes** demarrenote:instance:assignment:footnote \demarrefootnote **[..=..] ...** \stoppefootnote demarreoutputstream **\demarreoutputstream [...] ... \stoppeoutputstream**

demarrepar **1111 demarrepar 1111 demarrepar 1... 1111 demarrepar 1... 1111 demarrepar** demarreparagraphs:example  $\qquad$   $\qquad$ demarreparallel:example  $\ddot{\text{dem}}$ demarrepositif **\demarrepositif ... \stoppepositif** demarreproduit **\demarreproduit [...] ... \stoppeproduit** demarreproduit:string **demarreproduit ...** ... \stoppeproduit demarreprojet **\demarreprojet [...] ... \stoppeprojet** demarreprojet:string **\demarreprojet ... ... \stoppeprojet** demarrerandomized **\demarrerandomized ... \stopperandomized** demarreregime **\demarreregime [...] ... \stopperegime** demarrerevetement **\demarrerevetement ... \stopperevetement** demarreruby **\demarreruby [...] ... \stopperuby** demarrescript **\demarrescript [...] ... \stoppescript** demarresection:instance:title \demarretitle **[..=..] [..=..] ...** \stoppetitle

demarreoverprint **\demarreoverprint ... \stoppeoverprint** demarrepagecolumns **\demarrepagecolumns [..=..] ... \stoppepagecolumns** demarrepagecolumns:instance  $\{d$ emarrePAGECOLUMNS  $\ldots \$ stoppePAGECOLUMNS demarrepagecolumns:name **\demarrepagecolumns [...] ... \stoppepagecolumns** demarrepagefigure **\demarrepagefigure [...] [..=..] ... \stoppepagefigure** demarrepagelayout **\demarrepagelayout [...] ... \stoppepagelayout** demarreparagraphe **\demarreparagraphe [...] [..=..] ... \stoppeparagraphe** demarreparagraphs **\demarreparagraphs [...] ... \stoppeparagraphs** demarreparagraphscell **\demarreparagraphscell ... \stoppeparagraphscell** demarreparbuilder **\demarreparbuilder [...] ... \stoppeparbuilder** demarreplaceflottant \demarreplaceflottant  $\begin{bmatrix} 1 & 1 \\ 1 & 2 \\ 2 & 3 \\ 3 & 4 \\ 4 & 5 \end{bmatrix}$  **... ...**  $\begin{bmatrix} 1 & 1 \\ 1 & 2 \\ 2 & 3 \\ 3 & 4 \end{bmatrix}$  ... \stoppeplaceflottant demarreplaceflottant:instance \demarreplaceFLOAT [..=..] [..=..] ... \stoppeplaceFLOAT demarreplaceflottant:instance:chemical \demarreplacechemical **[..=..] [..=..] ...** \stoppeplacechemical demarreplaceflottant:instance:figure \demarreplacefigure **[..=..] [..=..] ...** \stoppeplacefigure demarreplaceflottant:instance:graphic \demarreplacegraphic **[..=..] [..=..] ...** \stoppeplacegraphic demarreplaceflottant:instance:intermezzo \demarreplaceintermezzo [..=..] [..=..] ... \stoppeplaceintermezzo demarreplaceflottant:instance:table  $\{d$ emarreplacetable  $[..=..]$   $[..=..]$   $...$   $\$ stoppeplacetable demarreplaceformule<br>demarreplaceformule<br>demarreplaceformule [...] ... \stoppeplaceformule<br>demarreplaceformule [...] ... \stoppeplaceformule demarreplaceformule:argument **\demarreplaceformule** [...] ... \stoppeplaceformule<br>demarreplacepairedbox **\demarreplacepairedbox** [...] [..=..] ... \stoppepla demarreplacepairedbox **\demarreplacepairedbox [...] [..=..] ... \stoppeplacepairedbox** demarreplacepairedbox:instance \demarreplacePAIREDBOX **[..=..] ...** \stoppeplacePAIREDBOX demarreplacepairedbox:instance:legend \demarreplacelegend **[..=..] ...** \stoppeplacelegend demarrepositioning **\demarrepositioning [...] [..=..] ... \stoppepositioning** demarrepositionoverlay **\demarrepositionoverlay {...} ... \stoppepositionoverlay** demarrepostponing **\demarrepostponing [...] ... \stoppepostponing** demarrepostponingnotes **\demarrepostponingnotes ... \stoppepostponingnotes** demarreprocessassignmentcommand **\demarreprocessassignmentcommand [..=..] ... \stoppeprocessassignmentcommand** demarreprocessassignmentlist **\demarreprocessassignmentlist [..=..] ... \stoppeprocessassignmentlist** demarreprocesscommacommand **\demarreprocesscommacommand [...] ... \stoppeprocesscommacommand** demarreprocesscommalist **\demarreprocesscommalist [...] ... \stoppeprocesscommalist** demarreprotectedcolors **\demarreprotectedcolors ... \stoppeprotectedcolors** demarrepublication **\demarrepublication [...] [..=..] ... \stoppepublication** demarrequeuetableau **\demarrequeuetableau [...] ... \stoppequeuetableau** demarrequeuetabule **\demarrequeuetabule [...] ... \stoppequeuetabule** demarrerawsetups **\demarrerawsetups [...] [...] ... \stopperawsetups** demarrerawsetups:string **\demarrerawsetups ... ... \stopperawsetups** demarrereadingfile **\demarrereadingfile ... \stoppereadingfile** demarrereusableMPgraphic **\demarrereusableMPgraphic {...} {...} ... \stoppereusableMPgraphic** demarresectionblock **\demarresectionblock [...] [..=..] ... \stoppesectionblock** demarresectionblock:instance \demarreSECTIONBLOCK **[..=..] ...** \stoppeSECTIONBLOCK demarresectionblock:instance:appendices \demarreappendices **[..=..] ...** \stoppeappendices demarresectionblock:instance:backmatter \demarrebackmatter **[..=..] ...** \stoppebackmatter demarresectionblock:instance:bodymatter **\demarrebodymatter**  $[..=..]$   $..$  \stoppebodymatter demarresectionblock:instance:frontmatter \demarrefrontmatter **[..=..] ...** \stoppefrontmatter demarresectionlevel **\demarresectionlevel [...] [..=..] [..=..] ... \stoppesectionlevel** demarresection:instance \demarreSECTION **[..=..] [..=..] ...** \stoppeSECTION demarresection:instance:chapter \demarrechapter **[..=..] [..=..] ...** \stoppechapter demarresection:instance:part \demarrepart **[..=..] [..=..] ...** \stoppepart demarresection:instance:section \demarresection **[..=..] [..=..] ...** \stoppesection demarresection:instance:subject \demarresubject **[..=..] [..=..] ...** \stoppesubject demarresection:instance:subsection \demarresubsection **[..=..] [..=..] ...** \stoppesubsection demarresection:instance:subsubject \demarresubsubject [..=..] [..=..] ... \stoppesubsubject demarresection:instance:subsubsection  $\setminus$ demarresubsubsection  $[..=..]$   $[..=..]$   $\setminus$ stoppesubsubsection demarresection:instance:subsubsubject \demarresubsubsubject **[..=..] [..=..] ...** \stoppesubsubsubject demarresection:instance:subsubsubsection \demarresubsubsubsection **[..=..] [..=..] ...** \stoppesubsubsubsection demarresection:instance:subsubsubsubject \demarresubsubsubsubject **[..=..] [..=..] ...** \stoppesubsubsubsubject demarresection:instance:subsubsubsubsection \demarresubsubsubsubsection [..=..] [..=..] ... \stoppesubsubsubsubsubsection demarresection:instance:subsubsubsubsubject \demarresubsubsubsubsubject **[..=..] [..=..] ...** \stoppesubsubsubsubsubject demarresetups:string **\demarresetups ... ... \stoppesetups** demarreshift **\demarreshift [...] ... \stoppeshift** demarresplittext **\demarresplittext ... \stoppesplittext** demarrespread **\demarrespread ... \stoppespread** demarrestartstop:example \demarreSTARTSTOP **...** \stoppeSTARTSTOP demarrestyle **\demarrestyle [..=..] ... \stoppestyle** demarrestyle:argument **\demarrestyle [...] ... \stoppestyle** demarrestyle:instance  $\ddot{\text{dem}arresTYLE}$  ... \stoppeSTYLE demarreTABLE **\demarreTABLE [..=..] ... \stoppeTABLE** demarretables:name **\demarretables [...] ... \stoppetables** demarretexcode **\demarretexcode ... \stoppetexcode** demarretexte **\demarretexte ... \stoppetexte** demarretokens **\demarretokens [...] ... \stoppetokens** demarretyping:instance:argument \demarreTYPING [...] ... \stoppeTYPING<br>demarretyping:instance:argument:LUA \demarreLUA [...] ... \stoppeLUA<br>demarretyping:instance:argument:MP \demarreMP [...] ... \stoppeMP  $d$ emarretyping:instance:argument:LUA  $demarretyping: instance: argument:MP$  $demarretyping: instance: argument:TEX$ demarretyping:instance:argument:typing  $\text{dem}$  \demarretyping [...] ... \stoppetyping demarretyping:instance:argument:XML \demarreXML \demarreXML \...] ... \stoppeXML demarretyping:instance:LUA  $\text{Gamma}$   $\text{Gamma}$   $\text{LUA}$   $\text{L}$  ...,  $\text{topp}\text{LUA}$ demarretyping:instance:MP  $\{\ldots\}$ demarretyping:instance:TEX  $\qquad \qquad \qquad \qquad$   $\qquad \qquad$   $\qquad \qquad$   $\qquad \qquad$   $\qquad \qquad$   $\qquad \qquad$   $\qquad \qquad$   $\qquad \qquad$   $\qquad$   $\qquad \qquad$   $\qquad$   $\qquad$   $\qquad$   $\qquad$   $\qquad$   $\qquad$   $\qquad$   $\qquad$   $\qquad$   $\qquad$   $\qquad$   $\qquad$   $\qquad$   $\qquad$   $\qquad$   $\qquad$   $\qquad$ 

demarresetups **\demarresetups [...] [...] ... \stoppesetups** demarresidebar **\demarresidebar [...] [..=..] ... \stoppesidebar** demarresimplecolumns **\demarresimplecolumns [..=..] ... \stoppesimplecolumns** demarrespecialitem:item **\demarrespecialitem [...] [...] ... \stoppespecialitem** demarrespecialitem:none **because the conduct of the set of the set of the set of the set of the set of the set of the set of the set of the set of the set of the set of the set of the set of the set of the set of the set o** demarrespecialitem:symbol **\demarrespecialitem [...] {...} ... \stoppespecialitem** demarresplitformula **\demarresplitformula ... \stoppesplitformula** demarrestaticMPfigure **\demarrestaticMPfigure {...} ... \stoppestaticMPfigure** demarrestaticMPgraphic **\demarrestaticMPgraphic {...} {...} ... \stoppestaticMPgraphic** demarrestrictinspectnextcharacter **\demarrestrictinspectnextcharacter ... \stoppestrictinspectnextcharacter** demarresubformulas **\demarresubformulas [...] ... \stoppesubformulas** demarresubjectlevel **\demarresubjectlevel [...] [..=..] [..=..] ... \stoppesubjectlevel** demarresubsentence **beidening as a conserver of the conserversubsentence \demarresubsentence** ... \stoppesubstack demarresubstack ... \stoppesubstack demarresubstack **\demarresubstack ... \stoppesubstack** demarresuspend **\demarresuspend [..=..] {...} ... \stoppesuspend** demarresuspend:argument **\demarresuspend [...] {...} ... \stoppesuspend** demarresymbolset **\demarresymbolset [...] [..=..] ... \stoppesymbolset** demarreTABLEbody **\demarreTABLEbody [..=..] ... \stoppeTABLEbody** demarreTABLEfoot **\demarreTABLEfoot [..=..] ... \stoppeTABLEfoot** demarreTABLEhead **\demarreTABLEhead [..=..] ... \stoppeTABLEhead** demarreTABLEnext **\demarreTABLEnext [..=..] ... \stoppeTABLEnext** demarretableau **\demarretableau [|...|] [..=..] ... \stoppetableau** demarretableau:name **\demarretableau [...] [..=..] ... \stoppetableau** demarretables **\demarretables [|...|] ... \stoppetables** demarretabulation:example \demarreTABULATION **[...] [..=..] ...** \stoppeTABULATION demarretabule **\demarretabule** [|...|] **[..=..] ... \stoppetabule** demarretabule:instance  $\qquad \qquad \qquad \qquad$   $\qquad \qquad$   $\qquad \qquad$   $\qquad \qquad$   $\qquad \qquad$   $\qquad \qquad$   $\qquad \qquad$   $\qquad \qquad \qquad$   $\qquad \qquad$   $\qquad \qquad$   $\qquad \qquad$   $\qquad \qquad$   $\qquad \qquad$   $\qquad \qquad$   $\qquad \qquad$   $\qquad \qquad$   $\qquad \qquad$   $\qquad \qquad$   $\qquad \qquad \qquad$   $\qquad \qquad \qquad$   $\qquad$ demarretabule:instance:fact  $\text{d}$  **demarrefact [...]** [..=..] **...** \stoppefact demarretabule:instance:legend<br>demarretete<br>demarretete [...] {...} ... \stoppetete<br>demarretete demarretete **1.1.1 and 1.1.1 and 1.1.1 and 1.1.1 and 1.1.1 and 1.1.1 and 1.1.1 and 1.1.1 and 1.1.1 and 1.1.1 and 1.1.1 and 1.1.1 and 1.1.1 and 1.1.1 and 1.1.1 and 1.1.1 and 1.1.1 and 1.1.1 and 1.1.1 and 1.1.1 and 1.1.1 and** demarretetetableau **\demarretetetableau [...] ... \stoppetetetableau** demarretetetabule **\demarretetetabule [...] ... \stoppetetetabule** demarretexdefinition **\demarretexdefinition ... ... ... ... ... ... ... ... \stoppetexdefinition** demarretextbackground **\demarretextbackground [...] [..=..] ... \stoppetextbackground** demarretextbackgroundmanual **\demarretextbackgroundmanual ... \stoppetextbackgroundmanual** demarretextbackground:example \demarreTEXTBACKGROUND **[..=..] ...** \stoppeTEXTBACKGROUND demarretextcolor **\demarretextcolor [...] ... \stoppetextcolor** demarretextcolorintent **\demarretextcolorintent ... \stoppetextcolorintent** demarretexteaide **\demarretexteaide [...] ... \stoppetexteaide** demarretexteencadre:instance \demarreFRAMEDTEXT **[...] [..=..] ...** \stoppeFRAMEDTEXT demarretexteencadre:instance:framedtext \demarreframedtext **[...] [..=..] ...** \stoppeframedtext demarretextflow **\demarretextflow [...] ... \stoppetextflow** demarretokenlist **\demarretokenlist [...] ... \stoppetokenlist** demarretransparent **\demarretransparent [...] ... \stoppetransparent** demarretypescript **\demarretypescript [...] [...] [...] ... \stoppetypescript** demarretypescriptcollection **\demarretypescriptcollection [...] ... \stoppetypescriptcollection** demarretyping:instance  $\ddot{\text{dem}arrefYPING}$  [..=..] ... \stoppeTYPING demarretyping:instance:argument:PARSEDXML \demarrePARSEDXML [...] ... \stoppePARSEDXML<br>demarretyping:instance:argument:TEX \demarreTEX [...] ... \stoppeTEX demarretyping:instance:PARSEDXML \demarrePARSEDXML **[..=..] ...** \stoppePARSEDXML demarretyping:instance:typing  $\lambda$  **demarretyping [..=..] ...**  $\lambda$  *stoppetyping* 

demarreva **\demarreva [...] ... \stoppeva** depthofstring **\depthofstring {...}** depthonlybox **\depthonlybox {...}** depthstrut **\depthstrut**  $\qquad \qquad \qquad \qquad \qquad \qquad \qquad$ dernieresouspage **\dernieresouspage** determinenoflines **but a constant of the constant of the constant of the constant of the constant of the constant of the constant of the constant of the constant of the constant of the constant of the constant of the const** determinenumerotete **\determinenumerotete [...]** devanagarinumerals **\devanagarinumerals {...}** digits **\digits {...}** digits:string  $\ddot{\text{digits}}$  ... dimensiontocount **\dimensiontocount {...} \...** directcolor **but all the contract of the contract of the contract of the contract of the contract of the contract of the contract of the contract of the contract of the contract of the contract of the contract of the contr** directcolored **\directcolored [..=..]** directcolored:name **\directcolored [...]** directdummyparameter **business and the contract of the contract of the contract of the contract of the contract of the contract of the contract of the contract of the contract of the contract of the contract of the contr** directgetboxllx **\directgetboxllx ...** directgetboxlly **and intervally and intervally**  $\langle$  **directgetboxlly**  $\ldots$ directhighlight **directhight directhight (...} {...} directlocalframed b directlocalframed c f**...**] f**... directluacode **by the contract of the contract of the contract of the contract of the contract of the contract of the contract of the contract of the contract of the contract of the contract of the contract of the contract** directsetup **directsetup** *directsetup {...}* directsymbol **\directsymbol {...} {...}** directvspacing **being the contract of the contract of the contract of the contract of the contract of the contract of the contract of the contract of the contract of the contract of the contract of the contract of the cont** dis **\dis {...}** disabledirectives **\disabledirectives [...]** disableexperiments **\disableexperiments [...]**

demarretyping:instance:XML  $\text{demarreXML}$  ...... \stoppeXML demarreuniqueMPgraphic **\demarreuniqueMPgraphic {...} {...} ... \stoppeuniqueMPgraphic** demarreuniqueMPpagegraphic **\demarreuniqueMPpagegraphic {...} {...} ... \stoppeuniqueMPpagegraphic** demarreusableMPgraphic **\demarreusableMPgraphic {...} {...} ... \stoppeusableMPgraphic** demarreuseMPgraphic **\demarreuseMPgraphic {...} {...} ... \stoppeuseMPgraphic** demarreusemathstyleparameter **\demarreusemathstyleparameter \... ... \stoppeusemathstyleparameter** demarreuserdata **\demarreuserdata [...] [..=..] ... \stoppeuserdata** demarreusingbtxspecification **\demarreusingbtxspecification [...] ... \stoppeusingbtxspecification** demarrevboxregister **\demarrevboxregister ... ... \stoppevboxregister** demarrevboxtohbox **\demarrevboxtohbox ... \stoppevboxtohbox** demarrevboxtohboxseparator **\demarrevboxtohboxseparator ... \stoppevboxtohboxseparator** demarreviewerlayer **\demarreviewerlayer [...] ... \stoppeviewerlayer** demarreviewerlayer:example  $\{demarreVIEWERLAYER \dots \ \st{toppeVIEWERLAYER}$ demarrevtopregister **\demarrevtopregister ... ... \stoppevtopregister** demarrexcell **\demarrexcell [...] [..=..] ... \stoppexcell** demarrexcellgroup **\demarrexcellgroup [...] [..=..] ... \stoppexcellgroup** demarrexcolumn **\demarrexcolumn [..=..] ... \stoppexcolumn** demarrexcolumn:name **\demarrexcolumn [...] ... \stoppexcolumn** demarrexgroup **\demarrexgroup [...] [..=..] ... \stoppexgroup** demarrexmldisplayverbatim **\demarrexmldisplayverbatim [...] ... \stoppexmldisplayverbatim** demarrexmlinlineverbatim **below and the set of the set of the set of the set of the set of the set of the set of the set of the set of the demarrexmlraw ... \stoppexmlraw \demarrexmlraw ... \stoppexmlraw \demarrexmlraw \de** demarrexmlraw **\demarrexmlraw ... \stoppexmlraw** demarrexmlsetups **\demarrexmlsetups [...] [...] ... \stoppexmlsetups** demarrexmlsetups:string **\demarrexmlsetups ... ... \stoppexmlsetups** demarrexrow **\demarrexrow [...] [..=..] ... \stoppexrow** demarrexrowgroup **\demarrexrowgroup [...] [..=..] ... \stoppexrowgroup** demarrextable **\demarrextable [..=..] ... \stoppextable** demarrextablebody **because and interest ablebody**  $\ldots$   $\ldots$   $\ldots$   $\ldots$   $\ldots$ demarrextablebody:name **\demarrextablebody [...] ... \stoppextablebody** demarrextablefoot **\demarrextablefoot [..=..] ... \stoppextablefoot** demarrextablefoot:name **\demarrextablefoot [...] ... \stoppextablefoot** demarrextablehead **\demarrextablehead [..=..] ... \stoppextablehead** demarrextablehead:name **\demarrextablehead [...] ... \stoppextablehead** demarrextablenext **\demarrextablenext [..=..] ... \stoppextablenext** demarrextablenext:name<br>demarrextable.example<br>demarrextable.example<br>demarrextable.example<br>demarrextable.example<br>demarrextable.example \demarreXTABLE [..=..] ... \stoppeXTABLE demarrextable:name **\demarrextable [...] ... \stoppextable** depthspanningtext **\depthspanningtext {...} {...} {...}** description:example \DESCRIPTION **[...] {...} ... \par** determinecaracteristiqueliste **\determinecaracteristiqueliste [...] [..=..]** determinecaracteristiquesregistre **\determinecaracteristiquesregistre [...] [..=..]** directboxfromcache **\directboxfromcache {...} {...}** directconvertedcounter **\directconvertedcounter {...} {...}** directcopyboxfromcache **\directcopyboxfromcache {...} {...}** directlocalframed **\directlocalframed [...] {...}** directselect<br>
directselect<br>
directselect<br>  $\begin{array}{ccc} \texttt{\textcolor{red}{\textbf{d}}}\ \texttt{\textcolor{red}{\textbf{d}}} \ \texttt{\textcolor{red}{\textbf{d}}} \ \texttt{\textcolor{red}{\textbf{d}}} \ \texttt{\textcolor{red}{\textbf{d}}} \ \texttt{\textcolor{red}{\textbf{d}}} \ \texttt{\textcolor{red}{\textbf{d}}} \ \texttt{\textcolor{red}{\textbf{d}}} \ \texttt{\textcolor{red}{\textbf{d}}} \ \texttt{\textcolor{red}{\textbf{d}}} \ \texttt{\textcolor{red}{\textbf$ **OPT** directsetbar **\directsetbar {...}**

disablemode **\disablemode [...]** disableoutputstream **\disableoutputstream** disableparpositions **\disableparpositions** disableregime **\disableregime** disabletrackers **\disabletrackers [...]** displaymath **\displaymath {...}** displaymathematics **\displaymathematics {...}** displaymessage **\displaymessage {...}** doadaptleftskip **bluestights \doadaptleftskip** {...} doadaptrightskip **blue as a constructed by the construction of the construction of**  $\ddot{o}$  **and**  $\ddot{o}$  **and**  $\ddot{o}$  **and**  $\ddot{o}$  **and**  $\ddot{o}$  **and**  $\ddot{o}$  **and**  $\ddot{o}$  **and**  $\ddot{o}$  **and**  $\ddot{o}$  **and**  $\ddot{o}$  **and**  $\ddot{o}$  **and**  $\ddot{o}$ doaddfeature **books and a constructed heating in the construction of the construction of**  $\Lambda$ **...}** doassign **\doassign [...] [..=..]** docheckassignment **business docheckassignment {...}** docheckedpair **\docheckedpair {...}** documentvariable **business and the contract of the contract of the contract of the contract of the contract of the contract of the contract of the contract of the contract of the contract of the contract of the contract** doeassign **\doeassign [...] [..=..]** dofastloopcs **\dofastloopcs {...} \...** dogetattribute **by the controller of the controller of the controller**  $\{ \ldots \}$ dogetattributeid **\dogetattributeid {...}** dogobblesingleempty **\dogobblesingleempty [...]** doif **\doif {...} {...} {...}** doifcolor **\doifcolor {...} {...}** doifcounter **business doifcounter doifcounter {...} {...}** doifdefined **\doifdefined {...} {...}**

distributedhsize **\distributedhsize {...} {...} {...}** dividedsize **\dividedsize {...} {...} {...}** doassignempty **\doassignempty [...] [..=..]** doboundtext **\doboundtext {...} {...} {...}** docheckedpagestate **\docheckedpagestate {...} {...} {...} {...} {...} {...} {...}** dodoubleargument **being a constant to the constant of the constant**  $\ddot{\cdot}$  **dodoubleargumentwithset \... [...]** dodoubleargumentwithset **\dodoubleargumentwithset** \... [...] [...]<br>dodoubleempty \... [...] [...] dodoubleempty **\dodoubleempty \... [...] [...]** dodoubleemptywithset **\dodoubleemptywithset \... [...] [...]** dodoublegroupempty  $\ddot{\textbf{a}}$  **\dodoublegroupempty**  $\ldots$  **{...} {...**} doexpandedrecurse **\doexpandedrecurse {...} {...}** dogetcommacommandelement **\dogetcommacommandelement ... \from ... \to \...** dogobbledoubleempty **\dogobbledoubleempty [...] [...]** doifallcommon **\doifallcommon {...} {...} {...}** doifallcommonelse **\doifallcommonelse {...} {...} {...} {...}** doifalldefinedelse **\doifalldefinedelse {...} {...} {...}** doifallmodes **\doifallmodes {...} {...} {...}** doifallmodeselse **\doifallmodeselse {...} {...} {...}** doifassignmentelse **being as a constant of the constant of the constant of the doifassignmentelsecs {...} {...} \... \...** doifassignmentelsecs<br>doifassignmentelsecs **being the contract of the contract of the contract of the doifblackelse**  $\{... \}$   $\{... \}$ doifblackelse **\doifblackelse {...} {...} {...}** doifbothsides **\doifbothsides {...} {...} {...}** doifbothsidesoverruled **\doifbothsidesoverruled {...} {...} {...}** doifboxelse **\doifboxelse {...} {...} {...} {...}** doifbufferelse **\doifbufferelse {...} {...} {...}** doifcolorelse **\doifcolorelse {...} {...} {...}** doifcommandhandler **\doifcommandhandler \... {...} {...}** doifcommandhandlerelse **business in the command of the command handlerelse**  $\ldots$  {...} {...} doifcommon **\doifcommon {...} {...} {...}** doifcommonelse **\doifcommonelse {...} {...} {...} {...}** doifcontent **\doifcontent {...} {...} {...} \... {...}** doifconversiondefinedelse **\doifconversiondefinedelse {...} {...} {...}** doifconversionnumberelse **\doifconversionnumberelse {...} {...} {...} {...}** doifcounterelse **\doifcounterelse {...} {...} {...}** doifcurrentfonthasfeatureelse **\doifcurrentfonthasfeatureelse {...} {...} {...}** doifdefinedcounter **\doifdefinedcounter**  $\{... \}$  **{...**} doifdefinedcounterelse **\doifdefinedcounterelse {...} {...} {...}** doifdefinedelse **\doifdefinedelse {...} {...} {...}** doifdimensionelse **\doifdimensionelse {...} {...} {...}** doifdimenstringelse **\doifdimenstringelse {...} {...} {...}** doifdocumentargument **\doifdocumentargument {...} {...}** doifdocumentargumentelse **\doifdocumentargumentelse** {...} {...} doifdocumentfilename **\doifdocumentfilename {...} {...}** doifdocumentfilenameelse **\doifdocumentfilenameelse {...} {...} {...}** doifdocumentvariable **\doifdocumentvariable {...} {...}** doifdocumentvariableelse **\doifdocumentvariableelse {...} {...} {...}** doifdrawingblackelse **\doifdrawingblackelse {...} {...}** doifelse **\doifelse {...} {...} {...} {...}**

doifelsehelp **\doifelsehelp {...} {...}** doifelsemeaning **\doifelsemeaning \... \... {...} {...}**

doifelseallcommon **\doifelseallcommon {...} {...} {...} {...}** doifelsealldefined **\doifelsealldefined {...} {...} {...}** doifelseallmodes **\doifelseallmodes {...} {...} {...}** doifelseassignment **\doifelseassignment {...} {...} {...}** doifelseassignmentcs **\doifelseassignmentcs {...} \... \...** doifelseblack **\doifelseblack {...} {...} {...}** doifelsebox **\doifelsebox {...} {...} {...} {...}** doifelseboxincache **\doifelseboxincache {...} {...} {...} {...}** doifelsebuffer **\doifelsebuffer {...} {...} {...}** doifelsecolor **\doifelsecolor {...} {...} {...}** doifelsecommandhandler **\doifelsecommandhandler \... {...} {...} {...}** doifelsecommon **\doifelsecommon {...} {...} {...} {...}** doifelseconversiondefined **\doifelseconversiondefined {...} {...} {...}** doifelseconversionnumber **\doifelseconversionnumber {...} {...} {...} {...}** doifelsecounter **\doifelsecounter {...} {...} {...}** doifelsecurrentfonthasfeature **\doifelsecurrentfonthasfeature {...} {...} {...}** doifelsecurrentsortingused **\doifelsecurrentsortingused {...} {...}** doifelsecurrentsynonymshown **\doifelsecurrentsynonymshown {...} {...}** doifelsecurrentsynonymused **\doifelsecurrentsynonymused {...} {...}** doifelsedefined **\doifelsedefined {...} {...} {...}** doifelsedefinedcounter<br>
doifelsedimension<br>
doifelsedimension<br>
doifelsedimension<br>  $\{... \} \{... \}$ doifelsedimension **\doifelsedimension {...} {...} {...}** doifelsedimenstring **\doifelsedimenstring {...} {...} {...}** doifelsedocumentargument **\doifelsedocumentargument {...} {...} {...}** doifelsedocumentfilename **\doifelsedocumentfilename {...} {...} {...}** doifelsedocumentvariable **\doifelsedocumentvariable {...} {...} {...}** doifelsedrawingblack **\doifelsedrawingblack {...} {...}** doifelseempty **\doifelseempty {...} {...} {...}** doifelseemptyvalue  $\qquad \qquad \text{doifelseempty value } \{ \ldots \} \{ \ldots \}$ doifelseemptyvariable **\doifelseemptyvariable {...} {...} {...} {...}** doifelseenv **\doifelseenv {...} {...} {...}** doifelsefastoptionalcheck **\doifelsefastoptionalcheck {...} {...}** doifelsefastoptionalcheckcs **\doifelsefastoptionalcheckcs**  $\ldots$   $\ldots$ doifelsefieldbody **\doifelsefieldbody {...} {...} {...}** doifelsefieldcategory **\doifelsefieldcategory {...} {...} {...}** doifelsefigure **\doifelsefigure {...} {...} {...}** doifelsefile **\doifelsefile {...} {...} {...}** doifelsefiledefined **\doifelsefiledefined {...} {...} {...}** doifelsefileexists **\doifelsefileexists {...} {...} {...}** doifelsefirstchar **\doifelsefirstchar {...} {...} {...} {...}** doifelseflagged **\doifelseflagged {...} {...} {...}** doifelsefontchar **\doifelsefontchar {...} {...} {...} {...}** doifelsefontfeature **\doifelsefontfeature {...} {...} {...}** doifelsefontpresent **\doifelsefontpresent {...} {...} {...}** doifelsefontsynonym **\doifelsefontsynonym {...} {...} {...}** doifelseframed **\doifelseframed \... {...} {...}** doifelsehasspace **\doifelsehasspace {...} {...} {...}** doifelseincsname **\doifelseincsname {...} {...} {...} {...}** doifelseinelement **\doifelseinelement {...} {...} {...}** doifelseinputfile **\doifelseinputfile {...} {...} {...}** doifelseinsertion **\doifelseinsertion {...} {...} {...}** doifelseinset **\doifelseinset {...} {...} {...} {...}** doifelseinstring **\doifelseinstring {...} {...} {...} {...}** doifelseinsymbolset **\doifelseinsymbolset {...} {...} {...} {...}** doifelseintoks **\doifelseintoks {...} {...} {...} {...}** doifelseintwopassdata **\doifelseintwopassdata {...} {...} {...} {...}** doifelseitalic **\doifelseitalic {...} {...}** doifelselanguage **\doifelselanguage {...} {...} {...}** doifelselayerdata **\doifelselayerdata {...} {...} {...}** doifelselayoutdefined **\doifelselayoutdefined {...} {...} {...}** doifelselayoutsomeline **\doifelselayoutsomeline {...} {...} {...}** doifelselayouttextline **\doifelselayouttextline {...} {...} {...}** doifelseleapyear **\doifelseleapyear {...} {...} {...}** doifelselist **\doifelselist {...} {...} {...}** doifelselocation **\doifelselocation {...} {...}** doifelselocfile **\doifelselocfile {...} {...} {...}** doifelseMPgraphic **\doifelseMPgraphic {...} {...} {...}** doifelsemainfloatbody **\doifelsemainfloatbody {...} {...}** doifelsemarkedpage **\doifelsemarkedpage {...} {...} {...}** doifelsemarking **\doifelsemarking {...} {...} {...}**

doifelsemode **\doifelsemode {...} {...} {...}** doifelsenextbgroup **\doifelsenextbgroup {...} {...}** doifelsenextbgroupcs **being the controller of the controller of the controller**  $\delta$ **...**  $\ldots$ doifelserightpage **\doifelserightpage {...} {...}** doifelsetext **\doifelsetext {...} {...} {...}** doifelsetopofpage **\doifelsetopofpage {...} {...}** doifempty  $\{... \}$  **doifempty**  $\{... \}$ doifemptytoks **\doifemptytoks \... {...}** doifemptyvalue **\doifemptyvalue {...} {...}** doifenv **\doifenv {...} {...}** doifenvelse **\doifenvelse {...} {...} {...}** doiffile **\doiffile {...} {...}**

doifelsemessage **\doifelsemessage {...} {...} {...} {...}** doifelsenextchar **\doifelsenextchar {...} {...} {...}** doifelsenextoptional **\doifelsenextoptional {...} {...}** doifelsenextoptionalcs **being the set of the set of the set of the set of the set of the set of the set of the set of the set of the set of the set of the set of the set of the set of the set of the set of the set of the s** doifelsenextparenthesis **\doifelsenextparenthesis {...} {...}** doifelsenonzeropositive **\doifelsenonzeropositive {...} {...} {...}** doifelsenoteonsamepage **\doifelsenoteonsamepage {...} {...} {...}** doifelsenothing **\doifelsenothing {...} {...} {...}** doifelsenumber **\doifelsenumber {...} {...} {...}** doifelseobjectfound **\doifelseobjectfound {...} {...} {...} {...}** doifelseobjectreferencefound<br>
doifelseodopage {...} {...} {...}<br>
doifelseodopage {...} {...} doifelseoddpage **\doifelseoddpage {...} {...}** doifelseoddpagefloat **\doifelseoddpagefloat {...} {...}** doifelseoldercontext **\doifelseoldercontext {...} {...} {...}** doifelseolderversion **\doifelseolderversion {...} {...} {...} {...}** doifelseoverlapping **\doifelseoverlapping {...} {...} {...} {...}** doifelseoverlay **\doifelseoverlay {...} {...} {...}** doifelseparallel **being a constant of the constant of the constant of the constant of the constant of the constant of the constant of the constant of the constant of the constant of the constant of the constant of the cons** doifelseparentfile **\doifelseparentfile {...} {...} {...}** doifelsepath **\doifelsepath {...} {...} {...}** doifelsepathexists **\doifelsepathexists {...} {...} {...}** doifelsepatterns **\doifelsepatterns {...} {...} {...}** doifelseposition **\doifelseposition {...} {...} {...}** doifelsepositionaction **\doifelsepositionaction {...} {...} {...}** doifelsepositiononpage **\doifelsepositiononpage {...} {...} {...} {...}** doifelsepositionsonsamepage **\doifelsepositionsonsamepage {...} {...} {...}** doifelsepositionsonthispage **\doifelsepositionsonthispage {...} {...} {...}** doifelsepositionsused **\doifelsepositionsused {...} {...}** doifelsereferencefound **\doifelsereferencefound {...} {...} {...}** doifelserightpagefloat **\doifelserightpagefloat {...} {...}** doifelserighttoleftinbox **\doifelserighttoleftinbox ... {...} {...}** doifelsesamelinereference **\doifelsesamelinereference {...} {...} {...}** doifelsesamestring **\doifelsesamestring {...} {...} {...} {...}** doifelsesetups **\doifelsesetups {...} {...} {...}** doifelsesomebackground<br>doifelsesomespace<br>doifelsesomespace<br> $\{\ldots\}$   $\{\ldots\}$   $\{\ldots\}$ doifelsesomespace **\doifelsesomespace**  $\{... \} \{... \} \{... \} \{... \} \{... \} \{... \} \}$ doifelsesomething **\doifelsesomething {...} {...} {...}** doifelsesometoks **\doifelsesometoks \... {...} {...}** doifelsestringinstring **\doifelsestringinstring {...} {...} {...} {...}** doifelsestructurelisthasnumber **\doifelsestructurelisthasnumber {...} {...}** doifelsestructurelisthaspage **\doifelsestructurelisthaspage {...} {...}** doifelsesymboldefined  $\qquad \qquad \text{doifelsesymbold defined } \{ \ldots \} \ \{ \ldots \}$ doifelsesymbolset **\doifelsesymbolset {...} {...} {...}** doifelsetextflow **\doifelsetextflow {...} {...} {...}** doifelsetextflowcollector **\doifelsetextflowcollector {...} {...} {...}** doifelsetypingfile **\doifelsetypingfile {...} {...} {...}** doifelseundefined **\doifelseundefined {...} {...} {...}** doifelseurldefined **\doifelseurldefined {...} {...} {...}** doifelsevalue **\doifelsevalue {...} {...} {...} {...}** doifelsevaluenothing **\doifelsevaluenothing {...} {...} {...}** doifelsevariable **\doifelsevariable {...} {...} {...} {...}** doifemptyelse **\doifemptyelse {...} {...} {...}** doifemptyvalueelse **\doifemptyvalueelse {...} {...} {...}** doifemptyvariable **\doifemptyvariable {...} {...} {...}** doifemptyvariableelse **\doifemptyvariableelse {...} {...} {...} {...}** doiffastoptionalcheckcselse **\doiffastoptionalcheckcselse \... \...** doiffastoptionalcheckelse **\doiffastoptionalcheckelse {...} {...}** doiffieldbodyelse **\doiffieldbodyelse {...} {...} {...}** doiffieldcategoryelse **\doiffieldcategoryelse {...} {...} {...}** doiffigureelse **\doiffigureelse {...} {...} {...}**

doifmode **\doifmode {...} {...}** doifnotenv **b a a b doifnotenv <b>doifnotenv f**...} **{...**} doifnothing **because the contract of the contract of the contract of the contract of the contract of the contract of the contract of the contract of the contract of the contract of the contract of the contract of the contr** doifnotmode **\doifnotmode {...} {...}**

doiffiledefinedelse **\doiffiledefinedelse {...} {...} {...}** doiffileelse **\doiffileelse {...} {...} {...}** doiffileexistselse **\doiffileexistselse {...} {...} {...}** doiffirstcharelse **\doiffirstcharelse {...} {...} {...} {...}** doifflaggedelse **\doifflaggedelse {...} {...} {...}** doiffontcharelse **\doiffontcharelse {...} {...} {...} {...}** doiffontfeatureelse **\doiffontfeatureelse {...} {...} {...}** doiffontpresentelse **\doiffontpresentelse {...} {...} {...}** doiffontsynonymelse **\doiffontsynonymelse {...} {...} {...}** doifhasspaceelse **\doifhasspaceelse {...} {...} {...}** doifhelpelse **\doifhelpelse {...} {...}** doifincsnameelse **\doifincsnameelse {...} {...} {...} {...}** doifinelementelse **\doifinelementelse {...} {...} {...}** doifinputfileelse **\doifinputfileelse {...} {...} {...}** doifinsertionelse **\doifinsertionelse {...} {...} {...}** doifinset **\doifinset {...} {...} {...}** doifinsetelse **\doifinsetelse {...} {...} {...} {...}** doifinstring **doifinstring \begin{cases} \text{dof} \text{dof} \** doifinstringelse **\doifinstringelse {...} {...} {...} {...}** doifinsymbolset **\doifinsymbolset {...} {...} {...} {...}** doifinsymbolsetelse **being as a conserver of the conserverse**  $\overline{\text{dof} \cdot}$   $\overline{\text{dof} \cdot}$   $\overline{\text{dof} \cdot}$   $\overline{\text{dof} \cdot}$   $\overline{\text{dof} \cdot}$   $\overline{\text{dof} \cdot}$   $\overline{\text{dof} \cdot}$   $\overline{\text{dof} \cdot}$   $\overline{\text{dof} \cdot}$   $\overline{\text{dof} \cdot}$   $\overline{\text{dof}$ doifintokselse **\doifintokselse {...} {...} {...} {...}** doifintwopassdataelse **\doifintwopassdataelse {...} {...} {...} {...}** doifitalicelse **\doifitalicelse {...} {...}** doiflanguageelse **\doiflanguageelse {...} {...} {...}** doiflayerdataelse **\doiflayerdataelse {...} {...} {...}** doiflayoutdefinedelse **\doiflayoutdefinedelse {...} {...} {...}** doiflayoutsomelineelse **\doiflayoutsomelineelse {...} {...} {...}** doiflayouttextlineelse **\doiflayouttextlineelse {...} {...} {...}** doifleapyearelse **\doifleapyearelse {...} {...} {...}** doiflistelse **\doiflistelse {...} {...} {...}** doiflocationelse **\doiflocationelse {...} {...}** doiflocfileelse **\doiflocfileelse {...} {...} {...}** doifMPgraphicelse **\doifMPgraphicelse {...} {...} {...}** doifmainfloatbodyelse **\doifmainfloatbodyelse {...} {...}** doifmarkingelse **\doifmarkingelse {...} {...} {...}** doifmeaningelse **\doifmeaningelse \... \... {...} {...}** doifmessageelse **\doifmessageelse {...} {...} {...} {...}** doifmodeelse **\doifmodeelse {...} {...} {...}** doifnextbgroupcselse **being the controlled as a set of the controlled as a set of the controlled as**  $\alpha$  **and**  $\beta$ doifnextbgroupelse **\doifnextbgroupelse {...} {...}** doifnextcharelse **\doifnextcharelse {...} {...} {...}** doifnextoptionalcselse **business \doifnextoptionalcselse** \... \... doifnextoptionalelse **\doifnextoptionalelse {...} {...}** doifnextparenthesiselse **\doifnextparenthesiselse {...} {...}** doifnonzeropositiveelse **\doifnonzeropositiveelse {...} {...} {...}** doifnot **\doifnot {...} {...} {...}** doifnotallcommon **\doifnotallcommon {...} {...} {...}** doifnotallmodes **\doifnotallmodes {...} {...} {...}** doifnotcommandhandler **\doifnotcommandhandler \... {...} {...}** doifnotcommon **\doifnotcommon {...} {...} {...}** doifnotcounter  $\qquad \qquad \qquad \qquad$   $\qquad$  **doifnotcounter**  $\{ \ldots \}$   $\{ \ldots \}$ doifnotdocumentargument **\doifnotdocumentargument {...} {...}** doifnotdocumentfilename **\doifnotdocumentfilename {...} {...}** doifnotdocumentvariable **\doifnotdocumentvariable {...} {...}** doifnotempty **\doifnotempty {...} {...}** doifnotemptyvalue **\doifnotemptyvalue {...} {...}** doifnotemptyvariable **\doifnotemptyvariable {...} {...} {...}** doifnoteonsamepageelse **\doifnoteonsamepageelse {...} {...} {...}** doifnotescollected **being a constant of the constant of the constant of the doifnotfile**  $\{... \} \{... \}$ doifnotfile **\doifnotfile {...} {...}** doifnotflagged **\doifnotflagged {...} {...}** doifnothingelse **\doifnothingelse {...} {...} {...}** doifnotinset **\doifnotinset {...} {...} {...}** doifnotinsidesplitfloat **\doifnotinsidesplitfloat {...}** doifnotinstring **\doifnotinstring {...} {...} {...}** doifnotnumber  $\delta$  **\doifnotnumber {...} {...}** doifnotsamestring **\doifnotsamestring {...} {...} {...}**

doifnotsetups **\doifnotsetups {...} {...}** doifnotvalue **\doifnotvalue {...} {...} {...}** doifnumber **\doifnumber {...} {...}** doifoddpageelse **\doifoddpageelse {...} {...}** doifpathelse **\doifpathelse {...} {...} {...}** doifposition **\doifposition {...} {...} {...}** doifsetups **\doifsetups {...} {...}** doifsomething **because the contract of the contract of the contract of the contract of the contract of the contract of the contract of the contract of the contract of the contract of the contract of the contract of the con** doifsometoks **\doifsometoks \... {...}** doiftext **\doiftext {...} {...} {...}** doiftextelse **\doiftextelse {...} {...} {...}** doiftopofpageelse **\doiftopofpageelse {...} {...}** doifundefined **because the contract of the contract of the contract of the contract of the contract of the contract of the contract of the contract of the contract of the contract of the contract of the contract of the con** doifvalue **\doifvalue {...} {...} {...}** doifvaluenothing  $\qquad \qquad \qquad$  **\doifvaluenothing**  $\{ \ldots \}$   $\qquad \qquad \qquad$ doifvaluesomething **being the control of the control of the control of the control of the control of the control of the control of the control of the control of the control of the control of the control of the control of t** doindentation **\doindentation** dollar **\dollar**  $\ddot{\text{d}o}$ doloop **\doloop {...}** doloopoverlist **\doloopoverlist {...} {...}** donothing **\donothing**  $\ddot{\theta}$ dontconvertfont **\dontconvertfont** dontleavehmode **business and the contract of the contract of the contract of the contract of the contract of the contract of the contract of the contract of the contract of the contract of the contract of the contract of** dontpermitspacesbetweengroups **\dontpermitspacesbetweengroups**

doifnotvariable **\doifnotvariable {...} {...} {...}** doifnumberelse **\doifnumberelse {...} {...} {...}** doifobjectfoundelse **\doifobjectfoundelse {...} {...} {...} {...}** doifobjectreferencefoundelse **\doifobjectreferencefoundelse {...} {...} {...} {...}** doifoddpagefloatelse **\doifoddpagefloatelse {...} {...}** doifoldercontextelse **\doifoldercontextelse {...} {...} {...}** doifolderversionelse **\doifolderversionelse {...} {...} {...} {...}** doifoverlappingelse **\doifoverlappingelse {...} {...} {...} {...}** doifoverlayelse **\doifoverlayelse {...} {...} {...}** doifparallelelse **\doifparallelelse {...} {...} {...} {...}** doifparentfileelse **\doifparentfileelse {...} {...} {...}** doifpathexistselse **\doifpathexistselse {...} {...} {...}** doifpatternselse **\doifpatternselse {...} {...} {...}** doifpositionaction **\doifpositionaction {...} {...} {...}** doifpositionactionelse **being a constrained by the constrained by the doifpositionelse**  $\{\ldots\}$  $\{\ldots\}$  **<b>doifpositionelse**  $\ldots$ }  $\{\ldots\}$ doifpositionelse **\doifpositionelse {...} {...} {...}** doifpositiononpageelse **\doifpositiononpageelse {...} {...} {...} {...}** doifpositionsonsamepageelse **\doifpositionsonsamepageelse {...} {...} {...}** doifpositionsonthispageelse **\doifpositionsonthispageelse {...} {...} {...}** doifpositionsusedelse **\doifpositionsusedelse {...} {...}** doifreferencefoundelse **\doifreferencefoundelse {...} {...} {...}** doifrightpagefloatelse **\doifrightpagefloatelse {...} {...}** doifrighttoleftinboxelse **\doifrighttoleftinboxelse ... {...} {...}** doifsamelinereferenceelse **\doifsamelinereferenceelse {...} {...} {...}** doifsamestring **\doifsamestring {...} {...} {...}** doifsamestringelse **\doifsamestringelse {...} {...} {...} {...}** doifsetupselse **\doifsetupselse {...} {...} {...}** doifsomebackground **\doifsomebackground {...} {...} {...}** doifsomebackgroundelse **\doifsomebackgroundelse {...} {...} {...}** doifsomespaceelse **\doifsomespaceelse {...} {...} {...}** doifsomethingelse **\doifsomethingelse {...} {...} {...}** doifsometokselse **\doifsometokselse \... {...} {...}** doifstringinstringelse **\doifstringinstringelse {...} {...} {...} {...}** doifstructurelisthasnumberelse **\doifstructurelisthasnumberelse {...} {...}** doifstructurelisthaspageelse **\doifstructurelisthaspageelse {...} {...}** doifsymboldefinedelse **\doifsymboldefinedelse {...} {...} {...}** doifsymbolsetelse **\doifsymbolsetelse {...} {...} {...}** doiftextflowcollectorelse **\doiftextflowcollectorelse {...} {...} {...}** doiftextflowelse **\doiftextflowelse {...} {...} {...}** doiftypingfileelse **\doiftypingfileelse {...} {...} {...}** doifundefinedcounter **\doifundefinedcounter**  $\{ \ldots \}$   $\{ \ldots \}$ doifundefinedelse **\doifundefinedelse {...} {...} {...}** doifunknownfontfeature **\doifunknownfontfeature {...} {...} {...}** doifurldefinedelse **\doifurldefinedelse {...} {...} {...}** doifvalueelse **\doifvalueelse {...} {...} {...} {...}** doifvaluenothingelse **\doifvaluenothingelse {...} {...} {...}** doifvariable **\doifvariable {...} {...} {...}** doifvariableelse **\doifvariableelse {...} {...} {...} {...}**

doprocesslocalsetups **\doprocesslocalsetups {...}** dorechecknextindentation **because the controller of the controller of the controller of the controller of the controller of the controller of the controller of the controller of the controller of the controller of the cont** dorecurse **dorecurse**  $\{...}$  **dorecurse**  $\{...}\$ doreplacefeature **\doreplacefeature {...}** doresetandafffeature **\doresetandafffeature {...}** doresetattribute **but all the set of the set of the set of the set of the set of the set of the set of the set o** dorotatebox **\dorotatebox {...} \... {...}** dosetattribute **but all the contract of the contract of the contract of the contract of the contract of the contract of the contract of the contract of the contract of the contract of the contract of the contract of the co** dosetleftskipadaption **being the contract of the contract of the contract of the contract of the contract of the contract of the contract of the contract of the contract of the contract of the contract of the contract of t** dosetrightskipadaption **being the controller of the controller of the controller of the controller of the controller of the controller of the controller of the controller of the controller of the controller of the controll** dosingleargument **because that the contract of the contract of the dosingleargument <b>\...** [...] dosingleempty **be a constant of the constant of the constant of the constant of the constant of the constant of the constant of the constant of the constant of the constant of the constant of the constant of the constant o** dosinglegroupempty **\dosinglegroupempty \dosinglegroupempty \dosinglegroupempty \dosinglegroup** dosubtractfeature **buying the contract of the contract of the contract of the contract of the contract of the contract of the contract of the contract of the contract of the contract of the contract of the contract of the** dotfskip **\dotfskip {...}** dotoks **\dotoks \...** doublebond<br>
doublebond<br>
dowith<br>
dowith<br>
dowith<br>
downth<br>
downth<br>
downth<br>
downth<br>
downth<br>
downth<br>
downth<br>
downth<br>
downth<br>
downth<br>
downth<br>
downth<br>
downth<br>
downth<br>
downth<br>
downth<br>
downth <br>
downth <br>
downth <br>
downth <br>
downth <br>
d dowith <br>dowith **\dowith \dowithextbox** <br>\dowithnextbox <br>\dowithnextbox <br>\dowithnextbox <br>\dowithnextbox <br>\dowithnextbox <br>\dowithnextbox <br>\dowithnextbox <br>\dowithnextbox <br>\dowithnextbox <br>downlinextbox <br>x <br>downlinext <br>x <br>downl dowithnextboxcs **\dowithnextboxcs \... \... {...}** dowithpargument **\dowithpargument** \dowithpargument \dowithpargument \dowithpargument \dowithpargument \dow dowithrange **\dowithrange {...} \...** dowithwargument **\dowithwargument** \... dpofstring **\dpofstring {...}** droite **\droite** .. dummydigit **\dummydigit** dummyparameter **\dummyparameter {...}** ETEX **\ETEX** EveryLine  $\{ \ldots \}$ EveryPar **\EveryPar {...}** echelle **\echelle [...] [..=..] {...}** ecran **because the contract of the contract of the contract of the contract of the contract of the contract of the contract of the contract of the contract of the contract of the contract of the contract of the contract of** efcmaxheight **\efcmaxheight {...}** efcmaxwidth **\efcmaxwidth**  $\{... \}$ <br>efcminheight  $\{... \}$ efcminwidth **\efcminwidth {...}** efcparameter **\efcparameter {...} {...}** effect **\effect [...] {...}** elapsedseconds **\elapsedseconds** elapsedtime **\elapsedtime**  $\text{leq}$ element **\element [...]** elements **\elements [..=..] {...}** em **\em** emphasisboldface **\emphasisboldface** emphasistypeface **\emphasistypeface**

```
dopositionaction being a constructed a homogeneous dopositionaction {...}
doquadrupleargument \doquadrupleargument \... [...] [...] [...] [...]
doquadrupleempty being the contract of the contract of the contract of the contract of the contract of the contract of the contract of the contract of the contract of the contract of the contract of the contract of the co
doquadruplegroupempty \doquadruplegroupempty \... {...} {...} {...} {...}
doquintupleargument \doquintupleargument \... [...] [...] [...] [...] [...]
doquintupleempty \doquintupleempty \... [...] [...] [...] [...] [...]
doquintuplegroupempty \doquintuplegroupempty \... {...} {...} {...} {...} {...}
                                                       dorepeatwithcommand \dorepeatwithcommand [...] \...
dosetupcheckedinterlinespace \dosetupcheckedinterlinespace {..=..}
dosetupcheckedinterlinespace:argument \dosetupcheckedinterlinespace {...}
dosetupcheckedinterlinespace:name \dosetupcheckedinterlinespace {...}
doseventupleargument \doseventupleargument \... [...] [...] [...] [...] [...] [...] [...]
                                                       \begin{bmatrix} \text{doseventupleempty} \end{bmatrix}, \begin{bmatrix} \ldots \\ \ldots \end{bmatrix}, \begin{bmatrix} \ldots \\ \ldots \end{bmatrix}, \begin{bmatrix} \ldots \\ \ldots \end{bmatrix}, \begin{bmatrix} \ldots \\ \ldots \end{bmatrix}, \begin{bmatrix} \ldots \\ \ldots \end{bmatrix}, \begin{bmatrix} \ldots \\ \ldots \end{bmatrix}, \begin{bmatrix} \ldots \\ \ldots \end{bmatrix}, \begin{bmatrix} \ldots \\ \ldots \end{bmatrix}, \begin{bmatrix} \ldots \\ \ldots \end{bmatrix}, \begin{bmatrix} \ldots \\ \ldots \end{bmatrix}, \begin{bmatrix} \lddosixtupleargument \dosixtupleargument \... [...] [...] [...] [...] [...] [...]
dosixtupleempty \dosixtupleempty \... [...] [...] [...] [...] [...] [...]
dostarttagged \dostarttagged {...} {...} ... \dostoptagged
dostepwiserecurse \dostepwiserecurse {...} {...} {...} {...}
dotripleargument \dotripleargument \... [...] [...] [...]
dotripleargumentwithset \qquad \qquad \qquad \qquad dotripleargumentwithset \... [...] [...] [...]
dotripleempty \dotripleempty \... [...] [...] [...]
dotripleemptywithset \dotripleemptywithset \... [...] [...] [...]
dotriplegroupempty \ldots {...} {...}
                                                       dowithnextbox \dowithnextbox {...} \... {...}
dowithnextboxcontent<br>dowithnextboxcontentrs<br>dowithnextboxcontentrs<br>\begin{array}{c} \text{double} \\ \text{double} \end{array}\begin{bmatrix} \text{downthnextboxcontents} \dots \\ \dots \\ \dots \\ \text{f...} \end{bmatrix}ecritdansliste \ecritdansliste [...] [..=..] {...} {...}
ecritentreliste \ecritentreliste [...] [..=..] {...}
edefconvertedargument \edefconvertedargument \... {...}
                                                       efcminheight \efcminheight {...}
```
emptylines **\emptylines [...]** emspace **\emspace** enabledirectives **below that the endominator in the endominator of**  $\{ \ldots \}$ enableexperiments **\enableexperiments [...]** enablemode **below that the contract of the contract of the contract of the contract of the contract of the contract of the contract of the contract of the contract of the contract of the contract of the contract of the con** enableoutputstream **behavior and the enableoutputstream** [...] enableparpositions **\enableparpositions** enableregime **below that the end-contract of the end-contract of the end-contract**  $\alpha$  **(...]** enabletrackers **below that the enabletrackers**  $\ldots$ enskip **\enskip** enspace **\enspace** env **\env {...}** environement **\environement [...]** environement:string **\environement** ... envvar **\envvar {...} {...}** epos **\epos {...}** equaldigits **\equaldigits {...}** espace **\espace**  $\setminus$ espacefixe **because the contract of the contract of the contract of the contract of the contract of the contract of the contract of the contract of the contract of the contract of the contract of the contract of the contra** espacesfixes **because and the expaces of the expaces of the expaces of the expansion of the expansion of the expansion of the expansion of the expansion of the expansion of the expansion of the expansion of the expansion o** eTeX **\eTeX** etiquette:example \ETIQUETTE **[...] {...}** etire **\etire [..=..] {...}** exitloop **\exitloop \exitloop** exitloopnow **\exitloopnow** expanded **\expanded {...}** expdoif **\expdoif {...} {...} {...}** fakebox **\fakebox ...** fastdecrement **but all the set of the set of the set of the set of the set of the set of the set of the set of the set of the set of the set of the set of the set of the set of the set of the set of the set of the set of t** fastincrement **\fastincrement \fastincrement \fastincrement**  $\Lambda$ . fastloopfinal **\fastloopfinal** fastloopindex **\fastloopindex** fastscale **\fastscale {...} {...}** fastsetup  $\text{fastsetup} \left( ...\right)$ fastswitchtobodyfont **\fastswitchtobodyfont {...}** fastsxsy **\fastsxsy {...} {...} {...}** feature **\feature [...] [...]** feature:direct **\feature {...} {...}** fence **\fence** fenced **\fenced**  $\{...\}$  {...}<br>fence:example **below below in FENCE** {...}  $fence: example$ fetchallmarks **\fetchallmarks [...]** fetchmark **\fetchmark [...] [...]** fetchonemark **\fetchonemark [...] [...]** fetchtwomarks **\fetchtwomarks [...]**

enumeration:example \ENUMERATION **[...] {...} ... \par** executeifdefined **\executeifdefined {...} {...}** expandcheckedcsname **\expandcheckedcsname \... {...} {...}** expandeddoif **\expandeddoif {...} {...} {...}** expandeddoifelse **\expandeddoifelse {...} {...} {...} {...}** expandeddoifnot **\expandeddoifnot {...} {...} {...}** expandfontsynonym **\expandfontsynonym \... {...}** expdoifcommonelse **\expdoifcommonelse {...} {...} {...} {...}** expdoifelse **\expdoifelse {...} {...} {...} {...}** expdoifelsecommon **\expdoifelsecommon {...} {...} {...} {...}** expdoifelseinset **\expdoifelseinset {...} {...} {...} {...}** expdoifinsetelse **\expdoifinsetelse {...} {...} {...} {...}** expdoifnot  $\{... \} \{... \}$ <br>externalfigurecollectionmaxheight  $\{$ externalfigurecollectionmaxheight **\externalfigurecollectionmaxheight {...}** externalfigurecollectionmaxwidth **\externalfigurecollectionmaxwidth**  $\{... \}$ <br>externalfigurecollectionminheight  $\{... \}$ externalfigurecollectionminheight **\externalfigurecollectionminheight {...}** externalfigurecollectionminwidth **\externalfigurecollectionminwidth {...}** externalfigurecollectionparameter **\externalfigurecollectionparameter {...} {...}** faitreference **\faitreference (...,...) (...,...) [...]** fastlocalframed **\fastlocalframed [...] [..=..] {...}** fastsetupwithargument **following hastsetupwithargument {...} {...}** fastsetupwithargumentswapped **\fastsetupwithargumentswapped {...} {...}** fetchallmarkings **\fetchallmarkings [...] [...]** fetchmarking **\fetchmarking [...] [...] [...]** fetchonemarking **\fetchonemarking [...] [...] [...]** fetchruntinecommand **betchruntinecommand**  $\ldots$  **{...}** fetchtwomarkings **\fetchtwomarkings [...] [...]**

figurefilename **\figurefilename** figurefilepath **\figurefilepath** figurefiletype **\figurefiletype** figurefullname **\figurefullname** figureheight **\figureheight** figurenaturalwidth **\figurenaturalwidth** figurewidth **\figurewidth** filename **\filename {...}** filler **filler**  $\{... \}$ fillupto **\fillupto [...] {...}** firstcharacter **\firstcharacter** firstinlist **\firstinlist [...]** firstrealpage **\firstrealpage** firstrealpagenumber **\firstrealpagenumber** firstsubpagenumber **\firstsubpagenumber** firstuserpage **\firstuserpage** firstuserpagenumber **\firstuserpagenumber** flag **\flag {...}** flushbox **\flushbox {...} {...}** flushboxregister **\flushboxregister ...** flushcollector **\flushcollector [...]** flushedrightlastline **\flushedrightlastline** flushlayer **\flushlayer [...]** flushlocalfloats **\flushlocalfloats** flushnextbox **\flushnextbox** flushnotes **\flushnotes** flushtextflow **\flushtextflow {...}** flushtokens **\flushtokens [...]** flushtoks **\flushtoks \...** fontalternative **\fontalternative** fontbody **\fontbody \fontbody** fontchar **\fontchar {...}** fontclass **but also have a set of the set of the set of the set of the set of the set of the set of the set of the set of the set of the set of the set of the set of the set of the set of the set of the set of the set of t** 

```
fichierdactylo \fichierdactylo [...] [..=..] {...}
fieldbody \fieldbody [...] [..=..]
fifthoffivearguments \fifthoffivearguments {...} {...} {...} {...} {...}
fifthofsixarguments \fifthofsixarguments {...} {...} {...} {...} {...} {...}
figureexterne \figureexterne [...] [...] [..=..]
                                  figurenaturalheight \figurenaturalheight
figuresymbol \figuresymbol [...] [..=..]
filledhboxb \filledhboxb ... {...}
filledhboxc \filledhboxc ... {...}
filledhboxg \filledhboxg ... {...}
filledhboxk \filledhboxk ... {...}
filledhboxm \filledhboxm ... \{ \ldots \}<br>filledhboxr ... filledhboxr ... filledhboxr ... f
filledhboxr a html html filledhboxr ... {...}<br>filledhboxy ... f...}
                                  filledhboxy \filledhboxy ... {...}
filterfromnext \filterfromnext {...} {...} {...}
{...}
{...}
{...}
{...}
OPT
OPT
OPT filterfromvalue \filterfromvalue {...} {...} {...}
                                                            OPT
                                                                OPT
filterpages \filterpages [...] [...] [..=..]
filterreference \filterreference {...}
findtwopassdata \findtwopassdata {...} {...}
finishregisterentry \finishregisterentry [...] [..=..] [..=..]
firstcounter \firstcounter [...] [...]
firstcountervalue \firstcountervalue [...]
firstoffivearguments \firstoffivearguments {...} {...} {...} {...} {...}
firstoffourarguments \firstoffourarguments {...} {...} {...} {...}
firstofoneargument \firstofoneargument {...}
firstofoneunexpanded \firstofoneunexpanded {...}
firstofsixarguments \firstofsixarguments {...} {...} {...} {...} {...} {...}
firstofthreearguments \firstofthreearguments {...} {...} {...}
firstofthreeunexpanded \firstofthreeunexpanded {...} {...} {...}
firstoftwoarguments \firstoftwoarguments {...} {...}
firstoftwounexpanded \firstoftwounexpanded {...} {...}
firstsubcountervalue \firstsubcountervalue [...] [...]
fitfieldframed \fitfieldframed [..=..] {...}
fittopbaselinegrid \fittopbaselinegrid {...}
floatuserdataparameter \floatuserdataparameter {...}
flushoutputstream \flushoutputstream [...]
                                  flushshapebox \flushshapebox
fontcharbyindex \fontcharbyindex {...}
fontclassname \fontclassname {...} {...}
```
fontface **\fontface**  $\setminus$ fontfeaturelist **\fontfeaturelist [...] [...]** fontsize **\fontsize** fontstyle **\fontstyle** forcecharacterstripping **\forcecharacterstripping** forcelocalfloats **\forcelocalfloats** forgeteverypar **\forgeteverypar** forgetparskip **\forgetparskip** forgetragged **\forgetragged** formule **\formule [...] {...}** foundbox **\foundbox {...} {...}** fraction: instance  $\{FRACTION \{... \} \{... \}$  $\begin{tabular}{ll} fraction:instance:binom\\ fraction:instance:dbinom \\ \end{tabular} \begin{tabular}{ll} \begin{tabular}{ll} \end{tabular} \end{tabular} \end{tabular} \begin{tabular}{ll} \begin{tabular}{ll} \end{tabular} \end{tabular} \end{tabular} \begin{tabular}{ll} \begin{tabular}{ll} \end{tabular} \end{tabular} \end{tabular}$ fraction:instance:dbinom \dbinom **{...} {...}** fraction:instance:dfrac  $\text{factor}$   $\text{function}$ :instance:frac  $\text{error}$   $\text{error}$ fraction:instance:frac \frac **{...} {...}** fraction:instance:sfrac \sfrac **{...} {...}** fraction:instance:tbinom **(iii)**  $\text{fraction:instance: xfrac}$  **(iii)**  $\text{frac}{\cdot\text{if} \cdot\text{if} \$ fraction:instance:xfrac \xfrac **{...} {...}** fraction:instance:xxfrac  $\{... \}$  **{...}** framed **\framed [..=..] {...}** frameddimension **\frameddimension {...}** framedparameter **\framedparameter {...}** framed:instance \FRAMED **[..=..] {...}** framed:instance:unframed \unframed **[..=..] {...}** freezedimenmacro **\freezedimenmacro \... \...** freezemeasure **\freezemeasure [...] [...]** frenchspacing **being the contract of the contract of the contract of the contract of the contract of the contract of the contract of the contract of the contract of the contract of the contract of the contract of the contr** fromlinenote **\fromlinenote [...] {...}** frozenhbox **\frozenhbox {...}** frule **a hold is the contract of the contract of the contract of**  $\Delta x$ GetPar **\GetPar**  $\setminus$ GetPar GotoPar **\GotoPar \GotoPar** Greeknumerals **because the contract of the contract of the contract of the contract of the contract of the contract of the contract of the contract of the contract of the contract of the contract of the contract of the con** gardeblocs  $\qquad \qquad \qquad \qquad \qquad$  **gardeblocs** [...] [...] gauche **\gauche** ... getboxllx ... getboxlly ... getbufferdata **\getbufferdata [...]** getcommacommandsize **\getcommacommandsize [...]** getcommalistsize **\getcommalistsize [...]** getdefinedbuffer **\getdefinedbuffer [...]** getdocumentargument **business and the set of the set of the set of the set of the set of the set of the set of the set of the set of the set of the set of the set of the set of the set of the set of the set of the set of** getdocumentfilename **\getdocumentfilename {...}** getdummyparameters **\getdummyparameters [..=..]** getfirstcharacter **\getfirstcharacter {...}** getfirsttwopassdata **\getfirsttwopassdata {...}** getglyphdirect **\getglyphdirect {...} {...}** getglyphstyled **\getglyphstyled {...} {...}** getinlineuserdata **\getinlineuserdata** getlasttwopassdata **\getlasttwopassdata {...}** getlocalfloat **\getlocalfloat {...}** getlocalfloats **biographs and the contract of the contract of the contract of the contract of the contract of the contract of the contract of the contract of the contract of the contract of the contract of the contract o** 

forgetparameters **\forgetparameters [...] [..=..]** fourthoffivearguments **\fourthoffivearguments {...} {...} {...} {...} {...}** fourthoffourarguments **\fourthoffourarguments {...} {...} {...} {...}** fourthofsixarguments **\fourthofsixarguments {...} {...} {...} {...} {...} {...}** framed:instance:fitfieldframed \fitfieldframed **[..=..] {...}** gdefconvertedargument **\gdefconvertedargument \... {...}** gdefconvertedcommand **by a a a defconverted <b>by a a defconverted <b>command \... \...** getboxfromcache **\getboxfromcache {...} {...} ...** getdayoftheweek **\getdayoftheweek {...} {...} {...}** getdayspermonth **\getdayspermonth {...} {...}** getdocumentargumentdefault **\getdocumentargumentdefault {...} {...}** getemptyparameters **\getemptyparameters [...] [..=..]** geteparameters **\geteparameters [...] [..=..]** getexpandedparameters **\getexpandedparameters [...] [..=..]** getfiguredimensions **\getfiguredimensions [...] [..=..]** getfromcommacommand **\getfromcommacommand [...] [...]** getfromcommalist **\getfromcommalist [...] [...]** getfromtwopassdata **\getfromtwopassdata {...} {...}** getgparameters **\getgparameters [...] [..=..]**

getmessage **\getmessage {...} {...}** getnoflines **\getnoflines {...}** getobject **\getobject {...} {...}** getpaletsize **\getpaletsize [...]** getprivatechar **\getprivatechar {...}** getprivateslot **between the set of the set of the set of the set of the set of the set of the set of the set of the set of the set of the set of the set of the set of the set of the set of the set of the set of the set of** getrandomseed **\getrandomseed \...** getrawnoflines **\getrawnoflines {...}** getreferenceentry **better and the set of the set of the set of the set of the set of the set of the set of the set of the set of the set of the set of the set of the set of the set of the set of the set of the set of the s** gettokenlist **\gettokenlist [...]** gettwopassdata **\gettwopassdata {...}** getuserdata **beta a controlled a controlled a controlled a controlled a controlled a controlled a controlled a controlled a controlled a controlled a controlled a controlled a controlled a controlled a controlled a control** getuvalue  $\{... \}$ getvalue **\getualue**  $\{... \}$ getvariable **\getvariable {...} {...}** globaldisablemode **\globaldisablemode [...]** globalenablemode **\globalenablemode [...]** globalletempty **but all the set of the set of the set of the set of the set of the set of the set of the set of the set of the set of the set of the set of the set of the set of the set of the set of the set of the set of** globalpopbox **\globalpopbox ...** globalpopmacro **by the contract of the contract of the contract of the contract of the contract of the contract of the contract of the contract of the contract of the contract of the contract of the contract of the contrac** globalpreventmode **\globalpreventmode [...]** globalpushbox **\globalpushbox ...** globalpushmacro **by the contract of the contract of the contract of the contract of the contract of the contract of the contract of the contract of the contract of the contract of the contract of the contract of the contra** globalundefine **\globalundefine {...}** glyphfontfile **\glyphfontfile {...}** gobbleoneargument **by \gobbleoneargument**  $\{ \ldots \}$ gobbleoneoptional **\gobbleoneoptional [...]** gobblesingleempty **butters and the contract of the contract of the contract of the contract of the contract of the contract of the contract of the contract of the contract of the contract of the contract of the contract** gobblespacetokens **beidering the contract of the contract of the contract of the contract of the contract of the contract of the contract of the contract of the contract of the contract of the contract of the contract of t** gobbleuntil **\frac{\frac{\frac{\frac{\frac{\frac{\frac{\frac{\frac{\frac{\frac{\frac{\frac{\frac{\frac{\frac{\frac{\frac{\frac{\frac{\frac{\frac{\frac{\frac{\frac{\frac{\frac{\frac{\frac{\frac{\frac{\frac{\frac{\frac{\frac** gobbleuntilrelax **\gobbleuntilrelax ... \relax**

```
getMPdrawing blue and the contract of the contract of the contract of the contract of the contract of the contract of the contract of the contract of the contract of the contract of the contract of the contract of the con
getMPlayer \getMPlayer [...] [..=..] {...}
getnamedglyphdirect \getnamedglyphdirect {...} {...}
getnamedglyphstyled \getnamedglyphstyled {...} {...}
getnamedtwopassdatalist between \qquad <b>\getnamedtwopassdatalist \... \{... \}getnaturaldimensions \getnaturaldimensions ...
getobjectdimensions \getobjectdimensions {...} {...}
getparameters \getparameters [...] [..=..]
getrandomcount \getrandomcount \... {...} {...}
getrandomdimen \getrandomdimen \... {...} {...}
getrandomfloat \getrandomfloat \... {...} {...}
getrandomnumber \getrandomnumber \... {...} {...}
getraweparameters \getraweparameters [...] [..=..]
getrawgparameters \getrawgparameters [...] [..=..]
getrawparameters \getrawparameters [...] [..=..]
getrawxparameters \getrawxparameters [...] [..=..]
getreference by a set of the set of the set of the set of the set of the set of the set of the set of the set of the set of the set of the set of the set of the set of the set of the set of the set of the set of the set o
getroundednoflines \getroundednoflines {...}
getsubstring \getsubstring {...} {...} {...}
gettwopassdatalist \gettwopassdatalist {...}
getvariabledefault \getvariabledefault {...} {...} {...}
getxparameters \getxparameters [...] [..=..]
globalprocesscommalist \globalprocesscommalist [...] \...
globalpushreferenceprefix \globalpushreferenceprefix {...} ... \globalpopreferenceprefix
globalswapcounts by the set of the set of the set of the set of the set of the set of the set of the set of the set of the set of the set of the set of the set of the set of the set of the set of the set of the set of the
globalswapdimens being the contract of the contract of the contract of the contract of the contract of the contract of the contract of the contract of the contract of the contract of the contract of the contract of the co
globalswapmacros being the control of the control of the control of the control of the control of the control of the control of the control of the control of the control of the control of the control of the control of the
gobbledoubleempty \gobbledoubleempty [...] [...]
gobbleeightarguments \gobbleeightarguments {...} {...} {...} {...} {...} {...} {...} {...}
gobblefivearguments \gobblefivearguments {...} {...} {...} {...} {...}
gobblefiveoptionals \gobblefiveoptionals [...] [...] [...] [...] [...]
gobblefourarguments \gobblefourarguments {...} {...} {...} {...}
gobblefouroptionals \gobblefouroptionals [...] [...] [...] [...]
gobbleninearguments \gobbleninearguments {...} {...} {...} {...} {...} {...} {...} {...} {...}
gobblesevenarguments \gobblesevenarguments {...} {...} {...} {...} {...} {...} {...}
gobblesixarguments \gobblesixarguments {...} {...} {...} {...} {...} {...}
gobbletenarguments \gobbletenarguments {...} {...} {...} {...} {...} {...} {...} {...} {...} {...}
gobblethreearguments \gobblethreearguments {...} {...} {...}
gobblethreeoptionals \gobblethreeoptionals [...] [...] [...]
gobbletwoarguments \gobbletwoarguments {...} {...}
gobbletwooptionals \gobbletwooptionals [...] [...]
```
grabuntil **\grabuntil {...} \...** grand **\grand** ... grandepolicecorp **blue and the contract of the contract of the contract of the contract of the contract of the contract of the contract of the contract of the contract of the contract of the contract of the contract of the** gras **\gras** grasincline **\grasincline** grasinclinepetit **by the contract of the contract of the contract of the contract of the contract of the contract of the contract of the contract of the contract of the contract of the contract of the contract of the contr** grasitalique **business in the contract of the contract of the contract of the contract of the contract of the contract of the contract of the contract of the contract of the contract of the contract of the contract of the** grasitaliquepetit **\grasitaliquepetit** grave **the contract of the contract of the contract of the contract of the contract of the contract of the contract of the contract of the contract of the contract of the contract of the contract of the contract of the con** grayvalue **by the contract of the contract of the contract of the contract of the contract of the contract of the contract of the contract of the contract of the contract of the contract of the contract of the contract of** greeknumerals **\greeknumerals {...}** grille **\grille [..=..]** gsetboxllx **\gsetboxllx ... {...}** gujaratinumerals **\gujaratinumerals {...}** hairspace **\hairspace \hairspace \hairspace \hairspace \hairspace \hairspace \hairspace \hairspace \hairspace** halfstrut **\halfstrut** halfwaybox **\halfwaybox {...}** hash **\hash** hat **\hat** {...} haut **\haut** {...} haut:instance  $\text{HIGH } \{... \}$ haut:instance:unitshigh  $\{... \}$ hboxofvbox **\hboxofvbox ...** hbox:example  $\hbar$ hdofstring **blogstring**  $\hbox{hdofstring}$ ...} headhbox **\headhbox ... {...}** headnumbercontent **\headnumbercontent** headnumberdistance **\headnumberdistance** headnumberwidth **\headnumberwidth headtextcontent**<br>headtextdistance<br>headtextdistance headtextwidth **\headtextwidth** headvbox **\headvbox ... {...}** headwidth **\headwidth** heightofstring **\heightofstring {...}** help:instance \HELP **[...] {...} {...}** hglue **\hglue** ... hiddencitation **\hiddencitation [...]** hiddencite **\hiddencite [...]**  $\label{thm:rel} $$\hightrightarrows\hskip-2.5pt\hskip-2.5pt\hskip-2.$ highlight:example \HIGHLIGHT **{...}** highordinalstr **\highordinalstr {...}** hilo **\hilo [...] {...} {...}** hl **\hl [...]** hphantom **because the contract of the contract of the contract of the contract of the contract of the contract of the contract of the contract of the contract of the contract of the contract of the contract of the contract** hpos <br>hsizefraction <br>**hsizefraction** <br>**hsizefraction** <br>**hsizefraction** <br>**hsizefraction** <br>**hsizefraction** <br>**hsizefraction** <br>**i** hsmash **\hsmash {...}** hsmashbox **\hsmashbox ...** hsmashed **\hsmashed {...}** hspace **\hspace [...] [...]** htdpofstring **\htdpofstring {...}** htofstring **https://education.com/information...}** 

grabbufferdata **\grabbufferdata [...] [...] [...] [...]** grabbufferdatadirect **\grabbufferdatadirect {...} {...} {...}** graspetit **\graspetit** greedysplitstring **\greedysplitstring ... \at ... \to \... \and \...** groupedcommand **\groupedcommand {...} {...}** gsetboxlly **\gsetboxlly ... {...}** gurmurkhinumerals **being a constant of the constant of the constant of the constant of the constant of the constant of the constant of the constant of the constant of the constant of the constant of the constant of the con** halflinestrut **\halflinestrut** handletokens **\handletokens ... \with \...** hboxreference **\hboxreference [...] {...}** headreferenceattributes **beadreferenceattributes**<br>
headsetupspacing<br> **headsetupspacing**<br> **headsetupspacing** headsetupspacing **\headsetupspacing** headtextdistance **\headtextdistance** heightanddepthofstring **\heightanddepthofstring {...}** heightspanningtext **\heightspanningtext {...} {...} {...}** help:instance:helptext \helptext **[...] {...} {...}** himilo **\himilo {...} {...} {...}** horizontalgrowingbar **\horizontalgrowingbar [..=..]** horizontalpositionbar **\horizontalpositionbar [..=..]** hsizefraction **\hsizefraction {...} {...}** hyphen **\hyphen**

hyphenatedfile **by** hyphenatedfile **{...}** hyphenatedfilename **\hyphenatedfilename {...}** hyphenatedhbox **\hyphenatedhbox {...}** hyphenatedpar **\hyphenatedpar {...}** hyphenatedurl **\hyphenatedurl {...}** hyphenatedword **\hyphenatedword {...}** INRSTEX **\INRSTEX** ibox **\ibox {...}** iff **\iff** ifinobject **\ifinobject ... \else ... \fi** ignoreimplicitspaces **\ignoreimplicitspaces** ignoretagsinexport **\ignoretagsinexport [...]** ignorevalue **\ignorevalue {...}** impliedby **\impliedby \impliedby \impliedby \impliedby**  $\lambda$  **\impliedby**  $\lambda$  **\implies** implies **\implies** incline **\incline \incline \incline \incline \incline \incline \incline \incline** inclinegraspetit **\inclinegraspetit** inclinepetit **\inclinepetit** includemenu **\includemenu [...]** includeversioninfo **\includeversioninfo {...}** inconnu **\inconnu** incrementcounter **\incrementcounter [...] [...]** incremente **\incremente \...** incrementedcounter **\incrementedcounter [...]**  $\label{eq:1}$  incremente:argument  $\label{1}$ incrementpagenumber **\incrementpagenumber** incrementsubpagenumber **\incrementsubpagenumber** incrementvalue **\incrementvalue {...}** indentation **\indentation** infofont **\infofont** infofontbold **\infofontbold** inframed **\inframed [..=..] {...}** infull **\infull {...}** inhibitblank **\inhibitblank**<br>initializeboxstack **\initializeboxstack** inlinebuffer **\inlinebuffer [...]** inlinedbox **\inlinedbox {...}** inlinemath **\inlinemath {...}** inlinemathematics **\inlinemathematics {...}** inlinemessage **\inlinemessage {...}** inlinerange **\inlinerange [...]** innerflushshapebox **\innerflushshapebox** input **\input {...}** inputfilebarename **\inputfilebarename** inputfilename **\inputfilename** inputfilerealsuffix **\inputfilerealsuffix** inputfilesuffix **\inputfilesuffix** inputgivenfile **\inputgivenfile {...}** input:string **\input** ... installactionhandler **binary installaction installactive changes**  $\infty$ , installactive changes installactive changes in the set of  $\infty$ . installactivecharacter **\installactivecharacter ...** installattributestack **\installattributestack \...** installcorenamespace **\installcorenamespace {...}**

hyphenatedcoloredword **\hyphenatedcoloredword {...}** ifassignment **\ifassignment ... \else ... \fi** ifinoutputstream **\ifinoutputstream ... \else ... \fi** ifparameters **\ifparameters ... \else ... \fi** iftrialtypesetting **\iftrialtypesetting ... \else ... \fi** immediatesavetwopassdata **\immediatesavetwopassdata {...} {...} {...}** inclinegras **\inclinegras** inheritparameter **\inheritparameter [...] [...] [...]** initializeboxstack **\initializeboxstack {...}** inlineordisplaymath **\inlineordisplaymath {...} {...}** inlineprettyprintbuffer **\inlineprettyprintbuffer {...} {...}** insertpages **\insertpages [...] [...] [..=..]** installanddefineactivecharacter **\installanddefineactivecharacter ... {...}** installautocommandhandler **\installautocommandhandler \... {...} \...** installautosetuphandler **\installautosetuphandler \... {...}** installbasicautosetuphandler **\installbasicautosetuphandler \... {...} \...** installbasicparameterhandler **\installbasicparameterhandler \... {...}** installbottomframerenderer **\installbottomframerenderer {...} {...}** installcommandhandler **\installcommandhandler \... {...} \...** installdefinehandler **\installdefinehandler \... {...} \...**

installelangue **\installelangue [...] [..=..]** installelangue:name **\installelangue [...] [...]** installglobalmacrostack **\installglobalmacrostack \...** installmacrostack **\installmacrostack \...** installnamespace **\installnamespace {...}** integerrounding **\integerrounding {...}** intertext **\intertext {...}** istltdir **\istltdir ...** istrtdir **\istrtdir ...** italiccorrection **\italiccorrection** italicface **\italicface \italicface** italique **business \italique \italique** italiquegras **\italiquegras** italiquegraspetit **\italiquegraspetit** itemtag **\itemtag [...]** JOURSEMAINE **\JOURSEMAINE {...}** jobfilename **\jobfilename** jobfilesuffix **\jobfilesuffix** joursemaine **\joursemaine {...}** kap **\kap {...}** keeplinestogether **\keeplinestogether {...}** keepunwantedspaces **\keepunwantedspaces** kerncharacters **\kerncharacters [...] {...}** koreancirclenumerals **\koreancirclenumerals {...}** koreannumerals **\koreannumerals {...}** koreannumeralsc **\koreannumeralsc {...}** koreannumeralsp **\koreannumeralsp {...}** koreanparentnumerals **\koreanparentnumerals {...}** LAMSTEX **\LAMSTEX** LATEX **\LATEX** LamSTeX **\LamSTeX** LaTeX **\LaTeX** LUAJITTEX **\LUAJITTEX** LUAMETATEX **\LUAMETATEX** LUATEX **\LUATEX** Lua **\Lua** LuajitTeX **\LuajitTeX** LuaMetaTeX **\LuaMetaTeX** LuaTeX **\LuaTeX**

installdefinitionset **\installdefinitionset \... {...}** installdefinitionsetmember **\installdefinitionsetmember \... {...} \... {...}** installdirectcommandhandler **\installdirectcommandhandler \... {...}** installdirectparameterhandler **\installdirectparameterhandler \... {...}** installdirectparametersethandler **\installdirectparametersethandler \... {...}** installdirectsetuphandler **\installdirectsetuphandler \... {...}** installdirectstyleandcolorhandler **\installdirectstyleandcolorhandler \... {...}** installframedautocommandhandler **\installframedautocommandhandler \... {...} \...** installframedcommandhandler **\installframedcommandhandler \... {...} \...** installleftframerenderer **\installleftframerenderer {...} {...}** installoutputroutine **\installoutputroutine \... {...}** installpagearrangement **\installpagearrangement ... {...}** installparameterhandler **\installparameterhandler \... {...}** installparameterhashhandler **\installparameterhashhandler \... {...}** installparametersethandler **\installparametersethandler \... {...}** installparentinjector **binary install parenting the set of the set of the set of the set of the set of the set o**<br>install right framerenderer **and the set of the set of the set of the set of the set of the set of the set o** installrightframerenderer **binstallrightframerenderer** {...} {...}<br>installrootparameterhandler **binstallrootparameterhandler** \... {...} installrootparameterhandler **\installrootparameterhandler \... {...}** installsetuphandler **\installsetuphandler \... {...}** installsetuponlycommandhandler **\installsetuponlycommandhandler \... {...}** installshipoutmethod **\installshipoutmethod {...} {...}** installsimplecommandhandler **\installsimplecommandhandler \... {...} \...** installsimpleframedcommandhandler **\installsimpleframedcommandhandler \... {...} \...** installstyleandcolorhandler **\installstyleandcolorhandler \... {...}** installswitchcommandhandler **\installswitchcommandhandler \... {...} \...** installswitchsetuphandler **\installswitchsetuphandler \... {...}** installtexdirective **\installtexdirective {...} {...} {...}** installtextracker **\installtextracker {...} {...} {...}** installtopframerenderer **\installtopframerenderer {...} {...}** installunitsseparator **\installunitsseparator {...} {...}** installunitsspace **\installunitsspace {...} {...}** installversioninfo **\installversioninfo {...} {...}** invokepageheandler **\invokepageheandler {...} {...}**

labellanguage:instance \LABELlangue labellanguage:instance:btxlabel \btxlabellangue labellanguage:instance:head \headlangue labellanguage:instance:label \labellangue \labellangue labellanguage:instance:mathlabel \mathlabellangue labellanguage:instance:operator  $\lozenge$ labellanguage:instance:prefix \prefixlangue labellanguage:instance:suffix  $\sqrt{\text{suffixlanguage}}$ labellanguage:instance:taglabel \taglabellangue labellanguage:instance:unit \unitlangue \unitlangue labeltexte:instance \LABELtexte **{...}** labeltexte:instance:btxlabel \btxlabeltexte {...}  $\begin{tabular}{ll} \multicolumn{1}{c}{\textbf{label}} \end{tabular} \end{tabular} \begin{tabular}{ll} \multicolumn{1}{c}{\textbf{label}} \end{tabular} \end{tabular} \begin{tabular}{ll} \multicolumn{1}{c}{\textbf{label}} \end{tabular} \end{tabular}$ labeltexte:instance:label \labeltexte **{...}** labeltexte:instance:mathlabel \mathlabeltexte **{...}** labeltexte:instance:operator \operatortexte **{...}** labeltexte:instance:prefix \prefixtexte **{...}**  $\label{thm:1} \begin{array}{lll} \hspace{2mm} \text{labeledtext} e: \text{instance}: \text{suffix} \end{array}$ labeltexte:instance:taglabel \taglabeltexte **{...}** labeltexte:instance:unit<br>labeltexts:instance<br>labeltexts:instance<br>labeltexts **{** labeltexts:instance:head <br>labeltexts:instance:label <br>(labeltexts {...} {...} labeltexts:instance:label \labeltexts **{...} {...}** labeltexts:instance:mathlabel \mathlabeltexts **{...} {...}** languageCharacters **\languageCharacters {...}** languagecharacters **\languagecharacters {...}** languagecharwidth **\languagecharwidth {...}** langue **\langue**  $\lceil \ldots \rceil$ langueprincipale **\langueprincipale [...]** langue:example  $\Lambda$ largeurligne **black of the contract of the contract of the contract of the contract of the contract of the contract of the contract of the contract of the contract of the contract of the contract of the contract of the con** lastcounter **\lastcounter [...] [...]** lastcountervalue **\lastcountervalue [...]** lastdigit **b**  $\lambda$  **lastdigit {...}** lastlinewidth **\lastlinewidth** lastnaturalboxdp **\lastnaturalboxdp** lastnaturalboxht **\lastnaturalboxht** lastnaturalboxwd **\lastnaturalboxwd** lastpredefinedsymbol **\lastpredefinedsymbol** lastrealpage **\lastrealpage** lasttwodigits **\lasttwodigits {...}** lastuserpage **\lastuserpage** lastuserpagenumber **\lastuserpagenumber** lateluacode **black of the contract of the contract of the contract of the contract of the contract of the contract of the contract of the contract of the contract of the contract of the contract of the contract of the cont** layerheight **\layerheight \layerheight** layerwidth **\layerwidth** lbox **\lbox ... {...}** leftbottombox **\leftbottombox {...}** leftbox **\leftbox {...}** lefthbox **\lefthbox {...}** leftlabeltext:instance \leftLABELtexte **{...}** leftlabeltext:instance:head \leftheadtexte **{...}** leftlabeltext:instance:label \leftlabeltexte **{...}** leftlabeltext:instance:mathlabel \leftmathlabeltexte **{...}** leftline **\leftline {...}** leftorrighthbox **\leftorrighthbox ... {...}** leftorrightvbox **\leftorrightvbox ... {...}** leftorrightvtop **\leftorrightvtop ... {...}** leftskipadaption **\leftskipadaption** leftsubguillemot **\leftsubguillemot** lefttopbox **\lefttopbox {...}** lefttoright **\lefttoright \lefttoright** lefttorighthbox **\lefttorighthbox ... {...}** lefttorightvbox **\lefttorightvbox ... {...}** lefttorightvtop **\lefttorightvtop ... {...}** letbeundefined **\letbeundefined {...}**

\LABELtexts **{...} {...}**<br>\headtexts **{...} {...}** lastrealpagenumber **\lastrealpagenumber** lastsubcountervalue **\lastsubcountervalue [...] [...]** lastsubpagenumber **\lastsubpagenumber** layeredtext **\layeredtext [..=..] [..=..] {...} {...}** lazysavetaggedtwopassdata **\lazysavetaggedtwopassdata {...} {...} {...} {...}** lazysavetwopassdata **\lazysavetwopassdata {...} {...} {...}**

letempty **\**... letgvalue **\letgvalue {...} \...** letgvalueempty **\letgvalueempty {...}** letgvalurelax **\letgvalurelax {...}** letterampersand **\letterampersand** letterat **\letterat** letterbackslash **\letterbackslash** letterbar **\letterbar**  $\label{thm:rel}$  letterbgroup letterclosebrace **\letterclosebrace** lettercolon **\lettercolon** letterdollar **\letterdollar** letteregroup **between the contract of the contract of the contract of the contract of the contract of the contract of the contract of the contract of the contract of the contract of the contract of the contract of the cont** letterescape **\letterescape** letterexclamationmark **\letterexclamationmark** letterhash **\letterhash** letterleftbrace **\letterleftbrace** letterleftbracket **\letterleftbracket** letterleftparenthesis **\letterleftparenthesis** letterless **\letterless** lettermore **\lettermore** letteropenbrace **\letteropenbrace** letterpercent **\letterpercent** letterquestionmark **\letterquestionmark** letterrightbrace **\letterrightbrace** letterrightbracket **\letterrightbracket** letterrightparenthesis **\letterrightparenthesis** lettersinglequote **\lettersinglequote** letterslash **\letterslash** lettertilde **\lettertilde** letterunderscore **\letterunderscore** letvalue<br>letvalue **b**<br>letvalue **b**<br>letvalue **b**<br>letvalue **b**<br>letvalue **b**<br>letvalue **b**<br>letvalue **i**<br>letvalue **i** letvaluerelax **\letvaluerelax**  $\{\ldots\}$ <br>letvaluerelax  $\ldots$ } lhbox **\lhbox {...}** ligne **\ligne {...}** ligneh **\ligneh** lignenoire **\lignenoire [..=..]** lignesnoires **\lignesnoires [..=..]** linebox **\linebox {...}** listcite **\listcite [..=..] [...]** listcite:alternative **\listcite [...] [...]** listnamespaces **\listnamespaces** llap **\llap {...}** llongueurliste **\llongueurliste** loadanyfile **\loadanyfile [...]** loadanyfileonce **\loadanyfileonce [...]** loadcldfile **\loadcldfile [...]** loadcldfileonce **\loadcldfileonce [...]** loadfontgoodies **\loadfontgoodies [...]**

letcatcodecommand **\letcatcodecommand \... ... \...** letcscsname **\letcscsname \... \csname ... \endcsname** letcsnamecs **\letcsnamecs \csname ... \endcsname \...** letcsnamecsname **\letcsnamecsname \csname ... \endcsname \csname ... \endcsname** letdummyparameter **\letdummyparameter {...} \...** letterdoublequote **\letterdoublequote** letterhat **\letterhat** letterspacing **\letterspacing [...] {...}** letvalueempty **\letvalueempty {...}** lfence **\lfence {...}** ligneregleetexte **\ligneregleetexte [...] {...}** limitatefirstline **\limitatefirstline {...} {...} {...}** limitatelines **\limitatelines {...} {...} {...}** limitatetext **\limitatetext {...} {...} {...}** limitatetext:list **\limitatetext {...} {...} {...}** linespanningtext **\linespanningtext {...} {...} {...}** listcitation **\listcitation [..=..] [...]** listcitation:alternative **\listcitation [...] [...]** listcitation:userdata **\listcitation [..=..] [..=..]** listcite:userdata **\listcite [..=..] [..=..]** loadbtxdefinitionfile **\loadbtxdefinitionfile [...]** loadbtxreplacementfile **\loadbtxreplacementfile [...]** loadluafile **\loadluafile [...]**

loadtexfile **\loadtexfile [...]** localhsize **\localhsize** localpopbox **\localpopbox ...** localpopmacro **\localpopmacro \...** localpushbox **\localpushbox ...** localpushmacro **\localpushmacro \...** localundefine **\localundefine {...}** locatedfilepath **\locatedfilepath** locfilename **\locfilename {...}** lowercased **\lowercased {...}** ltop **\ltop ... {...}** luacode **\luacode {...}** luaconditional **\luaconditional \...** luaenvironment **\luaenvironment ...** luaexpanded **\luaexpanded {...}** luaexpr **\luaexpr {...}** luafunction **\luafunction {...}** luajitTeX **\luajitTeX** luamajorversion **\luamajorversion** luametaTeX **\luametaTeX** luaminorversion **\luaminorversion** luasetup<br>
luaTeX<br>
luaTeX<br> **luateX** luaversion **being the controller of the controller of the controller of the controller of the controller of the controller of the controller of the controller of the controller of the controller of the controller of the co** METAFUN **\METAFUN** METAPOST **\METAPOST** MetaFont **\MetaFont** MetaFun **\MetaFun** MetaPost **\MetaPost** MKII **\MKII** MKIV **\MKIV** MKIX **\MKIX** MKVI **\MKVI** MKXI **\MKXI** MOIS **\MOIS {...}** MONTHLONG **{...}** MONTHSHORT **\MONTHSHORT {...}** MOT **\MOT {...}** MOTS **\MOTS {...}** Mot **\Mot {...}** Mots **\Mots {...}** MPanchor **\MPanchor {...}** MPbetex **\MPbetex** {...}<br>MPc {...} MPcode **\MPcode {...} {...}** MPcolor **\MPcolor {...}** MPcoloronly **\MPcoloronly {...}** MPcolumn **\MPcolumn {...}** MPd **\MPd {...}** MPdrawing **\MPdrawing {...}**

loadluafileonce **\loadluafileonce [...]** loadspellchecklist **\loadspellchecklist [...] [...]** loadtexfileonce **\loadtexfileonce [...]** loadtypescriptfile **\loadtypescriptfile [...]** localframed **\localframed [...] [..=..] {...}** localframedwithsettings **\localframedwithsettings [...] [..=..] {...}** locatefilepath **\locatefilepath {...}** lomihi **\lomihi {...} {...} {...}** lowerbox **\lowerbox {...} \... {...}** lowercasestring **better as a consequence of the consequence**  $\lambda$  **\lowercasestring**  $\ldots$  \to \...<br>
\lowerleftdoubleninequote  $\lambda$ lowerleftdoubleninequote **\lowerleftdoubleninequote** lowerleftsingleninequote **\lowerleftsingleninequote** lowerrightdoubleninequote **\lowerrightdoubleninequote** lowerrightsingleninequote **\lowerrightsingleninequote** lowhigh:instance \LOWHIGH **[...] {...} {...}** lowmidhigh:instance \LOWMIDHIGH **{...} {...} {...}** lrtbbox **\lrtbbox {...} {...} {...} {...} {...}** luaparameterset **\luaparameterset {...} {...}** luaTeX **\luaTeX** METAFONT **\METAFONT** MPc **\MPc {...}** MPfontsizehskip **\MPfontsizehskip {...}** MPgetmultipars **\MPgetmultipars {...} {...}** MPgetmultishape **\MPgetmultishape {...} {...}**

MPgetposboxes **\MPgetposboxes {...} {...}** MPh **\MPh {...}** MPII **\MPII** MPIV **\MPIV** MPleftskip **\MPleftskip {...}** MPll **\MPll {...}** MPlr **\MPlr {...}** MPls **\MPls {...}** MPmenubuttons **\MPmenubuttons {...}** MPn **\MPn {...}** MPoptions **\MPoptions {...}** MPoverlayanchor **\MPoverlayanchor {...}** MPp **\MPp {...}** MPpage **\MPpage {...}** MPpardata **\MPpardata {...}** MPplus **\MPplus {...} {...} {...}** MPpos **\MPpos {...}** MPposset **\MPposset \MPposset**  $\{.\ .\}$ MPr  $\{...\}$ <br>MPrawyar **WEXER** MPregion **\MPregion {...}** MPrest **\MPrest {...} {...}** MPrightskip **\MPrightskip {...}** MPrs **\MPrs {...}** MPstring **\MPstring {...}** MPtext **\MPtext {...}** MPtransparency **\MPtransparency {...}** MPul **\MPul {...}** MPur **\MPur {...}** MPVI **\MPVI** MPv **\MPv {...} {...} {...}** MPvar **\MPvar {...}** MPvariable **\MPvariable {...}** MPvv **\MPvv {...} {...}** MPw **\MPw {...}** MPwhd **\MPwhd {...}** MPx **\MPx {...}** MPxy {...}<br>MPxywhd **\MPxywhd** {...}  $MPy \{... \}$ m **\m [...] {...}** makecharacteractive **\makecharacteractive ...** makerawcommalist **\makerawcommalist [...] \...** makestrutofbox **\makestrutofbox ...** manuscript **\manuscript**  $\text{manuscript}$ mapfontsize **\mapfontsize [...] [...]** markcontent **\markcontent [...] {...}** markedpages **\markedpages [...]** markinjector **\markinjector [...]** markpage **\markpage [...] [...]**

MPinclusions **\MPinclusions [...] {...} {...}** MPpositiongraphic **\MPpositiongraphic {...} {..=..}** MPrawvar **\MPrawvar {...} {...}** MPxywhd **\MPxywhd {...}** margindata **\margindata [...] [..=..] [..=..] {...}** margindata:instance \MARGINDATA **[..=..] [..=..] {...}** margindata:instance:atleftmargin \atleftmargin **[..=..] [..=..] {...}** margindata:instance:atrightmargin \atrightmargin **[..=..] [..=..] {...}** margindata:instance:ininner \ininner **[..=..] [..=..] {...}** margindata:instance:ininneredge \ininneredge **[..=..] [..=..] {...}** margindata:instance:ininnermargin \ininnermargin **[..=..] [..=..] {...}** margindata:instance:inleft \inleft **[..=..] [..=..] {...}** margindata:instance:inleftedge \inleftedge **[..=..] [..=..] {...}** margindata:instance:inleftmargin \inleftmargin **[..=..] [..=..] {...}** margindata:instance:inmargin \inmargin **[..=..] [..=..] {...}** margindata:instance:inother \inother **[..=..] [..=..] {...}** margindata:instance:inouter \inouter **[..=..] [..=..] {...}** margindata:instance:inouteredge \inouteredge **[..=..] [..=..] {...}** margindata:instance:inoutermargin \inoutermargin **[..=..] [..=..] {...}** margindata:instance:inright \inright **[..=..] [..=..] {...}** margindata:instance:inrightedge \inrightedge **[..=..] [..=..] {...}** margindata:instance:inrightmargin  $\{... \}$ margindata:instance:margintext \margintext **[..=..] [..=..] {...}** marquage **\marquage (...,...) (...,...) [...]**

marquepage **\marquepage [...] {...}** mat **\mat {...}** math **\math [...] {...}** mathbf **\mathbf** mathbi **\mathbi** mathblackboard **\mathblackboard** mathbs **\mathbs** mathcommand:example \MATHCOMMAND **{...} {...}** mathdefault **\mathdefault** mathdouble **\mathdouble [...] {...} {...} {...}** mathdoubleextensible:instance \MATHDOUBLEEXTENSIBLE **{...} {...}** mathdoubleextensible:instance:doublebar \doublebar **{...} {...}** mathdoubleextensible:instance:doublebrace \doublebrace **{...} {...}** mathdoubleextensible:instance:doublebracket \doublebracket **{...} {...}** mathdoubleextensible:instance:doubleparent \doubleparent **{...} {...}** mathdoubleextensible:instance:overbarunderbar \overbarunderbar **{...} {...}** mathdoubleextensible:instance:overbraceunderbrace \overbraceunderbrace **{...} {...}** mathdoubleextensible:instance:overbracketunderbracket \overbracketunderbracket **{...} {...}** mathdoubleextensible:instance:overparentunderparent \overparentunderparent **{...} {...}** mathematique **\mathematique [...] {...}** mathextensible:instance  $\text{MATHEXTENSIBLE} \{... \}$ <br>mathextensible:instance:cleftarrow \cleftarrow {...} {...} mathextensible:instance:cleftarrow  $\{... \} \{... \}$ <br>mathextensible:instance:crightarrow  $\{... \} \{... \}$ mathextensible:instance:crightarrow \crightarrow **{...} {...}** mathextensible:instance:crightoverleftarrow \crightoverleftarrow **{...} {...}** mathextensible:instance:eleftarrowfill \eleftarrowfill **{...} {...}** mathextensible:instance:eleftharpoondownfill \eleftharpoondownfill **{...} {...}** mathextensible:instance:eleftharpoonupfill \eleftharpoonupfill **{...} {...}** mathextensible:instance:eleftrightarrowfill \eleftrightarrowfill **{...} {...}** mathextensible:instance:eoverbarfill \eoverbarfill **{...} {...}** mathextensible:instance:eoverbracefill \eoverbracefill **{...} {...}** mathextensible:instance:eoverbracketfill \eoverbracketfill **{...} {...}** mathextensible:instance:eoverparentfill \eoverparentfill **{...} {...}** mathextensible:instance:erightarrowfill \erightarrowfill **{...} {...}** mathextensible:instance:erightharpoondownfill \erightharpoondownfill **{...} {...}** mathextensible:instance:erightharpoonupfill \erightharpoonupfill **{...} {...}** mathextensible:instance:etwoheadrightarrowfill \etwoheadrightarrowfill **{...} {...}** mathextensible:instance:eunderbarfill \eunderbarfill **{...} {...}** mathextensible:instance:eunderbracefill \eunderbracefill **{...} {...}** mathextensible:instance:eunderbracketfill \eunderbracketfill **{...} {...}** mathextensible:instance:eunderparentfill \eunderparentfill {\mathextensible:instance:mequal \megual {...} {...} mathextensible:instance:mequal \mequal **{...} {...}** mathextensible:instance:mhookleftarrow **\mhookleftarrow {...}** {...}<br>mathextensible:instance:mhookrightarrow **\mhookrightarrow** {...} {...} mathextensible:instance:mhookrightarrow \mhookrightarrow **{...} {...}** mathextensible:instance:mLeftarrow \mLeftarrow **{...} {...}** mathextensible:instance:mLeftrightarrow \mLeftrightarrow **{...} {...}** mathextensible:instance:mleftarrow \mleftarrow **{...} {...}** mathextensible:instance:mleftharpoondown \mleftharpoondown **{...} {...}** mathextensible:instance:mleftharpoonup \mleftharpoonup **{...} {...}** mathextensible:instance:mleftrightarrow \mleftrightarrow **{...} {...}** mathextensible:instance:mleftrightharpoons \mleftrightharpoons **{...} {...}** mathextensible:instance:mmapsto \mmapsto **{...} {...}** mathextensible:instance:mRightarrow \mRightarrow **{...} {...}** mathextensible:instance:mrel \mrel **{...} {...}** mathextensible:instance:mrightarrow \mrightarrow **{...} {...}** mathextensible:instance:mrightharpoondown \mrightharpoondown **{...} {...}** mathextensible:instance:mrightharpoonup \mrightharpoonup **{...} {...}** mathextensible:instance:mrightleftharpoons \mrightleftharpoons **{...} {...}** mathextensible:instance:mrightoverleftarrow \mrightoverleftarrow **{...} {...}**  $mathext{make:}$   $intriplerel$ mathextensible:instance:mtwoheadleftarrow \mtwoheadleftarrow **{...} {...}** mathextensible:instance:mtwoheadrightarrow \mtwoheadrightarrow **{...} {...}** mathextensible:instance:tequal \tequal **{...} {...}** mathextensible:instance:thookleftarrow \thookleftarrow **{...} {...}** mathextensible:instance:thookrightarrow \thookrightarrow **{...} {...}** mathextensible:instance:tLeftarrow \tLeftarrow **{...} {...}** mathextensible:instance:tLeftrightarrow \tLeftrightarrow **{...} {...}** mathextensible:instance:tleftarrow \tleftarrow **{...} {...}** mathextensible:instance:tleftharpoondown \tleftharpoondown **{...} {...}** mathextensible:instance:tleftharpoonup \tleftharpoonup **{...} {...}** mathextensible:instance:tleftrightarrow \tleftrightarrow **{...} {...}** mathextensible:instance:tleftrightharpoons \tleftrightharpoons **{...} {...}** mathextensible:instance:tmapsto \tmapsto **{...} {...}**

mathextensible:instance:trel  $\text{f...}$   $\text{f...}$ mathextensible:instance:trightarrow \trightarrow **{...} {...}** mathextensible:instance:trightharpoondown \trightharpoondown **{...} {...}** mathextensible:instance:trightharpoonup \trightharpoonup **{...} {...}** mathextensible:instance:trightleftharpoons \trightleftharpoons **{...} {...}** mathextensible:instance:trightoverleftarrow \trightoverleftarrow **{...} {...}** mathextensible:instance:ttriplerel \ttriplerel **{...} {...}** mathextensible:instance:ttwoheadleftarrow \ttwoheadleftarrow **{...} {...}** mathextensible:instance:ttwoheadrightarrow \ttwoheadrightarrow **{...} {...}** mathextensible:instance:xequal  $\{... \}$ mathextensible:instance:xhookleftarrow \xhookleftarrow **{...} {...}** mathextensible:instance:xhookrightarrow \xhookrightarrow **{...} {...}** mathextensible:instance:xLeftarrow \xLeftarrow **{...} {...}** mathextensible:instance:xLeftrightarrow \xLeftrightarrow **{...} {...}** mathextensible:instance:xleftarrow \xleftarrow **{...} {...}** mathextensible:instance:xleftharpoondown \xleftharpoondown **{...} {...}** mathextensible:instance:xleftharpoonup \xleftharpoonup **{...} {...}** mathextensible:instance:xleftrightarrow \xleftrightarrow **{...} {...}** mathextensible:instance:xleftrightharpoons  $\{... \} \{... \}$  mathextensible:instance:xmapsto  $\xmapsto \{... \} \{... \}$ mathextensible:instance:xmapsto  $\{x \in \mathbb{R}^n : x \in \mathbb{R}^n : x \in \mathbb{R}^n : x \in \mathbb{R}^n : x \in \{x, x\} \}$ mathextensible:instance:xRightarrow **\xRightarrow {...**<br>mathextensible:instance:xrel **\xrel**  $\{... \}$  {...} mathextensible:instance:xrel \xrel **{...} {...}** mathextensible:instance:xrightarrow \xrightarrow **{...} {...}** mathextensible:instance:xrightharpoondown \xrightharpoondown **{...} {...}** mathextensible:instance:xrightharpoonup \xrightharpoonup **{...} {...}** mathextensible:instance:xrightleftharpoons \xrightleftharpoons **{...} {...}** mathextensible:instance:xrightoverleftarrow \xrightoverleftarrow **{...} {...}** mathextensible:instance:xtriplerel \xtriplerel **{...} {...}** mathextensible:instance:xtwoheadleftarrow \xtwoheadleftarrow **{...} {...}** mathextensible:instance:xtwoheadrightarrow \xtwoheadrightarrow **{...} {...}** mathfraktur **\mathfraktur** mathframed:instance  $\text{MATHFRAMED}$  [..=..]  $\{... \}$ mathframed:instance:inmframed<br>mathframed:instance:mcframed **himmed**  $\{...$ <br>mathframed:instance:mcframed **himmed**  $\{...$ ]  $\{... \}$  $mathfr{m}$  athframed:  $\text{instance}$  :  $\text{m}$  cframed mathframed:instance:mframed \mframed **[..=..] {...}** mathfunction **but a hold in the set of the set of the set of the set of the set of the set of the set of the set of the set of the set of the set of the set of the set of the set of the set of the set of the set of the s** mathit **\mathit** mathitalic **\mathitalic** mathmatrix  $\text{MATHMATHM}$  {...} mathop **\mathop \mathop {...}**<br>mathornament:example **by a set of the contract of the set of the set of the set of the set of the set of the set of the set of the set of the set of the set of the set of the set of the s**  $mathematic: example$ mathover **\mathover [...] {...} {...}** mathoverextensible:example  $\text{MATHOVEREXT}$  EXEREXTENSIBLE  $\{\ldots\}$ mathovertextextensible:instance \MATHOVERTEXTEXTENSIBLE **{...} {...}** mathradical:example \MATHRADICAL **[...] {...}** mathrm **\mathrm** mathscript **but a set of the contract of the contract of the contract of the contract of the contract of the contract of the contract of the contract of the contract of the contract of the contract of the contract of the c** mathsl **\mathsl**  $\mathbb{$ mathss **\mathss** mathtext **\mathtext ... {...}** mathtextbf **\mathtextbf ... {...}** mathtextbi **\mathtextbi ... {...}** mathtextbs **\mathtextbs ... {...}** mathtextit **\mathtextit ... {...}** mathtextsl **\mathtextsl ... {...}** mathtexttf **\mathtexttf ... {...}** mathtf **\mathtf**  $\mathcal{L}$ mathtriplet **\mathtriplet [...] {...} {...} {...}** mathtriplet:example \MATHTRIPLET **[...] {...} {...} {...}** mathtt **\mathtt** mathunder<br>mathunderextensible:example<br> **MATHUNDEREXTENSIBLE** {...}  $mathematical$ mathundertextextensible:instance \MATHUNDERTEXTEXTENSIBLE **{...} {...}** mathunstacked:example \MATHUNSTACKED mathupright **\mathupright \mathupright \mathupright** mathword **\mathword ... {...}** mathwordbf **\mathwordbf ... {...}** mathwordbi **\mathwordbi ... {...}** mathwordbs **\mathwordbs ... {...}** mathwordit **\mathwordit ... {...}** mathwordsl **\mathwordsl ... {...}**

mathextensible:instance:tRightarrow \tRightarrow **{...} {...}**

maxaligned **\maxaligned {...}** mbox **\mbox {...}** measure **but all the contract of the contract of the contract of the contract of the contract of the contract of the contract of the contract of the contract of the contract of the contract of the contract of the contract** measured **\measured {...}** medskip **\medskip** medspace **\medspace** message **\message {...}** mfence **\mfence {...}** mfunction **\mfunction {...}** mfunctionlabeltext **\mfunctionlabeltext {...}** mhbox **\mhbox {...}** middlealigned **\middlealigned {...}** middlebox **\middlebox {...}** midhbox **\midhbox {...}** midsubsentence **\midsubsentence** milieu **\milieu ...** minimalhbox **\minimalhbox ... {...}** mixedcaps **\mixedcaps**  $\infty$  **h**  $\infty$  **h** mkvibuffer **[...]**<br>moduleparameter **by the contract of the contract of the contract of the moduleparameter** mois **\mois {...}** molecule **\molecule {...}** mono **\mono** monogras **\monogras** mononormal **\mononormal** monthlong **{...}** monthshort **\monthshort {...}** montrecadre **\montrecadre [...] [...]** montrecouleur **\montrecouleur [...]** montredisposition **\montredisposition [...]** montregrille **\montregrille [...]** montrejeusymboles **\montrejeusymboles [...]** montremakeup **\montremakeup [...]** montrepalette **here here here here here here here here here here here here here here here here here here here here here here here here here here here here here here** montrepolicecorps **being a controlled a controlled by the contrepolicecorps**  $\{\ldots\}$ <br>montrereglages [...] montrestruts **\montrestruts** mot **\mot {...}** motdroit **\motdroit [...] {...}** mprandomnumber **\mprandomnumber** mtext **\mtext {...}** Numeros {...} namedheadnumber **\namedheadnumber {...}** naturalhbox **has a constant of the constant of the constant of the constant of the constant of the constant of the constant of the constant of the constant of the constant of the constant of the constant of the constant of** naturalhpack **\naturalhpack ... {...}** naturalvbox **a haturalvbox ... {...}** naturalvcenter **\naturalvcenter**  $\ldots$  {...} naturalvpack **\naturalvpack ... {...}** naturalvtop **\naturalvtop ... {...}** naturalwd **butters has a controlled has a controlled has a controlled has a controlled h** negatecolorbox **\negatecolorbox ...** negated **\negated** {...} negemspace **\negemspace** negenspace **\negenspace** negthinspace **\negthinspace \negthinspace** newattribute **\** \newattribute **\** \... newcatcodetable **\** \newcatcodetable \... newcounter **\newcounter**  $\cdot \cdot \cdot$ newevery **\newevery**  $\ldots$   $\ldots$ 

mathwordtf **\mathwordtf ... {...}** menuinteraction **\menuinteraction [...] [..=..]** moduleparameter **\moduleparameter {...} {...}** montreedition **\montreedition [...] [...] [..=..]** montreenvironnementpolicecorps **\montreenvironnementpolicecorps [...]** montregroupecouleur **\montregroupecouleur [...] [...]** montrereglages **\montrereglages [...]** NormalizeFontHeight **\NormalizeFontHeight \... {...} {...} {...}** NormalizeFontWidth **\NormalizeFontWidth \... {...} {...} {...}** NormalizeTextHeight **\NormalizeTextHeight {...} {...} {...}** NormalizeTextWidth **\NormalizeTextWidth {...} {...} {...}** namedstructureheadlocation **\namedstructureheadlocation {...}** namedstructureuservariable **\namedstructureuservariable {...} {...}** namedstructurevariable **\namedstructurevariable {...} {...}** namedtaggedlabeltexts **\namedtaggedlabeltexts {...} {...} {...} {...} {...}** newmode **\newmode**  $\{\ldots\}$ newsignal **\newsignal**  $\infty$  **\newsignal**  $\ldots$ newsystemmode **\newsystemmode {...}** nextbox **\nextbox** nextboxdp **\nextboxdp** nextboxht **\nextboxht** nextboxhtdp **\nextboxhtdp \nextboxhtdp \nextboxhtdp**  $\alpha$ nextboxwd **\nextboxwd** nextcounter **\nextcounter**  $\lambda$  **\nextcounter**  $\ldots$  [...] nextcountervalue **\nextcountervalue [...]** nextdepth **\nextdepth \nextdepth** nextparagraphs **\nextparagraphs** nextparagraphs:example nextrealpage **\nextrealpage** nextrealpagenumber **\nextrealpagenumber** nextsubpagenumber **\nextsubpagenumber** nextuserpage **\nextuserpage** nextuserpagenumber **\nextuserpagenumber** nocap **\nocap \nocap \nocap \nocap \nocap \nocap \nocap \nocap \nocap \nocap \nocap \nocap \nocap \nocap \nocap \nocap \nocap \nocap \nocap \nocap \nocap \nocap \nocap \nocap** nocitation **\nocitation [...]** nocitation:direct **\nocitation {...}** nocite **\nocite \nocite \nocite \nocite**  $\ldots$ } nocite:direct **\nocite \nocite {...}** nodetostring **help in the set of the set of the set of the set of the set of the set of the set of the set of the set of the set of the set of the set of the set of the set of the set of the set of the set of the set of th** noffigurepages **\noffigurepages** noflines **\noflines** noflocalfloats **but allowed the contract of the contract of the contract of the contract of the contract of the contract of the contract of the contract of the contract of the contract of the contract of the contract of th** noheightstrut **\noheightstrut** noindentation **\noindentation** noitem **\noitem** nonfrenchspacing **but all the confrenchs**  $\Omega$  and  $\Omega$  and  $\Omega$ nonmathematics  $\Omega$  **\nonmathematics {...}** normal **\normal** normalboldface **\normalboldface \normalboldface** normalitalicface **biographic intervalse and the example of the example of the example of the example of the example of the example of the example of the example of the example of the example of the example of the example o** normalpetit **\normalpetit \normalpetit \normalpetit**  $\Delta$ normalslantedface **\normalslantedface** normaltypeface **\normaltypeface** note **\note \note c** *l...***]** *l...***]** *l...***]** noteligne:instance  $\L{LINENOTE}$  {...} noteligne:instance:linenote \linenote \linenote {...} notesymbol **\notesymbol [...] [...]** note:instance \NOTE [...] **{...}** note:instance:assignment \NOTE [..=..] note:instance:assignment:endnote \endnote \endnote [..=..] note:instance:assignment:footnote \footnote **[..=..]** note:instance:endnote **below below heading heading heading heading heading heading heading heading heading heading heading heading heading heading heading heading heading heading hea** note:instance:footnote **business \footnote [...] {...}** notragged **but a set of the contragged** *notragged* ntimes **\ntimes {...} {...}** numberofpoints **\numberoff**oints **{...}** numeroformule **\numeroformule**  $\Box$ numeropage **\numeropage \numeropage** numeros  $\{\ldots\}$ numerotete **\numerotete [...] [...]** numerotetecourant **\numerotetecourant** obeydepth **\obeydepth** objectdepth **\objectdepth**

newfrenchspacing **but all the set of the set of the set of the set of the set of the set of the set of the set o** nextsubcountervalue **\nextsubcountervalue [...] [...]** nocharacteralign **\nocharacteralign** normalframedwithsettings **but all the set of the set of the set of the set of the set of the set of the set of the set of the set of the set of the set of the set of the set of the set of the set of the set of the set of t** normalizebodyfontsize **\normalizebodyfontsize**  $\Omega$  **\normalizebodyfontsize**  $\Omega$ ...  $\{\ldots\}$ normalizedfontsize **\normalizedfontsize** normalizefontdepth **\normalizefontdepth \...**  $\{... \} \{... \} \{... \}$  **hormalizefontheight**  $\{... \} \{... \} \{... \} \{... \}$ normalizefontheight **\normalizefontheight \... {...} {...} {...}** normalizefontline  $\Omega$  **\normalizefontline**  $\ldots$  {...} {...} normalizefontwidth **\normalizefontwidth \... {...} {...} {...}** normalizetextdepth **\normalizetextdepth {...} {...} {...}** normalizetextheight **because their conduction hormalizetextheight {...} {...} {...}** normalizetextline **but all the set of the set of the set of the set of the set of the set of the set of the set of the set of the set of the set of the set of the set of the set of the set of the set of the set of the set** normalizetextwidth **\normalizetextwidth {...} {...} {...}**

objectheight **\objectheight** objectmargin **\objectmargin** objectwidth **\objectwidth** obox **\obox {...}** offset **\offset [..=..] {...}** onedigitrounding **\onedigitrounding {...}** ordinaldaynumber **\ordinaldaynumber {...}** ordinalstr **\ordinalstr {...}** oriente **\oriente [..=..] {...}** ornament:example \ORNAMENT **{...} {...}** outputfilename **\outputfilename** outputstreambox **\outputstreambox [...]** outputstreamcopy **\outputstreamcopy [...]** outputstreamunvbox **\outputstreamunvbox [...]** outputstreamunvcopy **\outputstreamunvcopy [...]** over **\over [...]** overlaybutton:direct **\overlaybutton {...}** overlaycolor **\overlaycolor** overlaydepth **\overlaydepth** overlayfigure **\overlayfigure {...}** overlayheight **\overlayheight \overlayheight** overlayimage **\overlayimage {...}** overlaylinecolor **\overlaylinecolor** overlaylinewidth **\overlaylinewidth** overlayoffset **\overlayoffset** overlaywidth **\overlaywidth** overloaderror **\overloaderror** overset **\overset {...} {...}** PDFcolor **\PDFcolor \PDFcolor {...}** PDFETEX **\PDFETEX** PDFTEX **\PDFTEX** PICTEX **\PICTEX** PiCTeX **\PiCTeX** PointsToReal **\PointsToReal {...} \...** PPCHTEX **\PPCHTEX** PPCHTeX **\PPCHTeX** PRAGMA **\PRAGMA** PtToCm **\PtToCm {...}** page **1...**] pagebreak **\pagebreak [...]** pagefigure **because the contract of the contract of the contract of**  $\alpha$  **(i.e..) [..=..]** paletsize **\paletsize**  $\text{package}$ paragraphs:example \PARAGRAPHS pdfactualtext **\pdfactualtext {...} {...}** pdfcolor **\pdfcolor {...}** pdfeTeX **\pdfeTeX**

obtientmarquage **\obtientmarquage [...] [...] [...]** offsetbox **\offsetbox [..=..] \... {...}** ornamenttext:collector **\ornamenttext [..=..] [..=..] {...} {...}** ornamenttext:direct **\ornamenttext [...] {...} {...}** ornamenttext:layer **\ornamenttext [..=..] [..=..] {...} {...}** \overlaybutton [...]<br>\overlaybutton {...} overlayrollbutton **\overlayrollbutton [...] [...]** PointsToBigPoints **\PointsToBigPoints {...} \...** PointsToWholeBigPoints **\PointsToWholeBigPoints {...} \...** pagearea **\pagearea [...] [...] [...]** pageinjection **being the contract of the contract of the contract**  $\text{p}$  **ageinjection**  $\left[\ldots\right]$  **[..=..]** pageinjection:assignment **\pageinjection [..=..] [..=..]** pagestaterealpage **\pagestaterealpage {...} {...}** pagestaterealpageorder **\pagestaterealpageorder {...} {...}** pdfbackendactualtext **\pdfbackendactualtext {...} {...}** pdfbackendcurrentresources **\pdfbackendcurrentresources** pdfbackendsetcatalog **\pdfbackendsetcatalog {...} {...}** pdfbackendsetcolorspace **\pdfbackendsetcolorspace {...} {...}** pdfbackendsetextgstate **\pdfbackendsetextgstate {...} {...}** pdfbackendsetinfo **\pdfbackendsetinfo {...} {...}** pdfbackendsetname **\pdfbackendsetname {...} {...}** pdfbackendsetpageattribute **\pdfbackendsetpageattribute {...} {...}** pdfbackendsetpageresource **\pdfbackendsetpageresource {...} {...}** pdfbackendsetpagesattribute **\pdfbackendsetpagesattribute {...} {...}** pdfbackendsetpattern **\pdfbackendsetpattern {...} {...}** pdfbackendsetshade **\pdfbackendsetshade {...} {...}**

pdfTeX **\pdfTeX** percent **\percent** percentdimen **\percentdimen {...} {...}** periodes **\periodes [...]** periodes:assignment **\periodes** [..=..] permitcaretescape **\permitcaretescape** permitcircumflexescape **\permitcircumflexescape** permitspacesbetweengroups **\permitspacesbetweengroups** persiandecimals **\persiandecimals {...}** persiannumerals **\persiannumerals {...}** petit **\petit** petitepolicecorps **\petitepolicecorps** petittype **\petittype \petittype** phantom **\phantom {...}** phantombox  $\lambda$  **\phantombox**  $\ldots$  **}** pickupgroupedcommand **\pickupgroupedcommand {...} {...} {...}** pilechamp **\pilechamp [...] [...] [..=..]** placeattachments **\placeattachments**  $\Delta$ placebtxrendering **\placebtxrendering [...] [..=..]** placecitation **\placecitation [...]** placecomments **\placecomments** placecoteacote **\placecoteacote {...} {...}** placecurrentformulanumber **\placecurrentformulanumber** placedbox **\placedbox {...}** placeflottant:instance \placeFLOAT **[...] [...] {...} {...}** placeflottant:instance:chemical \placechemical **[...] [...] {...} {...}** placeflottant:instance:figure \placefigure **[...] [...] {...} {...}** placeflottant:instance:graphic \placegraphic **[...] [...] {...} {...}** placeflottant:instance:intermezzo \placeintermezzo **[...] [...] {...} {...}** placeflottant:instance:table \placetable **[...] [...] {...} {...}** placeformule **\placeformule [...] {...}** placeframed **\placeframed [...] [..=..] {...}** placehelp **\placehelp** placeinitial **\placeinitial [...]** placelayer **\placelayer [...]** placeliste **\placeliste [...] [..=..]** placelisteinmbriquee **\placelisteinmbriquee [...] [..=..]** placelisteinmbriquee:instance \placeCOMBINEDLIST **[..=..]** placelisteinmbriquee:instance:content \placecontent **[..=..]** placelistoffloats:instance \placelistofFLOATS **[..=..]** placelistoffloats:instance:chemicals \placelistofchemicals **[..=..]** placelistoffloats:instance:figures \placelistoffigures **[..=..]** placelistoffloats:instance:graphics \placelistofgraphics **[..=..]** placelistoffloats:instance:intermezzi \placelistofintermezzi **[..=..]** placelistoffloats:instance:tables \placelistoftables **[..=..]** placelistofpublications **\placelistofpublications [...] [..=..]** placelistofsorts **\placelistofsorts [...] [..=..]** placelistofsorts:instance \placelistofSORTS **[..=..]** placelistofsorts:instance:logos \placelistoflogos **[..=..]** placelistofsynonyms **\placelistofsynonyms [...] [..=..]** placelistofsynonyms:instance \placelistofSYNONYMS **[..=..]** placelistofsynonyms:instance:abbreviations \placelistofabbreviations **[..=..]** placelocalnotes **\placelocalnotes [...] [..=..]** placemarquespages **\placemarquespages [...] [...] [..=..]** placement **\placement [...] [..=..] {...}** placement:example  $\PLACEMENT$  [..=..] **{...}** placenamedfloat **\placenamedfloat [...] [...]** placenamedformula **\placenamedformula [...] {...} {...}** placenotes **\placenotes [...] [..=..]** placenotespdp **\placenotespdp [..=..]** placenotespdplocales **\placenotespdplocales [..=..]** placenumeropage **\placenumeropage** placenumerotete **\placenumerotete [...]** placepairedbox:instance \placePAIREDBOX **[..=..] {...} {...}** placepairedbox:instance:legend  $\Delta$  **placelegend**  $\ldots$  **{...} {...**} placeparallel **\placeparallel [...] [...] [..=..]** placerawlist **\placerawlist [...] [..=..]**

placefloatwithsetups **\placefloatwithsetups [...] [...] [...] {...} {...}** placeflottant **\placeflottant [...] [...] [...] {...} {...}** placelayeredtext **\placelayeredtext [...] [..=..] [..=..] {...} {...}** placelesunsaudessusdesautres **\placelesunsaudessusdesautres {...} {...}** placepairedbox **\placepairedbox [...] [..=..] {...} {...}**

placeregistre:instance  $\Delta$  **placeREGISTER** [..=..] placeregistre:instance:index **blaceindex**  $\lceil .\rceil$ .] placerenderingwindow **\placerenderingwindow [...] [...]** placesousformule **\placesousformule [...] {...}** placesurgrille **\placesurgrille [...] {...}** placesurgrille:list **\placesurgrille [...] {...}** placetextetete **\placetextetete [...]** point **\point**  $\{\ldots\}$ popattribute **b**  $\text{population}$ popmacro **\popmacro \...** popmode  $\qquad \qquad \qquad \qquad$  **popmode**  $[...]$ popsystemmode **buying the contract of the contract of the contract of the contract of the contract of the contract of the contract of the contract of the contract of the contract of the contract of the contract of the cont** position **\position [..=..] (...,...) {...}** positionoverlay **be absolute be absolute here here here here here here here here here here here here here here here here here here here here here here here here here he** postponenotes **\postponenotes** predefinedfont **being the contract of the contract of the contract of the contract of the contract of the contract of the contract of the contract of the contract of the contract of the contract of the contract of the cont** predefinesymbol **\predefinesymbol [...]** prefixedpagenumber **\prefixedpagenumber**<br>
premieresouspage **\premieresouspage** \premieresouspage premieresouspage **\premieresouspage** prendbuffer:instance \obtientBUFFER prependetoks **\prependetoks ... \to \...** prependgvalue **\prependgvalue {...} {...}** prependtocommalist **\prependtocommalist {...} \...** prependtoks **\prependtoks ... \to \...** prependtoksonce **\prependtoksonce ... \to \...** prependvalue **\prependvalue {...} {...}** prerollblank **\prerollblank [...]** presetdocument **\presetdocument [..=..]** presetfieldsymbols **\presetfieldsymbols [...]** presetlabeltext:instance \presetLABELtexte **[...] [..=..]** presetlabeltext:instance:btxlabel \presetbtxlabeltexte **[...] [..=..]** presetlabeltext:instance:head \presetheadtexte **[...] [..=..]** presetlabeltext:instance:label \presetlabeltexte **[...] [..=..]** presetlabeltext:instance:prefix \presetprefixtexte **[...] [..=..]** presetlabeltext:instance:suffix \presetsuffixtexte **[...] [..=..]** presetlabeltext:instance:unit  $\gamma$ <sup>2</sup> \presetunittexte [...] [..=..] pretocommalist **\pretocommalist {...} \...** prettyprintbuffer **\prettyprintbuffer {...} {...}** prevcounter **\prevcounter [...] [...]** prevcountervalue **\prevcountervalue [...]** preventmode **\preventmode [...]** prevrealpage **\prevrealpage** prevrealpagenumber **\prevrealpagenumber** prevsubcountervalue **\prevsubcountervalue [...] [...]** prevsubpage **being the contract of the contract of the contract of the contract of the contract of the contract of the contract of the contract of the contract of the contract of the contract of the contract of the contrac** prevsubpagenumber **\prevsubpagenumber** prevuserpage **\prevuserpage** prevuserpagenumber **\prevuserpagenumber** procent **\procent** processassignlist **\processassignlist [...] \...** processbetween **\processbetween {...} \...** processcolorcomponents **\processcolorcomponents {...}** processcommacommand **\processcommacommand [...] \...** processcommalist **\processcommalist [...] \...** processcontent **\processcontent {...} \...** processfile **\processfile {...}** processfilemany **\processfilemany {...}** processfilenone **\processfilenone {...}** processfileonce **\processfileonce {...}**

placeregistre **\placeregistre [...] [..=..]** positionregionoverlay **\positionregionoverlay {...} {...}** predefinefont **\predefinefont [...] [...]** prendbuffer **\prendbuffer [...]** presetlabeltext:instance:mathlabel \presetmathlabeltexte **[...] [..=..]** presetlabeltext:instance:operator \presetoperatortexte **[...] [..=..]** presetlabeltext:instance:taglabel \presettaglabeltexte **[...] [..=..]** processaction **because the contract of the contract of the contract of**  $\mathbb{N}$  **<b>processaction**  $\mathbb{N}$ . processallactionsinset **\processallactionsinset [...] [..,..=>..,..]** processassignmentcommand **\processassignmentcommand [..=..] \...** processassignmentlist **\processassignmentlist [..=..] \...** processbodyfontenvironmentlist **\processbodyfontenvironmentlist \...** processcommalistwithparameters **\processcommalistwithparameters [...] \...**

processMPbuffer **\processMPbuffer [...]** processtexbuffer **being the contract of the contract of the contract of the processTEXbuffer [...]** processuntil **\processuntil \...** produit **b**  $\Delta$  **produit**  $\Delta$  **h**  $\Delta$  **h**  $\Delta$  produit:string **\produit**:string **\produit ...**<br>profiledbox **\profiledbox \profiledbox** programme **\programme [...]** projet **\projet c** \projet **heat heat heat heat heat heat heat heat heat heat heat heat heat heat heat heat heat heat heat heat heat heat heat heat heat heat heat hea** projet:string **\projet ...** purenumber **\purenumber**  $\{... \}$ pushattribute **\** \pushattribute \... pushbutton **bushbutton** *pushbutton [...]**[...]* **<b>***[...]* pushmacro **\pushmacro \pushmacro**  $\lambda \ldots$ pushmode  $\{ \ldots \}$ pushoutputstream **\pushoutputstream [...]** pushsystemmode **\pushsystemmode {...}** qquad **\qquad** quad **\quad** quads **\quads [...]** quarterstrut **\quarterstrut** quitcommalist **\quitcommalist** quitprevcommalist **\quitprevcommalist** ReadFile **\ReadFile**  $\{\ldots\}$ raggedbottom **\raggedbottom** raggedcenter **\raggedcenter** raggedleft **\raggedleft** raggedright **\raggedright** raggedwidecenter **\raggedwidecenter** randomizetext **\randomizetext {...}** rawcounter **\rawcounter [...] [...]** rawcountervalue **\rawcountervalue [...]** rawdate **\rawdate [...]**

processfirstactioninset **\processfirstactioninset [...] [..,..=>..,..]** processisolatedchars **\processisolatedchars {...} \...** processisolatedwords **\processisolatedwords {...} \...** processlinetablebuffer **\processlinetablebuffer [...]** processlinetablefile **\processlinetablefile {...}** processlist **\processlist {...} {...} {...} \...** processMPfigurefile **\processMPfigurefile {...}** processmonth **\processmonth {...} {...} {...}** processranges **\processranges [...] \...** processseparatedlist **because the contract of the contract of the contract of the process eparatedlist [...] [...]**  $\{... \}$ processtokens **\processtokens {...} {...} {...} {...} {...}** processxtablebuffer **\processxtablebuffer [...]** processyear **\processyear {...} {...} {...} {...}** profiledbox **\profiledbox [...] [..=..] {...}** profilegivenbox **\profilegivenbox {...} ...** pseudoMixedCapped **\pseudoMixedCapped {...}** pseudoSmallCapped **\pseudoSmallCapped {...}** pseudoSmallcapped **\pseudoSmallcapped {...}** pseudosmallcapped **\pseudosmallcapped {...}** pusharrangedpages **\pusharrangedpages ... \poparrangedpages** pusharriereplan **\pusharriereplan [...] ... \poparriereplan** pushbar **\pushbar [...] ... \popbar** pushcatcodetable **\pushcatcodetable ... \popcatcodetable** pushcouleur **\pushcouleur [...] ... \popcouleur** pushendofline **\pushendofline ... \popendofline** pushindentation **\pushindentation ... \popindentation** pushMPdrawing **\pushMPdrawing ... \popMPdrawing** pushmathstyle **\pushmathstyle ... \popmathstyle** pushpath **\pushpath [...] ... \poppath** pushpunctuation **\pushpunctuation ... \poppunctuation** pushrandomseed **\pushrandomseed ... \poprandomseed** pushreferenceprefix **\pushreferenceprefix {...} ... \popreferenceprefix** putboxincache **\putboxincache {...} {...} ...** putnextboxincache **\putnextboxincache {...} {...} \... {...}** qqpart **\qqpart {...} {...} [...]** quittypescriptscanning **\quittypescriptscanning** raisebox **\raisebox {...} \... {...}** randomnumber **\randomnumber {...} {...}** rawdoifelseinset **\rawdoifelseinset {...} {...} {...} {...}** rawdoifinset **\rawdoifinset {...} {...} {...}** rawdoifinsetelse **\rawdoifinsetelse {...} {...} {...} {...}**

rawprocesscommalist **\rawprocesscommalist [...] \...** rawsubcountervalue **\rawsubcountervalue [...] [...]** razmarquage **\razmarquage [...]** rbox **\rbox ... {...}** readfile **\readfile {...} {...} {...}** readjobfile **\readjobfile {...} {...} {...}** readlocfile **\readlocfile {...} {...} {...}** readsysfile **\readsysfile {...} {...} {...}** readtexfile **\readtexfile {...} {...} {...}** readxmlfile **\readxmlfile {...} {...} {...}** realpagenumber **\realpagenumber** realSmallCapped **\realSmallCapped {...}** realSmallcapped **\realSmallcapped {...}** realsmallcapped **\realsmallcapped {...}** recursedepth **\recursedepth** recursestring **\recursestring** redoconvertfont **\redoconvertfont** ref **\ref [...] [...]** reference **\reference [...] {...}** referencepage **\referencepage [...]** referenceprefix **\referenceprefix** referencetexte **\referencetexte [...] {...}** reflete **\reflete {...}** registerctxluafile **\registerctxluafile {...} {...}** registerfontclass **\registerfontclass {...}** registermenubuttons **\registermenubuttons [...] [...]** registersort **\registersort [...] [...]** registersynonym **\registersynonym [...] [...]** registerunit **\registerunit [...] [..=..]** registre:instance \REGISTER **[...] {..+...+..}** registre:instance:index \index **[...] {..+...+..}** registre:instance:ownnumber:index \index **[...] {...} {..+...+..}** regle **\regle [...]** reglealignement **\reglealignement [...]** reglearrangement **\reglearrangement [...]** reglearriereplan **\reglearriereplan [...] [..=..]** reglearriereplans:page **\reglearriereplans [...] [..=..]** reglebloc **\reglebloc [...] [..=..]** regleblocsection **\regleblocsection [...] [..=..]** reglebuffer **\reglebuffer [...] [..=..]** reglecapitales **\reglecapitales [...] [..=..]** regleclipping **\regleclipping [..=..]** reglecolonnes **\reglecolonnes [..=..]** reglecommentaire **\reglecommentaire [...] [..=..]** reglecommentairepage **\reglecommentairepage [..=..]** reglecompoetroite **\reglecompoetroite [...] [..=..]** reglecomposeenalinea **\reglecomposeenalinea [...]** reglecouleur **\reglecouleur [...]** reglecouleurs **\reglecouleurs [..=..]** regledactylo **\regledactylo [...] [..=..]** regledisposition **\regledisposition [...] [..=..]** regledisposition:name **\regledisposition [...]** regleecraninteraction **\regleecraninteraction [..=..]** regleelements **\regleelements [...] [..=..]**

rawgetparameters **\rawgetparameters [...] [..=..]** rawprocessaction **\rawprocessaction [...] [..,..=>..,..]** rawprocesscommacommand **\rawprocesscommacommand [...] \...** rawstructurelistuservariable **\rawstructurelistuservariable {...}** readfixfile **\readfixfile {...} {...} {...} {...}** readsetfile **\readsetfile {...} {...} {...} {...}** recurselevel **\recurselevel** referenceformat:example \REFERENCEFORMAT **{...} {...} [...]** registerattachment **\registerattachment [...] [..=..]** registerexternalfigure **\registerexternalfigure [...] [...] [..=..]** registerhyphenationexception **\registerhyphenationexception [...] [...]** registerhyphenationpattern **\registerhyphenationpattern [...] [...]** registre:instance:ownnumber \REGISTER **[...] {...} {..+...+..}** reglearriereplans **\reglearriereplans [...] [...] [..=..]** reglebarreinteraction **\reglebarreinteraction [...] [..=..]** reglechamp **\reglechamp [...] [...] [..=..] [..=..] [..=..]** reglechamps **\reglechamps [...] [..=..] [..=..] [..=..]** regledemarrestoppe **\regledemarrestoppe [...] [..=..]**

regleentete **\regleentete [...] [..=..]** regleenumerations **\regleenumerations [...] [..=..]** regleepaisseurligne **\regleepaisseurligne [...]** regleespaceblanc **\regleespaceblanc [...]** regleespacement **\regleespacement [...]** regleespacementinterligne:argument **\regleespacementinterligne [...]** regleespacementinterligne:name **\regleespacementinterligne [...]** regleflottant **\regleflottant [...] [..=..]** regleflottants **\regleflottants [...] [..=..]** regleformulaires **\regleformulaires [..=..]** regleformules **\regleformules [...] [..=..]** reglegroupeselements **\reglegroupeselements [...] [..=..]** regleinf **\regleinf [...] [..=..]** regleinteraction **\regleinteraction [...] [..=..]** regleinteraction:name **\regleinteraction [...]** regleintitule **\regleintitule [...] [..=..]** regleintitules **\regleintitules [...] [..=..]** reglejeucolonne **\reglejeucolonne [...] [..=..]** reglejeusymboles **\reglejeusymboles [...]** reglelabeltexte:instance:btxlabel \reglebtxlabeltexte **[...] [..=..]**  $\label{thm:main} \begin{minipage}[c]{0.9\textwidth}p{0.9\textwidth}p{0.9\textwidth$ reglelabeltexte:instance:label \reglelabeltexte **[...] [..=..]** reglelabeltexte:instance:mathlabel \reglemathlabeltexte **[...] [..=..]** reglelabeltexte:instance:operator \regleoperatortexte **[...] [..=..]** reglelabeltexte:instance:prefix \regleprefixtexte **[...] [..=..]** reglelabeltexte:instance:suffix \reglesuffixtexte **[...] [..=..]** reglelabeltexte:instance:taglabel \regletaglabeltexte **[...] [..=..]** reglelabeltexte:instance:unit \regleunittexte **[...] [..=..]** reglelangue **\reglelangue [...] [..=..]** reglelignes **\reglelignes [...] [..=..]** reglelignesnoires **\reglelignesnoires [..=..]** reglelignesreglestexte **\reglelignesreglestexte [..=..]** regleliste **\regleliste [...] [..=..]** reglelisteimbriquee **\reglelisteimbriquee [...] [..=..]** reglelisteimbriquee:instance \regleCOMBINEDLIST **[..=..]** reglelisteimbriquee:instance:content \reglecontent **[..=..]** reglemakeup **\reglemakeup [...] [..=..]** reglemargereglee **\reglemargereglee [...] [..=..]** reglemarquage **\reglemarquage [...] [..=..]** reglemenuinteraction **\reglemenuinteraction [...] [..=..]** reglenumeropage **\reglenumeropage [..=..]** reglenumerotationpage **\reglenumerotationpage [..=..]** reglenumerotete **\reglenumerotete [...] [...]** regleoriente **\regleoriente [..=..]** reglepalette **\reglepalette [...]** reglepapier **\reglepapier [..=..]** regleparagraphes:assignment **\regleparagraphes [...] [..=..]** reglepdp **\reglepdp [...] [..=..]** regleplacementopposition **\regleplacementopposition [..=..]** reglepolicecorps **\reglepolicecorps [...]** reglepositionnement **\reglepositionnement [...] [..=..]** regleprogrammes **\regleprogrammes [..=..]** reglereferencage **\reglereferencage [..=..]** regleregistre **\regleregistre [...] [..=..]** regleregistre:argument **\regleregistre [...] [...] [..=..]** regleregistre:instance \regleREGISTER **[...] [..=..]** regleregistre:instance:index \regleindex **[...] [..=..]** regleremplitligne **\regleremplitligne [..=..]** regleremplitlignesreglees **\regleremplitlignesreglees [..=..]** regleseparationflottant **\regleseparationflottant [..=..]** reglesousnumeropage **\reglesousnumeropage [..=..]** reglesup **\reglesup [...] [..=..]** reglesynonymes **\reglesynonymes [...] [..=..]** regletableaux **\regletableaux [..=..]**

regleencadre **\regleencadre [...] [..=..]** regleespacementinterligne **\regleespacementinterligne [...] [..=..]** \regleLABELtexte [...] [..=..]<br>\reglebtxlabeltexte [...] [..=..] reglemarquagehyphenation **\reglemarquagehyphenation [..=..]** reglenumerotationligne **\reglenumerotationligne [...] [..=..]** reglenumerotationparagraphe **\reglenumerotationparagraphe [..=..]** regleparagraphes **\regleparagraphes [...] [...] [..=..]** regletabulation **\regletabulation [...] [...] [..=..]**

regletete **\regletete [...] [..=..]** regletetes **\regletetes [...] [..=..]** regletexte **\regletexte [...] [..=..]** regletolerance **\regletolerance [...]** regletraitsfins **\regletraitsfins [..=..]** regletri **\regletri [...] [..=..]** regletype **\regletype [...] [..=..]** regleurl **\regleurl [..=..]** regle:direct **\regle {...}** regulier **\regulier** removebottomthings **\removebottomthings** removedepth **\removedepth** removelastskip **\removelastskip** removelastspace **\removelastspace** removemarkedcontent **\removemarkedcontent [...]** removepunctuation **\removepunctuation** removetoks **\removetoks ... \from \...** removeunwantedspaces **\removeunwantedspaces** remplitligne **\remplitligne [..=..]** replacefeature **\replacefeature [...]** replacefeature:direct **\replacefeature {...}** rescan **\rescan {...}** resetallattributes **\resetallattributes** resetandaddfeature **\resetandaddfeature [...]** resetandaddfeature:direct **\resetandaddfeature {...}** resetbar **\resetbar** resetboxesincache **\resetboxesincache {...}** resetbreakpoints **\resetbreakpoints** resetbuffer **\resetbuffer [...]** resetcharacteralign **\resetcharacteralign** resetcharacterkerning **\resetcharacterkerning** resetcharacterspacing **\resetcharacterspacing** resetcharacterstripping **\resetcharacterstripping** resetcollector **\resetcollector [...]** resetcounter **\resetcounter [...] [...]** resetdigitsmanipulation **\resetdigitsmanipulation** resetdirection **\resetdirection** resetfeature **by the set of the set of the set of the set of the set of the set of the set of the set of the set of the set of the set of the set of the set of the set of the set of the set of the set of the set of the set** resetflag **b**  $\text{resetflag}$  **fixing }** resetfontcolorsheme **\resetfontcolorsheme** resetfontsolution **\resetfontsolution** resethyphenationfeatures **\resethyphenationfeatures** resetinjector **\resetinjector [...]** resetitaliccorrection **\resetitaliccorrection** resetlayer **\resetlayer [...]** resetlocalfloats **\resetlocalfloats** resetMPdrawing **\resetMPdrawing** resetMPenvironment **\resetMPenvironment** resetMPinstance **\resetMPinstance [...]** resetmarker **\resetmarker [...]**

regletaillepapier **\regletaillepapier [...] [..=..]** regletaillepapier:name **\regletaillepapier [...] [...]** regletextesentete **\regletextesentete [...] [...] [...] [...] [...]** regletextesinf **\regletextesinf [...] [...] [...] [...] [...]** regletextespdp **\regletextespdp [...] [...] [...] [...] [...]** regletextessup **\regletextessup [...] [...] [...] [...] [...]** regletextestexte **\regletextestexte [...] [...] [...] [...] [...]** regletransitionspage **\regletransitionspage [...]** relatemarking **\relatemarking [...] [...]** relateparameterhandlers **\relateparameterhandlers {...} {...} {...} {...}** relaxvalueifundefined **by the contract of the contract of the contract of the contract of the contract of the contract of the contract of the contract of the contract of the contract of the contract of the contract of the** remainingcharacters **\remainingcharacters** removefromcommalist **\removefromcommalist {...} \...** removesubstring **\removesubstring ... \from ... \to \...** remplitlignesreglees **\remplitlignesreglees [..=..] {...} {...}** remplittexte **\remplittexte [..=..] {...} {...}** replaceincommalist **\replaceincommalist \... {...}** replaceword **\replaceword [...] [...] [...]** rescanwithsetup **\rescanwithsetup {...} {...}** resetfontfallback **\resetfontfallback [...] [...]** resetinteractionmenu **\resetinteractionmenu [...]** resetmode **\resetmode {...}**

resetparallel **\resetparallel [...] [...]** resetpath **\resetpath** resetpenalties **\resetpenalties \...** resetperiodkerning **\resetperiodkerning** resetprofile **by a set of the set of the set of the set of the set of the set of the set of the set of the set of the set of the set of the set of the set of the set of the set of the set of the set of the set of the set o** resetrecurselevel **\resetrecurselevel** resetreference **\resetreference [...]** resetreplacement **\resetreplacement** resetscript **\resetscript** resetsetups **\resetsetups [...]** resetshownsynonyms **\resetshownsynonyms [...]** resetsubpagenumber **\resetsubpagenumber** resetsymbolset **\resetsymbolset** resetsystemmode **\resetsystemmode {...}** resettimer **\resettimer** resettokenlist **\resettokenlist [...]** resettrackers **\resettrackers** resettrialtypesetting **\resettrialtypesetting** resetusedsortings **\resetusedsortings [...]** resetusedsynonyms **\resetusedsynonyms [...]** resetuserpagenumber **\resetuserpagenumber** resetvisualizers **\resetvisualizers** reshapebox **\reshapebox {...}** restorebox **\restorebox {...} {...}** restorecatcodes **\restorecatcodes** restorecounter **\restorecounter [...]** restoreendofline **\restoreendofline** restoreglobalbodyfont **\restoreglobalbodyfont** reuserandomseed **\reuserandomseed** revivefeature **\revivefeature** rfence **\rfence {...}** rhbox **\frac{\frac{\frac{\frac{\frac{\frac{\frac{\frac{\frac{\frac{\frac{\frac{\frac{\frac{\frac{\frac{\frac{\frac{\frac{\frac{\frac{\frac{\frac{\frac{\frac{\frac{\frac{\frac{\frac{\frac{\frac{\frac{\frac{\frac{\frac{\frac** rightbox **\rightbox {...}** righthbox **\righthbox {...}** rightlabeltext:instance \rightLABELtexte **{...}** rightlabeltext:instance:head \rightheadtexte **{...}** rightlabeltext:instance:label \rightlabeltexte **{...}** rightlabeltext:instance:mathlabel \rightmathlabeltexte **{...}** rightline **\rightline {...}** rightpageorder **\rightpageorder** rightskipadaption **\rightskipadaption** rightsubguillemot **\rightsubguillemot** righttoleft **\righttoleft** righttolefthbox **\righttolefthbox ... {...}** righttoleftvbox **\righttoleftvbox ... {...}** righttoleftvtop **\righttoleftvtop ... {...}** righttopbox **\righttopbox {...}** ring **\ring {...}** rlap **\rlap {...}** rollbutton:button **\rollbutton [..=..] ... [...]** roman **\roman** rtop **\rtop ... {...}** ruby **\ruby [...] {...} {...}** ruledhbox **\ruledhbox ... {...}** ruledhpack **\ruledhpack ... {...}** ruledmbox **\ruledmbox {...}** ruledtopv **\ruledtopv ... {...}**

resetpagenumber **\resetpagenumber** resetvalue **\resetvalue {...}** resolvedglyphdirect **\resolvedglyphdirect {...} {...}** resolvedglyphstyled **\resolvedglyphstyled {...} {...}** restartcounter **\restartcounter [...] [...] [...]** restorecurrentattributes **\restorecurrentattributes {...}** reusableMPgraphic **\reusableMPgraphic {...} {..=..}** reuseMPgraphic **\reuseMPgraphic {...} {..=..}** rightbottombox **\rightbottombox {...}** rightorleftpageaction **\rightorleftpageaction {...} {...}** robustaddtocommalist **\robustaddtocommalist {...} \...** robustdoifelseinset **\robustdoifelseinset {...} {...} {...} {...}** robustdoifinsetelse **\robustdoifinsetelse {...} {...} {...} {...}** robustpretocommalist **\robustpretocommalist {...} \...** rollbutton:interactionmenu **\rollbutton [...] [..=..] ... [...]**

ruledtpack **\ruledtpack ... {...}** ruledvbox **\ruledvbox ... {...}** ruledvtop **\ruledvtop ... {...}** runMPbuffer **\runMPbuffer [...]** runninghbox **\runninghbox {...}** ScaledPointsToBigPoints **\ScaledPointsToBigPoints {...} \...** ScaledPointsToWholeBigPoints **\ScaledPointsToWholeBigPoints {...} \...** Smallcapped **1...** Smallcapped **1...** Smallcapped **1...** *x* safechar **\safechar \safechar {...}** samplefile **business business business business business business business business c business business business business business business business business business business business** sans **\sans** sansespace **\sansespace**  $\setminus$ sansespace sansgras **\sansgras** sanslignesenteteetpdp **bluesenteteetpdp \sanslignesenteteetpdp** sanslignessupetinf **butters** and the sansligness of  $\$ sanslignessupetinf sansnormal **\sansnormal \sansnormal** sansserif **\sansserif \sansserif** savebox  $\{... \} \{... \} \{... \}$ savebtxdataset **\savebtxdataset [...] [...] [..=..]** savebuffer  $\setminus$ savebuffer  $\setminus$ ...] <br>savebuffer:list  $\setminus$ savebuffer  $\setminus$ ...] [  $\verb|savecouleur |\verb|savecouleur ... \verb|restorecouleur |$ savecounter **\savecounter**  $\ldots$ savecurrentattributes **by the controller in the same of the same of the same of the same of the same of the same of the same of the same of the same of the same of the same of the same of the same of the same of the same o** savenormalmeaning **bilically assumed as a savenormalmeaning**  $\ldots$ savetwopassdata **\savetwopassdata {...} {...} {...}**  $\text{sbox } \{...}$ script:instance  $\setminus \text{SCRIPT}$ script:instance:ethiopic \ethiopic script:instance:hangul \hangul script:instance:hanzi \hanzi script:instance:latin \latin script:instance:nihongo \nihongo script:instance:test \test \test \test \test \test \test \test \test \test \test \test \test \test \test \test \test \test \test \test \test \test \test \test \test \test \test \test \test \test \test \test \test \test \te script:instance:thai \thai secondofthreearguments **\secondofthreearguments {...} {...} {...}** secondofthreeunexpanded **become as a secondofthreeunexpanded**  $\{... \} \{... \} \{... \}$ secondoftwoarguments **\secondoftwoarguments**  $\{ \ldots \}$ secondoftwounexpanded **\secondoftwounexpanded {...} {...}** section: instance  $\setminus$ SECTION  $[...]$   $\{... \}$ section:instance:assignment \SECTION [..=..] section:instance:assignment:chapter **[..=..]** section:instance:assignment:part \part [..=..] section: instance: assignment: section **[..=..]** section:instance:assignment:subject \subject \subject [..=..] section:instance:assignment:subsection \subsection **[..=..]** section:instance:assignment:subsubject \subsubject [..=..] section:instance:assignment:subsubsection **[..=..]** section:instance:assignment:subsubsubject \subsubsubject [..=..] section:instance:assignment:subsubsection \subsubsubsection [..=..] section:instance:assignment:subsubsubsubject \subsubsubsubject [..=..] section:instance:assignment:subsubsubsubsection \subsubsubsubsection **[..=..]** section:instance:assignment:subsubsubsubsubsubject \subsubsubsubsubject [..=..] section:instance:assignment:title \title \title [..=..] section:instance:chapter  $\{\ldots\}$ section:instance:ownnumber  $\setminus$ SECTION  $[...]$   $\{... \}$   $\{...$ section:instance:ownnumber:chapter  $\{\text{chapter }[\dots] \{...\} \{...\}$ <br>section:instance:ownnumber:part  $\{\text{part }[\dots] \{...\} \{...\}$ section:instance:ownnumber:part \part **[...] {...} {...}** section:instance:ownnumber:section \section \section [...]  $\{... \}$  {...} section:instance:ownnumber:subject \subject [...]  $\{... \}$   $\{... \}$ section:instance:ownnumber:subsection **below \subsection [...]**  $\{... \}$   $\{... \}$ section:instance:ownnumber:subsubject \subsubject  $[\ldots]$   $\{\ldots\}$ section:instance:ownnumber:subsubsection  $\s$ ubsubsection  $[\ldots]$   $\{ \ldots \}$ section:instance:ownnumber:subsubsubject \subsubsubject **[...] {...} {...}**  ${\tt section: instance:}$   ${\tt ownumber:}$   ${\tt subsubselection}$ section:instance:ownnumber:subsubsubsubject \subsubsubsubject **[...] {...} {...}**

```
ruledvpack \ruledvpack ... {...}
                                              savebuffer:list \savebuffer [...] [...]
savetaggedtwopassdata \savetaggedtwopassdata {...} {...} {...} {...}
secondoffivearguments \text{secondof five arguments} \{... \} \{... \} \{... \} \{... \} \{... \}secondoffourarguments \secondoffourarguments {...} {...} {...} {...}
secondofsixarguments \secondofsixarguments {...} {...} {...} {...} {...} {...}
section:instance:ownnumber:subsubsubsubsection \subsubsubsubsection [...] {...} {...}
```
section:instance:ownnumber:title \title **[...] {...} {...}** section:instance:part  $\setminus$ part  $[...]$  **{...}** section:instance:section  $\setminus$ section  $\setminus$ ...} section:instance:subject **bubject**  $\text{subject}$  [...]  $\{... \}$ section:instance:subsection  $\text{Subsection}$  **[...] {...**} section:instance:subsubject  $\text{Subsubject}$   $\ldots$ section:instance:subsubsection  $\text{subselection}$ section:instance:subsubsubject  $\square$   $\square$ section:instance:subsubsection **because a** \subsubsubsection [...]  $\{ \ldots \}$ section:instance:subsubsubject  $\square$  \subsubsubsubject  $[\ldots]$   $\{ \ldots \}$ section:instance:subsubsubsubsection  $\sub{\text{subsubsubsubstack}}$ section:instance:subsubsubsubsubject \subsubsubsubsubject **[...] {...}** section:instance:title  $\setminus$ title  $\setminus$ ...} seeregister:instance:index **\voitindex**  $\{\ldots\}$  **{..+...+..}**  $\{\ldots\}$ separeflottant **\separeflottant [..=..] {...} {...}** serializecommalist **because the serializecommalist**  $\ldots$ serializedcommalist **berializedcommalist**<br>serif<br>**\serif** serif **\serif** serifbold **\serifbold** serifnormal **\serifnormal** setautopagestaterealpageno **\setautopagestaterealpageno {...}** setbar **\setbar [...]** setbigbodyfont **\setbigbodyfont** setboxllx **a a ... 1... 1... 1... 1... 1... 1... 1... 1... 1... 1... 1... 1... 1... 1... 1... 1... 1... 1... 1... 1... 1... 1... 1... 1... 1... 1... 1... 1... 1** setboxlly **between heating heating heating heating heating heating heating heating heating heating heating heating heating heating heating heating heating heating heating heating h** setbreakpoints **better as a constructed by the set of the set of the set of the set of the set of the set of the set of the set of the set of the set of the set of the set of the set of the set of the set of the set of the** setbuffer **buffer**  $\setminus$  **setbuffer**  $\setminus$  **...**  $\setminus$  **\endbuffer** setcapstrut **betcapstrut and the set of the set of the set of the set of the set of the set of the set of the set of the set of the set of the set of the set of the set of the set of the set of the set of the set of the** setcatcodetable **becateful as a set constant of the set of the set of the set of the set of the set of the set of the set of the set of the set of the set of the set of the set of the set of the set of the set of the set o** setcharacteralign **betcharacteralign**  $\setminus$ **setcharacteralign**  $\{ \ldots \}$   $\{ \ldots \}$ setcharactercasing **betcharactercasing**  $\setminus$ setcharactercasing  $[...]$ setcharactercleaning **betcharactercleaning**  $\cdot \cdot \cdot$ setcharacterkerning **betcharactering helds helds helds helds helds helds helds helds helds helds helds helds helds helds helds helds helds helds helds helds helds helds helds** setcharacterspacing **betcharacters has a setcharacters of**  $\setminus$  **setcharacters pacing [...]** setcharacterstripping **betcharacterstripping**  $\setminus$  setcharacterstripping  $[\ldots]$ setcharstrut **\setcharstrut**  $\{... \}$ setcollector **\setcollector [...] [..=..] {...}**  $% \begin{array}{ll} \texttt{setcolormodel1} \end{array} \begin{array}{ll} \texttt{setcolormodel1} \end{array}$ setcounter **\setcounter [...] [...] [...]** setcounterown **betcounterown heating heating heating heating heating heating heating heating heating heating heating heating heating heating heating heating heating heating heating h** setcurrentfontclass **between the set of the set of the set of the set of the set of the set of the set of the set of the set of the set of the set of the set of the set of the set of the set of the set of the set of the se** setdataset **\setdataset [...] [...] [..=..]** setdefaultpenalties **between the set of the set of the set of the set of the set of the set of the set of the set of the set of the set of the set of the set of the set of the set of the set of the set of the set of the se** setdigitsmanipulation **beta heading heading heading heading heading heading heading heading heading heading heading heading heading heading heading heading heading heading heading he** setdirection **better as a set of the set of the set of the set of the set of the set of the set of the set of the set of the set of the set of the set of the set of the set of the set of the set of the set of the set of th** setdocumentargument **\setdocumentargument**  $\{ \ldots \}$   $\{ \ldots \}$ setdocumentfilename **business \setdocumentfilename**  $\{ \ldots \} \{ \ldots \}$ setdummyparameter **business \setdummyparameter**  $\{ \ldots \}$   $\{ \ldots \}$ setemeasure **but all the setember of the setemeasure**  $\set{...}$   $\set{...}$ setevalue **below between heating** *setevalue* **{...} {...}** setevariable **between between heater heater heater heater heater heater heater heater heater heater heater heater heater heater heater heater heater heater heater heater heater** setevariables **between the setevariables**  $\left[\ldots\right]$   $\left[\ldots\right]$   $\left[\ldots\right]$ setfirstline **business in the set of the set of the set of the set of the set of the set of the set of the set of the set of the set of the set of the set of the set of the set of the set of the set of the set of the set o** setfirstpasscharacteralign **biographs \setfirstpasscharacteralign** setflag **b \setflag {...}** setfont **\setfont ...** setfontcolorsheme **\setfontcolorsheme [...]**  $\textbf{set} \leftarrow \texttt{[} \ldots \texttt{[} \ldots \texttt{[$ setfontsolution **bettfontsolution bettfontsolution i**... setfontstrut **\setfontstrut** setglobalscript **being the set of the set of the set of the set of the set of the set of the set of the set of the set of the set of the set of the set of the set of the set of the set of the set of the set of the set of t** setgmeasure **but all the contract of the contract of the contract of the contract of the contract of the contract of the contract of the contract of the contract of the contract of the contract of the contract of the contr** setgvalue **\setgvalue**  $\left\{ \ldots \right\}$  **{...}** setgvariable **because the contract of the setgvariable**  $\{... \} \{... \} \{... \}$ setgvariables **because as a constant of the setgen of**  $\setminus$  **setgvariables**  $[\ldots]$  $[\ldots]$ **.** 

section:instance:ownnumber:subsubsubsubsubject \subsubsubsubsubsubject  $[\ldots]$   $\{\ldots\}$ seeregister:instance \voitREGISTER **[...] {..+...+..} {...}** select **\select {...}** {...} {...} {...} {...} {...} **OPT OPT OPT OPT OPT OPT OPT OPT OPT OPT OPT OPT OPT OPT OPT OPT OPT OPT OPT OPT OPT OPT OPT OPT OPT OPT OPT** setcharacteraligndetail **\setcharacteraligndetail {...} {...} {...} {...}** setdocumentargumentdefault  $\setminus$ **setdocumentargumentdefault** {...} {...} setelementexporttag **betelementexporttag**  $\left[\ldots\right]$   $\left[\ldots\right]$ 

setinitial **be about the set of the set of the set of the set of the set of the set of the set of the set of the set of the set of the set of the set of the set of the set of the set of the set of the set of the set of the** setinteraction **\setinteraction [...]** setitaliccorrection **business \setitaliccorrection**  $\ldots$ setJSpreamble **business \setJSpreamble**  $\{... \}$   $\{... \}$ setlinefiller **beta has a set of the set of the set of the set of the set of the set of the set of the set of the set of the set of the set of the set of the set of the set of the set of the set of the set of the set of** setlocalhsize **beta heat heat heat heat heat heat heater is a setlocal setlocal setlocal setlocal setlocal setlocal setlocal setlocal setlocal setlocal set**  $\setminus$  **setlocal script**  $\setminus$ setMPtext **\setMPtext {...} {...}** setmainbodyfont **by the setmainbodyfont**  $\setminus$  setmainbodyfont setmainparbuilder **builder and the setmain of the setmainparbuilder** [...] setmarker **business here here here here here here here here here here here here here here here here here here here here here here here here here here here here here** setmarking  $\setminus$  **setmarking**  $[...]$   $\setminus$ ...} setmathstyle **between the contract of the contract of the contract of the contract of the contract of the contract of the contract of the contract of the contract of the contract of the contract of the contract of the cont** setmeasure **by a setmeasure**  $\set{...}$   $\set{...}$ setmessagetext **business \setmessagetext**  $\{... \}$   $\{... \}$ setmode **b \setmode \setmode {...}** setnostrut **\setnostrut \setnostrut** setnote **because the contract of the setnote**  $\set{...}$   $\{... \}$   $\{... \}$ setnotetext:assignment **because that**  $\setminus$  **setnotetext** [...] [..=..] setnote:assignment **between between \setnote [...]**  $[..]$  **[..=..]** setoldstyle **\setoldstyle \setoldstyle** setpagestate **being a setpagestate here here here here here here here here here here here here here here here here here here here here here here here here here here her** setperiodkerning **better in the set of the set of the set of the set of the set of the set of the set of the set of the set of the set of the set of the set of the set of the set of the set of the set of the set of the set** setposition **\setposition \setposition**  $\cdot \cdot \cdot \cdot$ setpositiononly **\setpositiononly {...}** setpositionstrut **\setpositionstrut {...}** setprofile **business in the set of the set of the set of the set of the set of the set of the set of the set of the set of the set of the set of the set of the set of the set of the set of the set of the set of the set of** setrandomseed **by the contract of the setrandomseed**  $\{ \ldots \}$ setreference  $\left[\ldots\right]$   $\left[\ldots\right]$   $\ldots$ setreplacement **between the setreplacement**  $\text{Setreplacement}$  [...] setrigidcolumnbalance **business in the set of the set of the set of the set of the set of the set of the set of the set of the set of the set of the set of the set of the set of the set of the set of the set of the set of** setscript **\setscript**  $\setminus$ setsmallbodyfont **\setsmallbodyfont** setsmallcaps **butched as a contract of the setsmallcaps**  $\setminus$  setsmallcaps setstackbox **\setstackbox {...} {...} {...}**

```
sethboxregister business \sethboxregister ... \{... \}sethyphenatedurlafter business business \sethyphenatedurlafter \{ \ldots \}sethyphenatedurlbefore business business \sethyphenatedurlbefore \{ \ldots \}sethyphenatedurlnormal being the sether of the sether of the sether of the sether of the sether of the sether of the sether of the sether of the sether of the sether of the sether of the sether of the sether of the sether
sethyphenationfeatures business and the sether of the sether of the sether of the sether of the sether of the sether of the sether of the sether of the sether of the sether of the sether of the sether of the sether of t
setinjector but also be a setimized by the setimate of \mathbb{R}. <b>[...] [...] [...]
setinterfacecommand betimies as a setime of the setime of the setime of the setime of the setime of the setime of the setime of the setime of the setime of the setime of the setime of the setime of the setime of the setim
setinterfaceconstant between the setimate of the setimate of the setimate of the setimate of the setimate of the setimate of the setimate of the setimate of the setimate of the setimate of the setimate of the setimate of 
setinterfaceelement \setminus <b>setinterfaceelement {...} {...}
setinterfacemessage being a setimated by example 2 (setimated by \set{...} {...} {...}
setinterfacevariable \setinterfacevariable {...} {...}
setinternalrendering because the contract of the contract of the setinternalrendering [...] [\ldots] \{ \ldots \}setlayer \setlayer [...] [...] [..=..] {...}
setlayerframed \setlayerframed [...] [..=..] [..=..] {...}
setlayerframed:combination \setlayerframed [...] [..=..] {...}
setlayertext \ldots [...] [...] [...] [...] [...]
                                                     setlocalscript \setlocalscript [...]
setMPlayer \setMPlayer [...] [...] [..=..] {...}
setMPpositiongraphic \setMPpositiongraphic {...} {...} {..=..}
setMPpositiongraphicrange \setMPpositiongraphicrange {...} {...} {...} {..=..}
setMPvariable \setMPvariable [...] [..=..]
setMPvariables betMPvariables a holding holding holding holding holding holding holding holding holding holding holding holding holding holding holding holding holding holding holdi
setnotetext \setnotetext [...] [...] {...}
setobject \setobject {...} {...} \... {...}
setpagereference being a setpagereference \set{...} \set{...}setpagestaterealpageno \setpagestaterealpageno {...} {...}
setpenalties \setpenalties \... {...} {...}
setpercentdimen between x setpercentdimen {...} <b>{...}
setpositionbox \setpositionbox \{... \} \cup ... \setpositiondata \setpositiondata {...} {...} {...} {...}
setpositiondataplus \setpositiondataplus {...} {...} {...} {...} {...}
setpositionplus \setpositionplus {...} {...} \... {...}
setreferencedobject \setreferencedobject {...} {...} \... {...}
setregisterentry but in the set of the set of the set of the set of the set of the set of the set of the set of the set of the set of the set of the set of the set of the set of the set of the set of the set of the set of
setrigidcolumnhsize \setrigidcolumnhsize {...} {...} {...}
setsecondpasscharacteralign bilities \setsecondpasscharacteralign
setsectionblock  \setsectionblock  [\ldots]  [\ldots]setsimplecolumnhsize business \setsimplecolumnhsize \cdot...]
```
setstrut **blue and the setstrut \setstrut \setstrut** setsuperiors **by the contract of the contract of the contract of the contract of the contract of the contract of the contract of the contract of the contract of the contract of the contract of the contract of the contract** setsystemmode **by the setsystemmode**  $\{... \}$ settabular **bular \settabular \settabular \settabular** settaggedmetadata **blue assettaggedmetadata [..=..]** settightstrut **bettightstrut \settightstrut**  $\setminus$  **settightstrut** settokenlist **better as a settokenlist**  $\ldots$  **{...}** settrialtypesetting **betimally assumed to the example of the set of the set of the set of the set of the set of the set of the set of the set of the set of the set of the set of the set of the set of the set of the set of** setuevalue **b x setuevalue i h x setuevalue i h x setuevalue i h x setuevalue i h x setuevalue i h x setuevalue i h x setuevalue i h x setuevalue i h x se** setugvalue **by a setugvalue business \setugvalue {...} {...}** setupbackend **\setupbackend [..=..]** setupbar **\setupbar \setupbar**  $\left.\begin{array}{cc} \text{setup} & \text{setup} & \text{setup} \\ \text{setup} & \text{setup} & \text{setup} \end{array}\right\}$ setupbars **(i.e., 1) continuous continuous heating heating heating heating heating heating heating heating heating heating heating heating heating heating heating heating heating hea** setupbookmark **betupbookmark heads heads heads heads heads heads heads heads heads heads heads heads heads heads heads heads heads heads heads heads heads heads heads heads** setupbtx **but contained to the contained of the setupbtx**  $\left[\ldots\right]$  $\ldots$  **<b>[...**] setupbtxlist **\setupbtxlist**  $\ldots$  [...] [..=..] setupbtx:name **\setupbtx** [...] setupbutton **but is a setup but to a setup but is a setup but is a setup but is a setup but is a setup but is a setup but is a setup but is a setup but is a setup but is a setup but is a setup but is a setup but is a setup** setupcolumnspan **betupcolumns here here here here here here here here here here here here here here here here here here here here here here here here here here here h** setupcounter **business \setupcounter**  $\ldots$  **[...]**  $\ldots$  **[...]** setupdataset **betured at a setupdataset**  $\left[\ldots\right]$  [...]  $\ldots$ ] setupdirections **beture as a construction of the setupdirections**  $\left.\right.$ ... setupdocument **but all the setup of the setup of the setup of the setup of the setup of the setup of the setup of the setup of the setup of the setup of the setup of the setup of the setup of the setup of the setup of the** setupeffect  $\setminus$  **setupeffect**  $\setminus$ ...]  $\setminus$ .... setupenv **\setupenv**  $\left( .. = . . \right)$ setupexport **contains the container of the setupexport**  $[.,=].$ setupfiller **\setupfiller**  $\left[\ldots\right]$  [..=..] setupfonts **\setupfonts [..=..]** 

setstructurepageregister **by vector vector vector vector vector (...**] [..=..] [..=..] settext **\settext [...] [...] [...] [...] [...]** settightobject **\settightobject {...} {...} \... {...}** settightreferencedobject **\settightreferencedobject {...} {...} \... {...}** settightunreferencedobject **\settightunreferencedobject {...} {...} \... {...}** setunreferencedobject  $\set{...}$   $\set{...}$ setupalternativestyles **\setupalternativestyles [..=..]** setupattachment **between the setupattachment**  $\sum_{i=1}^{\infty}$  **[...**] [..=..] setupattachments **but is a constant of the setupattachments**  $[\dots]$  [..=..] setupbleeding **\setupbleeding [..=..]** setupbtxdataset **\setupbtxdataset [...] [..=..]** setupbtxregister **\setupbtxregister**  $\ldots$  **[...]** [..=..] setupbtxrendering **betupbtxrendering**  $\setminus$ **setupbtxrendering** [...] [..=..] setupcharacteralign **between heading heading heading heading heading heading heading heading heading heading heading heading heading heading heading heading heading heading heading h** setupcharacterkerning **betupcharacterkerning**  $\setminus$  **setupcharacterkerning**  $[\dots]$   $[\dots]$ setupcharacterspacing **betupcharacters \setupcharacterspacing**  $[\ldots]$   $[\ldots]$   $[\ldots]$   $[\ldots]$ setupchemical **\setupchemical [...] [..=..]** setupchemicalframed **\setupchemicalframed [...] [..=..]** setupcollector **but we use that we have a setupcollector**  $\mathbb{I} \ldots$ ] [..=..] setupcolumnsetarea **\setupcolumnsetarea [...] [..=..]** setupcolumnsetareatext **\setupcolumnsetareatext [...] [...]** setupcolumnsetlines **\setupcolumnsetlines**  $[\ldots]$   $[\ldots]$   $[\ldots]$   $[\ldots]$ setupcolumnsetspan **between \setupcolumnsetspan**  $[...]$  [..=..] setupcolumnsetstart **\setupcolumnsetstart [...] [...] [...] [...]** setupcombination **\setupcombination [...] [..=..]** setupdelimitedtext **\setupdelimitedtext [...] [..=..]** setupdescription **between \setupdescription**  $[...]$   $[...]$ ....] setupenumeration **between heading heading heading heading heading heading heading heading heading heading heading heading heading heading heading heading heading heading heading head** setupexternalfigure **\setupexternalfigure [...] [..=..]** setupexternalsoundtracks **\setupexternalsoundtracks [..=..]** setupfacingfloat **between**  $\setminus \set{...}$   $\set{...}$   $\set{...}$ setupfieldbody **because and the setupfieldbody**  $\setminus$  setupfieldbody  $[\ldots]$   $[\ldots]$ setupfieldcategory **betupfieldcategory**  $\ldots$  **[...]**  $\ldots$ setupfieldcontentframed **business \setupfieldcontentframed** [...] [..=..] setupfieldlabelframed **\setupfieldlabelframed [...] [..=..]** setupfieldtotalframed **being a setup-only in the setup-fieldtotalframed [...] [..=..]** setupfirstline **beture <b>b**  $\setminus$  setupfirstline  $[\dots]$   $[\dots]$ setupfittingpage **\setupfittingpage [...] [..=..]** setupfloatframed **betupfloatframed betupfloatframed**  $\ldots$  [...] [..=..] setupfontexpansion **between the contract of the setupfontexpansion [...] [..=..]** setupfontprotrusion **\setupfontprotrusion [...] [..=..]** setupfontsolution **\setupfontsolution**  $[...]$   $[...]$   $[...]$ setupformula **\setupformula [...] [..=..]** setupformulaframed **\setupformulaframed [...] [..=..]**

setupframedtable **being a setupframedtable**  $\set{...}$   $\set{...}$   $\set{...}$ setupframedtext **betupframedtext**  $\ldots$  **[...]** [..=..] setupframedtexts **betured as a setupframediests**  $\left[\ldots\right]$  [..=..] setuphelp **\setuphelp [...] [..=..]** setuphigh  $\setminus$ setuphigh  $\setminus$ ...]  $[...]$   $[...]$ setuphighlight **betuphighlight**  $\setminus$  **complight**  $\setminus$  **[...**] [..=..] setuphyphenation **betured as a constraint of the setuphyphenation**  $\ldots$ setupinitial **between a heating heating heating heating heating heating heating heating heating heating heating heating heating heating heating heating heating heating heating heat** setupinsertion **between**  $\setminus$  **setupinsertion [...] [..=..]** setupitaliccorrection **business business \setupitaliccorrection** [...] setupitemgroup:assignment **between**  $\setminus$ **setupitemgroup** [...] [..=..] setuplabel **between the contract of the setuplabel**  $\setminus$  **setuplabel**  $[...]$  $[...]$  $[...]$  $[...]$  $[...]$ setuplayer **\setuplayer [...] [..=..]** setuplinefiller **between heating the setuplinefiller**  $\setminus$  **setuplinefiller**  $[\dots]$   $[\dots]$ setuplinefillers **between**  $\setminus \setminus \set{...}$   $[...]$   $[...]$ setuplinenote **being a setuplinenote heating in the setuplinenote**  $\ldots$ ] [..=..] setuplistextra **betuplistextra a holding holding holding holding holding holding holding holding holding holding holding holding h** setuplocalfloats **\setuplocalfloats [..=..]** setuplocalinterlinespace:argument **\setuplocalinterlinespace [...]** setuplocalinterlinespace:name **\setuplocalinterlinespace [...]** setuplow **butch heating heating heating heating heating heating heating heating heating heating heating heating heating heating heating heating heating heating heating heating heat** setuplowhigh **betuplowhigh contained by**  $\setminus$  **setuplowhigh**  $[...]$   $[...]$ setuplowmidhigh **betuplowmidhigh**  $\set{...}$   $\set{...}$ setupMPgraphics **betupMPgraphics (i.e..)** setupMPinstance **\setupMPinstance [...] [..=..]** setupMPpage **[..=..]**<br>setupMPvariables **between the contract of the contract of the setupMPvariables [.** setupmarginblock \setupmarginblock  $\ldots$  **[...**] setupmargindata **betupmargindata here here here here here here here here here here here here here here here here here here here here here here here here here here here** setupmarginframed **\setupmarginframed [...] [..=..]** setupmarginrule **between heating heating heating heating heating heating heating heating heating heating heating heating heating heating heating heating heating heating heating heati** setupmathcases **beturnationally assumed as**  $\sum_{i=1}^{\infty}$   $\sum_{i=1}^{\infty}$ setupmathematics **beturnationally vector heating heating heating heating heating heating heating heating heating heating heating heating heating heating heating heating heating heating** setupmathfence **being a setupmathfence [...]**  $[...]$   $[...]$ setupmathfraction **beturnathfraction**  $\left[\ldots\right]$   $\left[\ldots\right]$   $\left[\ldots\right]$ setupmathframed **betured a holding holding holding holding holding holding holding holding holding holding holding holding holding holding holding holding holding holding holding h** setupmathmatrix  $\setminus$ **setupmathmatrix** [...] [..=..] setupmathornament **between**  $\setminus$  **<b>setupmathornament** [...] [..=..] setupmathradical **between the setupmathradical**  $\cdot$ **...**  $[...]$   $[...]$ setupmathstyle **between the contract of the setupmathstyle**  $\cdot \cdot \cdot$ setupmodule **between heating**  $\set{...}$   $\set{...}$   $\set{...}$ setupnotation **beturn as a setupnotation**  $\text{setupnotation}$   $\ldots$  **[...**=..] setupnotations **\setupnotations [...] [..=..]** setupnote **beturnote heating**  $\setminus$  **setupnote**  $\set{...}$   $\set{...}$ setupnotes **betupnotes here here here here here here here here here here here here here here here here here here here here here here here here here here here here h** setupoffset **butters contained to the setupoffset**  $\texttt{[..=..]}$ setupoffsetbox **\setupoffsetbox [..=..]** setupoutputroutine:name **\setupoutputroutine [...]** setuppagechecker **between**  $\setminus \setminus \set{$  **(i.i.)**  $[ \ldots ]$   $[ \ldots ]$ setuppagecolumns **betuppagecolumns**  $\setminus$  **[...]**  $[..]$   $[..]$ 

setupframedcontent **\setupframedcontent [...] [..=..]** setupframedtablecolumn **\setupframedtablecolumn [...] [...] [..=..]** setupframedtablerow **\setupframedtablerow [...] [...] [..=..]** setupglobalreferenceprefix **\setupglobalreferenceprefix [...]** setupheadalternative **being a setupheadalternative** [...] [..=..] setupindentedtext **\setupindentedtext**  $\ldots$  **[...**] [..=..] setupitemgroup **betupitemgroup betupitemgroup**  $\text{[...]}$   $[\dots]$   $[\dots]$   $[\dots]$   $[\dots]$ setupitemgroup:instance \regleITEMGROUP **[...] [...] [..=..]** setupitemgroup:instance:itemize **here**  $\text{reglettemize } [\dots] [\dots] [\dots]$ setuplayeredtext **\setuplayeredtext [...] [..=..]** setuplayouttext **\setuplayouttext [...] [...] [..=..]** setuplinetable **\setuplinetable [...] [...] [..=..]** setuplistalternative **betuplistalternative**  $\set{...}$  [...] [..=..] setuplocalinterlinespace **\setuplocalinterlinespace [...] [..=..]** setupMPvariables **\setupMPvariables [...] [..=..]** setupmathalignment **between**  $\setminus \text{Setupmath}$   $\setminus \text{Setupmath}$   $\setminus \text{Setupmath}$   $\setminus \text{Setupmath}$ setupmathfractions **betupmathfractions**  $\left[\ldots\right]$   $\left[\ldots\right]$   $\left[\ldots\right]$ setupmathstackers **betupmathstackers**  $\set{...}$   $\set{...}$ setupmixedcolumns **betupmixedcolumns a heating heating heating heating heating heating heating heating heating heating heating heating heating heating heating heating heating heating** setupoutputroutine **\setupoutputroutine [...] [..=..]** setuppageinjection **because the contract of the setuppageinjection** [...] [..=..] setuppageinjectionalternative **\setuppageinjectionalternative [...] [..=..]** setuppageshift **betup heating heating heating heating heating heating heating heating heating heating heating heating heating heating heating heating heating heating heating heating** 

setuppairedbox **betupairedbox heating heating heating heating heating heating heating heating heating heating heating heating heating heating heating heating heating heating heating** setuppairedbox:instance  $\{reglePAIREDBOX$  [..=..] setuppairedbox:instance:legend **by a setup and the setup of the setup** and  $\text{reglelegend } [\dots = \dots]$ setupparagraph **betupparagraph here here here here here here here here here here here here here here here here here here here here here here here here here here here** setupperiods **betupperiods heating heating heating heating heating heating heating heating heating heating heating heating heating heating heating heating heating heating heating hea** setupplacement **betured as a setup-lacement**  $\left[\ldots\right]$  [..=..] setuppositionbar **betup in the setupposition of the setup** of  $\sim$  **[...**] setupprocessor **beturnocessor \setupprocessor**  $\ldots$  **]**  $\ldots$  **]**  $\ldots$  **]** setupprofile **between heating heating heating heating heating heating heating heating heating heating heating heating heating heating heating heating heating heating heating heating** setupquotation **between the contract of the setup**  $\setminus$  setupquotation [..=..] setuprealpagenumber **\setuprealpagenumber [..=..]** setupreferenceprefix **between**  $\setminus$  **<b>setupreferenceprefix** [...] setupregisters **beturegisters a holding holding holding holding holding holding holding holding holding holding holding holding holding holding holding holding holding holding holdin** setupruby **betup in the setup of the setup of the setup of**  $\lambda$  **setup rubby**  $[...]$  $[...]$ setups **\setups [...]** setupscale **between heating heating heating heating heating heating heating heating heating heating heating heating heating heating heating heating heating heating heating heating** setupscript **between** *setupscript* [...] [..=..] setupscripts **betures \setupscripts**  $[...]$   $[...]$ ... setupselector **between** *setupselector [...]* **[..=..]** setupshift **between heating heating heating heating heating heating heating heating heating heating heating heating heating heating heating heating heating heating heating heating** setupsidebar **between the contract of the setupsidebar**  $\left[\ldots\right]$  [...] [..=..] setupspellchecking **business in the setups of the setupspellchecking [..=..]** setupstretched **\setupstretched**  $\$ setupstruts **but is a setup-of-contract of the setup-of-contract**  $\left[ \ldots \right]$ setupstyle **beture in the contract of the setupstyle**  $\left[\ldots\right]$  **[...] [..=..]** setupsynctex **\setupsynctex**  $\left\{ \ldots \right\}$ setups:direct **\setups {...}**  ${\bf set upTEXpage\quad \texttt{[..=..]}$ setuptagging **between the contract of the setuptagging** [..=..] setuptextflow **between the setuptextflow**  $\setminus$  **[...]** [..=..] setuptooltip **betuptooltip heating heating heating heating heating heating heating heating heating heating heating heating heating heating heating heating heating heating heating hea** setupunit **between heating heating heating heating heating heating heating heating heating heating heating heating heating heating heating heating heating heating heating heating h** setupuserdata **betupuserdata here here here here here here here here here here here here here here here here here here here here here here here here here here here he** setupuserpagenumber **beidening the setupuser of the setupuserpagenumber [..=..]** setupversion **beture and the setup version heating in the setup version**  $\ldots$ setupviewerlayer **business heating in the setup-of-setup-of-setup-of-setup-of-setup-of-setup-of-setup-of-setup-of-setup-of-setup-of-setup-of-setup-of-setup-of-setup-of-setup-of-setup-of-setup-of-setup-of-setup-of-setup-o** setupvspacing **betures betures here here here here here here here here here here here here here here here here here here here here here here here here here here here** setupxml **\setupxml**  $\setminus$   $\setminus$  setupxtable **betured as a setup of the setup of the setup of**  $\left.\right|$  **<b>[...**] [..=..] setuvalue **business in the setuvalue**  $\{... \} \{... \}$ setuxvalue **b b c setuxvalue here is the setuxvalue f**  $\ldots$  **f**  $\ldots$  **h** setvalue  $\setminus$  **setvalue**  $\setminus$  **...**}  $\set{...}$ setvariables **betwariables and the set of the set of the set of the set of the set of the set of the set of the set of the set of the set of the set of the set of the set of the set of the set of the set of the set of th** setvboxregister **between \setvboxregister**  $\ldots$  {...} setvisualizerfont **by the setup of the setup of the setup of the setup of**  $\setminus$  **setup setup of**  $\setminus$  **setup setup of**  $\setminus$  **setup setup of**  $\setminus$  **setup setup of**  $\setminus$  **setup setup of**  $\setminus$  **setup setup of**  $\setminus$  **setup setup setu** setvtopregister **\setvtopregister ... {...}** setwidthof **\setwidthof** ... \to \... setxmeasure **by a set all the set all the set all set all set all set all**  $\left\{ \ldots \right\}$  **{...}** setxvalue  $\setminus$  **setxvalue**  $\set{...}$ setxvariables **betwariables a holding holding holding holding holding holding holding holding holding holding holding holding holding holding holding holding holding holding holding** shapedhbox *{...}* shiftbox  $\{\ldots\}$ shift:instance  $\setminus$ SHIFT {...}

setuppagestate **being a setuppagestate** [...] [..=..] setupparagraphintro **\setupparagraphintro [...] [...]** setupparallel **but is a contract to the contract of the setupparallel [...] [...] [.....] [...** setupperiodkerning **betupperiodkerning**  $\setminus$  **[...**] [...] [..=..] setupreferenceformat **between the setupreferenceformat**  $\ldots$  [...] [..=..]  $\verb|setupreferencestructureprefix \label{set} $$\verb|setrule| = \verb|setrule| \verb|setrule| \verb|setrule| \verb|setrule| \verb|setrule| \verb|setrule| \verb|setrule| \verb|setrule| \verb|setrule| \verb|setrule| \verb|setrule| \verb|setrule| \verb|setrule| \verb|setrule| \verb|setrule| \verb|setrule| \verb|setrule| \verb|setrule| \verb|setrule| \verb|setrule| \verb|setrule| \verb|setrule| \verb|setrule| \verb|setrule| \verb|setrule| \verb|setrule| \verb|setrule| \verb|setrule| \verb|setrule| \verb|setrule| \verb|setrule| \verb|setrule| \verb|setrule$ setupregisters:argument **\setupregisters [...] [...] [..=..]** setuprenderingwindow **\setuprenderingwindow [...] [..=..]** setupsubformula **\setupsubformula [...] [..=..]** setupsubformulas **betupsubformulas a hold in the setupsubformulas**  $[...]$   $[...]$   $[...]$ setupTABLE **\setupTABLE [...] [...] [..=..]** setuptabulation **\setuptabulation [...] [..=..]** setuptextbackground **betuptextbackground**  $\setminus$  **setuptextbackground** [...] [..=..] setupuserdataalternative **\setupuserdataalternative [...] [..=..]** setupwithargument **because the contract of the setup values**  $\setminus$  setupwithargument  $\{... \}$ setupwithargumentswapped **\setupwithargumentswapped {...} {...}** setvariable **\setvariable {...} {...} {...}** setxvariable **\setxvariable {...} {...} {...}** shift:instance:shiftdown **\shiftdown {...}** 

shift:instance:shiftup  $\shifting \{... \}$ showallmakeup **blue as a showallmakeup**  $\simeq$  showallmakeup showattributes **by the set of the set of the set of the set of the set of the set of the set of the set of the set of the set of the set of the set of the set of the set of the set of the set of the set of the set of the s** showboxes **\showboxes** showbtxdatasetauthors **\showbtxdatasetauthors [..=..]** showbtxdatasetauthors:argument **\showbtxdatasetauthors [...]** showbtxdatasetfields **\showbtxdatasetfields [..=..]** showbtxdatasetfields:argument **\showbtxdatasetfields [...]** showbtxfields **butta how the show of the show of the show of the show of the show of the show of the show of the show of the show of the show of the show of the show of the show of the show of the show of the show of the** showbtxfields:argument **\showbtxfields [...]** showbtxhashedauthors **\showbtxhashedauthors [...]** showbtxtables **\showbtxtables [...]** showchardata **being the showchardata heads heads heads heads heads heads heads heads heads heads heads heads heads heads heads heads heads heads heads heads heads heads heads** showcharratio **being the showcharratio**  $\text{showcharratio} \dots$ showcolorbar **but allow the showcolorbar**  $\Lambda$ ...] showcolorcomponents **\showcolorcomponents [...]** showcolorset **\showcolorset [...]** showcolorstruts **\showcolorstruts** showcounter **buying the showcounter**  $\hbox{\bf\substack{s.t.1\text{red.}}\$ showdirsinmargin **\showdirsinmargin** showedebuginfo **\showedebuginfo** showexperiments **\showexperiments** showfont  $\{\cdot\}$  **showfont**  $\{\cdot\}$ showfontdata **by the showfontdata and the showfontdata and the showfontdata by the showfontdata** showfontexpansion **\showfontexpansion** showfontitalics **blue assumption**  $\mathcal{S}$  and  $\mathcal{S}$  and  $\mathcal{S}$  are  $\mathcal{S}$  and  $\mathcal{S}$  are  $\mathcal{S}$  and  $\mathcal{S}$  are  $\mathcal{S}$  and  $\mathcal{S}$  are  $\mathcal{S}$  and  $\mathcal{S}$  are  $\mathcal{S}$  and  $\mathcal{S}$  are  $\mathcal{S}$  are  $\mathcal{S$ showfontkerns **\showfontkerns** showfontparameters **\showfontparameters** showfontstrip **business in the set of the set of the set of the set of the set of the set of the set of the set of the set of the set of the set of the set of the set of the set of the set of the set of the set of the set** showglyphdata **\showglyphdata** showglyphs **\showglyphs** showgridsnapping **\showgridsnapping** showhelp **\showhelp \showhelp {...}**  $[...]$ showhyphens  $\{\ldots\}$ showinjector **\showinjector [...]**<br>showjustification **being a show interval \showjustification**  $\label{lem:main} $$ show kerning $$ show law to compute the following inequality holds for all $x \geq 0, \infty\leq x \leq 1, \infty\leq 1, \infty\leq 0, \infty\leq 0, \infty\leq 0, \infty\leq 0, \infty\leq 0, \infty\leq 0, \infty\leq 0, \infty\leq 0, \infty\leq 0, \infty\leq 0, \infty\leq 0, \infty\leq 0, \infty\leq 0, \infty\leq 0, \infty\leq 0, \infty\leq 0, \infty\leq 0, \infty\leq 0, \infty\leq$ showligature **but a howligature**  $\text{...}$ showligatures **blue as a set of the set of the set of the set of the set of the set of the set of the set of the set of the set of the set of the set of the set of the set of the set of the set of the set of the set of the** showlogcategories **by a strategories**  $\simeq$ showmargins **\showmargins** showmessage **\showmessage {...} {...} {...}** showminimalbaseline **\showminimalbaseline** shownextbox **\shownextbox \shownextbox \shownextbox \shownextbox \shownextbox \shownextbox \shownextbox \shownextbox \shownextbox \shownextbox \shownextbox \shownextbox \shownextbox \shownextbox** showparentchain **being a showparentchain**  $\sum_{i=1}^{n}$   $\sum_{i=1}^{n}$ showsetupsdefinition **being the showsetups of the showsetupsdefinition**  $[\ldots]$ showtimer **\showtimer**  $\lambda$ showtokens **\showtokens**  $\{ \ldots \}$ showtrackers **\showtrackers** showvalue **business in the set of the set of the set of the set of the set of the set of the set of the set of the set of the set of the set of the set of the set of the set of the set of the set of the set of the set of t** showvariable **\showvariable**  $\{\ldots\}$  **{...}** showwarning **\showwarning {...} {...} {...}** signalrightpage **bidden and the set of the set of the set of the set of the set of the set of the set of the set of the set of the set of the set of the set of the set of the set of the set of the set of the set of the s** singlebond **\singlebond**  $\simeq$ slantedface **\slantedface**  $\lambda$ slovenianNumerals **\slovenianNumerals {...}**

showbtxdatasetcompleteness **\showbtxdatasetcompleteness [..=..]** showbtxdatasetcompleteness:argument **\showbtxdatasetcompleteness [...]** showdirectives **\showdirectives** showfontstyle **\showfontstyle [...] [...] [...] [...]** showhyphenationtrace **\showhyphenationtrace [...] [...]** showjustification **\showjustification** showlayoutcomponents **\showlayoutcomponents** showotfcomposition  $\{... \} \{... \} \{... \}$ simplealignedbox<br>simplealignedboxplus<br>**b**  $\sum_{i=1}^{n} \binom{n}{i} \binom{n}{i}$ <br>**b**  $\sum_{i=1}^{n} \binom{n}{i} \binom{n}{i}$ simplealignedboxplus<br>simplealignedspreadbox<br>simplealignedspreadbox \simplealignedspreadbox {...} {...} {...} simplealignedspreadbox **\simplealignedspreadbox {...} {...} {...}** simplegroupedcommand **\simplegroupedcommand {...} {...}** simplereversealignedbox **\simplereversealignedbox {...} {...} {...}** simplereversealignedboxplus **\simplereversealignedboxplus {...} {...} {...} {...}** singalcharacteralign **\singalcharacteralign {...} {...}** sixthofsixarguments **\sixthofsixarguments {...} {...} {...} {...} {...} {...}** slicepages **\slicepages [...] [..=..] [..=..]**

sloveniannumerals **but allowed a subset of the set of the set of the set of the set of the set of the set of the set of the set of the set of the set of the set of the set of the set of the set of the set of the set of the** smallcappedcharacters **by the contracters**  $\text{Smallcapedcharacters } \{... \}$ smaller **\smaller**  $\setminus$ smaller smallskip **\smallskip**  $\text{smallskip}$ smash **\smash [...] {...}** smashbox **\smashbox ...** smashboxed **by the smashboxed**  $\cdot \cdot \cdot$ smashedhbox **a smashedhbox ... {...}** smashedvbox **\smashedvbox ... {...}** snaptogrid **\snaptogrid [...] \... {...}** snaptogrid:list **because that the snaptogrid**  $\{... \} \ldots \{... \}$ someheadnumber **beiden and the someheadnumber**  $\{... \}$   $[...]$ somekindoftab **b b here is a somekindoftab [..=..]** somelocalfloat **bluestimated \somelocalfloat \somelocalfloat** sorting:instance  $\setminus$  SORTING [...]  $\{... \}$ sorting:instance:logo  $\setminus$ logo  $[...]$   $\{...$ } sousnumeropage **business and the sousnumeropage**  $\simeq$ souspagesuivante<br>spaceddigits **by the construction of the construction of the construction of the spaceddigits {...** spaceddigits **the contract of the contract of the contract of the contract of the contract of the spaceddigits**  $\{... \}$ spaceddigitsseparator **by a spacedigits** separator spaceddigitssymbol **blue being the spaceddigitssymbol** spanishNumerals **but all the spanish of the spanish vector of the spanish vector**  $\{ \ldots \}$ spanishnumerals **being the contract of the spanishnumerals**  $\{ \ldots \}$ splitatcolon **because the contract of the splitatcolon**  $\text{split}$ splitatcolons **because the constant of the splitatcolons**  $\lambda$ ...  $\lambda$ ... splitatcomma **b splitation a html splitation a html**  $\text{split}$  **splitation ...**  $\text{h}$ ... splitatperiod **\splitatperiod**  $\ldots \ldots \ldots$ splitdfrac **by a split of the split of the split of the split of the split of the split of the split of the split of the split of the split of the split of the split of the split of the split of the split of the split of t** splitfilename **\splitfilename {...}** splitfrac **by**  $\text{split}$   $\text{split}$  **splitfrac**  $\{\ldots\}$   $\{\ldots\}$ splitoffbase **\splitoffbase**  $\simeq$ splitofffull **\splitofffull** splitoffkind **\splitoffkind** splitoffname **bluesters \splitoffname**  $\gamma$ splitoffpath **\splitoffpath \splitoffpath \splitoffpath**  $\text{split}$ splitofftype **business \splitofftype**  $\simeq$ spreadhbox **\spreadhbox**  $\cdot \cdot \cdot$ sqrt  $\left[\ldots\right]$  **{...}** stackrel **\stackrel {...} {...}** startlinenote:instance  $\text{demarrelINENOTE}$  [...]  $\{...$ startlinenote:instance:linenote \demarrelinenote **[...] {...}**  $startstop:example$ stoplinenote:instance  $\setminus$ stoppeLINENOTE [...] stoplinenote:instance:linenote \stoppelinenote **[...]** stoppeligne **business contains the container**  $\left\{ \ldots \right\}$ stopregister **here \stopregister [...] [...]** strippedcsname **business and the set of the set of the set of the set of the set of the set of the set of the set of the set of the set of the set of the set of the set of the set of the set of the set of the set of the se** strippedcsname:string **\strippedcsname ...** structurenumber **\structurenumber** structuretitle **\structuretitle** structureuservariable **\structureuservariable {...}** structurevariable **business business \structurevariable**  $\{ \ldots \}$ strut **\strut**  $\setminus$ strut strutdp **\strutdp**  $\left\{ \text{strutd} \right\}$ strutgap **\strutgap \strutgap** strutht **\strutht**

smallcappedromannumerals **\smallcappedromannumerals {...}** somenamedheadnumber **beider as a constant of the somenamedheadnumber**  $\{ \ldots \}$  $\{ \ldots \}$ someplace **\someplace {...} {...} {...} {...} {...} [...]** spaceddigitsmethod **\spaceddigitsmethod** splitatasterisk **by the splitation of the splitation of**  $\mathbb{R}$ **...**  $\ldots$   $\ldots$   $\ldots$ splitoffroot **\splitoffroot** splitofftokens **\splitofftokens ... \from ... \to \...** splitstring **because that the splitstring**  $\cdot$  **\splitstring**  $\cdot$  **.** \to \... \and \... startregister **but all the contract of the contract of the contract of the contract of the contract of the contract of the contract of the contract of the contract of the contract of the contract of the contract of the con** startstructurepageregister **\startstructurepageregister [...] [...] [..=..] [..=..]** stopstructurepageregister **\stopstructurepageregister [...] [...]** strictdoifelsenextoptional **\strictdoifelsenextoptional {...} {...}** strictdoifnextoptionalelse **\strictdoifnextoptionalelse {...} {...}** stripcharacter **and <b>stripcharacter ... \to \... \to \... \to \...** stripspaces **because the contract of the contract of the contract of the contract of the contract of the contract of the contract of the contract of the contract of the contract of the contract of the contract of the contr** structurelistuservariable **\structurelistuservariable {...}**

struthtdp **\struthtdp**  $\text{struthtdp}$ struttedbox  $\{... \}$ strutwd **\strutwd \strutwd** style **\style [..=..] {...}** styleinstance **\styleinstance [...]** style:argument **\style [...] {...}** style:instance \STYLE {...} subsentence **\subsentence \subsentence**  $\{ \ldots \}$ subtractfeature **business \subtractfeature**  $\lambda$ ...]  $% \begin{tabular}{c} \multicolumn{1}{c} \multicolumn{1}{c} \multicolumn{$ suggestion:instance \TOOLTIP **[..=..] {...} {...}** suggestion:instance:argument \TOOLTIP **[...] {...} {...}** suggestion:instance:argument:tooltip \tooltip **[...] {...} {...}** suggestion:instance:tooltip \tooltip **[..=..] {...} {...}** swapcounts **become assumed as a sympount of**  $\sum_{i=1}^{\infty}$ swapdimens  $\setminus \ldots \setminus \ldots$ swapface **\swapface**  $\setminus$ swapface swapmacros **\... \... \... \... \... \... \... \... \... \... \... \... \... \... \... \... \... \... \... \... \... \... \... \... \... \... \... \... \... \...** swaptypeface **\swaptypeface** switchstyleonly **better in the community of the switchstyleonly**  $\suit\cosh(y)$ **,...**  $\text{switchstyle}$ :command<br> $\text{switchtocolor}$ switchtointerlinespace:argument **\switchtointerlinespace [...]** switchtointerlinespace:name **\switchtointerlinespace [...]** symbole **business contract the contract of**  $\text{symbole}$  **<b>[...] [...]** symbole:direct \symbole **{...}** symbolreference **\symbolreference [...]** synchronizeblank **bluessed and the synchronizeblank**  $\gamma$ synchronizeindenting **biographic controlled as a synchronizeindenting**  $\simeq$ synchronizeoutputstreams **\synchronizeoutputstreams [...]** synchronizestrut **by** *synchronizestrut {...}* synchronizewhitespace **\synchronizewhitespace** \synchronizewhitespace synctexblockfilename **\synctexblockfilename {...}** synctexresetfilename **\synctexresetfilename** synctexsetfilename **business \synctexsetfilename**  $\{... \}$ synonym:instance \SYNONYM **[...] {...} {...}** synonym:instance:abbreviation  $\aleph$  **\abbreviation**  $\ldots$  **{...} {...}** systemlog **\systemlog {...} {...} {...}** systemlogfirst **because that**  $\{... \} \{... \} \{... \}$ systemloglast **because that the systemloglast**  $\{... \}$   $\{... \}$   $\{... \}$ systemsetups **\systemsetups**  $\{... \}$ TABLE **\TABLE** TaBlE **\TaBlE** TEX **\TEX** TeX **\TeX** TheNormalizedFontSize **\TheNormalizedFontSize** TransparencyHack **\TransparencyHack** tabulateautoline **\tabulateautoline** tabulateautorule **\tabulateautorule** tabulateline **bulateline and the set of the set of the set of the set of the set of the set of the set of the set of the set of the set of the set of the set of the set of the set of the set of the set of the set of the** tabulaterule **\tabulaterule**  $\lambda$ taggedctxcommand **\taggedctxcommand {...}** tapebuffer **here here here here here here here here here here here here here here here here here here here here here here here here here here here here here here** tapebuffer:instance  $\ddot{\text{dactylographicr} }$  ....] tbox **\tbox {...}** testcolumn **\testcolumn [...] [...]** testfeature **but a linear contract testfeature**  $\text{t...} \{... \} \{... \}$ testfeatureonce **\testfeatureonce {...} {...}** testpage **business here here here here here here here here here here here here here here here here here here here here here here here here here here here here here** testpageonly<br>testpageonly<br>testpagesync<br>**testpagesync**  $\text{testpage[...]}$  [...] testtokens **\testtokens [...]** tex **\tex {...}** texdefinition **because the contract of the contract of the contract of the contract of the contract of the contract of the contract of the contract of the contract of the contract of the contract of the contract of the con** texsetup **b** *x x x x x x x x x x x x x x x x x x x x x x x x x x x x x x x x x x x* textbackground:example \TEXTBACKGROUND **{...}** textcitation **\textcitation [..=..] [...]**

substituteincommalist **\substituteincommalist {...} {...} \...** switchtocolor **\switchtocolor [...]** switchtointerlinespace **\switchtointerlinespace [...] [..=..]** synchronizemarking **\synchronizemarking [...] [...] [...]** taggedlabeltexts **\taggedlabeltexts {...} {...} {...}** testandsplitstring **be absolute testandsplitstring**  $\ldots$  \at  $\ldots$  \to \... \and \... testpagesync **\testpagesync [...] [...]**

textcite **\textcite [..=..] [...]** textcite:alternative **\textcite [...] [...]** textcite:userdata **\textcite [..=..] [..=..]** textcontrolspace **\textcontrolspace** texteencadre:instance  $\{FRAMENTEXT$  [..=..]  $\{... \}$ texteencadre:instance:framedtext  $\{x, y\}$ textenotepdp **\textenotepdp [...] {...}** textenotepdp:assignment **\textenotepdp [..=..]** textflowcollector **\textflowcollector {...}** textmath **\textmath \textmath {...}** textminus **\textminus** textormathchar **\textormathchar {...}** textormathchars **\textormathchars {...}** textplus **between**  $\text{textplus}$ textvisiblespace **\textvisiblespace** thainumerals **\thainumerals {...}** thefirstcharacter **\thefirstcharacter {...}** thinspace **\thinspace \thinspace** threedigitrounding **being the contract of the set of threedigitrounding {...}** tibetannumerals **\tibetannumerals {...}** tightlayer **\tightlayer [...]** tilde **\tilde {...}** tinyfont **\tinyfont** tlap **\tlap {...}** tochar **\tochar {...}** tolinenote **business contract to the contract of the contract of the contract of the contract of the contract of the contract of the contract of the contract of the contract of the contract of the contract of the contrac** topbox **\topbox {...}** topleftbox **\topleftbox {...}** toplinebox **business here here here here here here here here here here here here here here here here here here here here here here here here here here here here her** toprightbox **\toprightbox {...}** topskippedbox **\topskippedbox {...}** tracecatcodetables **\tracecatcodetables** tracedfontname **\tracedfontname {...}** traceoutputroutines **\traceoutputroutines** tracepositions **\tracepositions** traduire **the contraduire and the contraduire**  $\text{1.1}$ traitfin **\traitfin** traitsfins **\traitsfins [..=..]** transparent **\transparent [...] {...}** triplebond **\triplebond** truefilename **\truefilename {...}** truefontname **\truefontname {...}** ttraggedright **\ttraggedright** twodigitrounding **because the contract of the contract of the contract of the contract of the contract of the contract of the contract of the contract of the contract of the contract of the contract of the contract of the** tx  $\text{tx}$ txx  $\text{t}$ typ  $\text{type}$   $\text{type}$   $\$ typeface **\typeface** typescriptone **\typescriptone** typescriptprefix **\typescriptprefix {...}** typescriptthree **\typescriptthree** typescripttwo **\typescripttwo** typ:angles **\typ [..=..] <<...>>** uconvertnumber **\uconvertnumber {...} {...}**

```
textcitation:alternative \textcitation [...] [...]
textcitation:userdata \textcitation [..=..] [..=..]
texteaide \texteaide [...] {...} {...}
thenormalizedbodyfontsize<br>theremainingcharacters<br>\theremainingcharacters<br>\theremainingcharacters<br>{...}
theremainingcharacters between \theremainingcharacters {...}<br>thickspace \thickspace
                                       thickspace \thickspace
thirdoffivearguments \thirdoffivearguments {...} {...} {...} {...} {...}
thirdoffourarguments \thirdoffourarguments {...} {...} {...} {...}
thirdofsixarguments \thirdofsixarguments {...} {...} {...} {...} {...} {...}
thirdofthreearguments \thirdofthreearguments {...} {...} {...}
thirdofthreeunexpanded \thirdofthreeunexpanded {...} {...} {...}
traiteblocs \traiteblocs [...] [...] [..=..]
transparencycomponents \transparencycomponents {...}
typedefinedbuffer https://web.com/definedbuffer [...] [..=..]
                                       typeinlinebuffer \typeinlinebuffer [...] [..=..]
typesetbuffer \typesetbuffer [...] [..=..]
typesetfile \typesetfile [...] [...] [..=..]
uedcatcodecommand \uedcatcodecommand \... ... {...}
```
undepthed **\undepthed**  $\qquad \qquad \qquad$ underset **\underset {...} {...}** undoassign **\undoassign [...] [..=..]** uneligne  $\{\ldots\}$ unhhbox **\unhhbox ... \with {...}** unihex **\unihex {...}** uniqueMPgraphic **\uniqueMPgraphic {...} {..=..}**  $unite:instance$ unite:instance:unit \unit {...} unprotect **and the set of the set of the set of the set of the set of the set of the set of the set of the set of the set of the set of the set of the set of the set of the set of the set of the set of the set of the set o** unprotected **\unprotected ... \par** unspaceafter **\unspaceafter \... {...}** unspaceargument **\unspaceargument ... \to \...** unspaced **\unspaced {...}** unspacestring **\unspacestring ... \to \...** untexargument **\untexargument {...} \to \...** untexcommand **\untexcommand {...} \to \...** uppercased **{...}**<br>uppercasestring  $\text{uppercases}$ upperleftdoubleninequote **\upperleftdoubleninequote** upperleftdoublesixquote **\upperleftdoublesixquote** upperleftsingleninequote **\upperleftsingleninequote** upperleftsinglesixquote **budies \upperleftsinglesixquote \upperleftsinglesixquote** upperrightdoubleninequote **\upperrightdoubleninequote** upperrightdoublesixquote **\upperrightdoublesixquote** upperrightsingleninequote **\upperrightsingleninequote** upperrightsinglesixquote **\upperrightsinglesixquote** url  $\sqrt{u}$   $\sqrt{u}$  usealignparameter **busealignparameter**  $\ldots$ useblankparameter **\useblankparameter \...** usebodyfont **\usebodyfont [...]** usebodyfontparameter **bused is a set of the set of the set of the set of the set of the set of the set of the set of the set of the set of the set of the set of the set of the set of the set of the set of the set of the se** usebtxdefinitions **\usebtxdefinitions [...]** usecitation **\usecitation [...]** usecitation:direct **\usecitation {...}** usecolors **busecolors**  $\cup$ usecomponent **bused in the component**  $\{\ldots\}$ usedummycolorparameter **\usedummycolorparameter {...}** usedummystyleparameter **\usedummystyleparameter {...}** useenvironment **buse heat heat heat heat heat heat heat heat heat heat heat heat heat heat heat heat heat heat heat heat heat heat heat heat heat heat heat heat hea** usefigurebase **\usefigurebase [...]** usefile **\usefile [...] [...] [...]** usegridparameter **\usegridparameter \...** useindentingparameter **business \useindentingparameter**  $\ldots$ useindentnextparameter **\useindentnextparameter \...** uselanguageparameter **\uselanguageparameter \...** useluamodule **buseluamodule**  $\{\ldots\}$ useMPenvironmentbuffer **\useMPenvironmentbuffer [...]** useMPgraphic **\useMPgraphic {...} {..=..}** useMPlibrary **\useMPlibrary [...]** useMPrun **\useMPrun {...} {...}** useMPvariables **\useMPvariables [...] [...]** usemathstyleparameter **busemathstyleparameter \...** useproduct **the contract of the contract of the contract**  $\mu$  **is the contract**  $\mu$  **of the contract**  $\mu$ useprofileparameter **bused as a set of the set of the set of the set of the set of the set of the set of the set of the set of the set of the set of the set of the set of the set of the set of the set of the set of the set** useproject **a contract the contract of the contract of the contract**  $\Delta t$  **<b>contract (...)** usereferenceparameter **busereferenceparameter \...** userpagenumber **\userpagenumber** usesetupsparameter **\usesetupsparameter \...** usesubpath **\usesubpath**  $\{\ldots\}$ usetypescriptfile **busetypescriptfile here here here here here here here here here here here here here here here here here here here here here here here here here here**

undefinevalue **\undefinevalue {...}** unexpandeddocumentvariable **\unexpandeddocumentvariable {...}** uniqueMPpagegraphic  $\text{uniqueMPpage}$ <br>unite:instance  $\text{WINT } \{ \dots \}$ unregisterhyphenationpattern **\unregisterhyphenationpattern [...] [...]** uppercasestring **\uppercasestring ... \to \...** usebtxdataset **\usebtxdataset [...] [...] [..=..]** usedummystyleandcolor **\usedummystyleandcolor {...} {...}** useexternalrendering **\useexternalrendering [...] [...] [...] [...]** useinterlinespaceparameter **\useinterlinespaceparameter \...** usestaticMPfigure **\usestaticMPfigure [..=..] [...]** usetexmodule **\usetexmodule [...] [...] [..=..]** usetypescript **\usetypescript [...] [...] [...]**

usezipfile **\usezipfile [...] [...]** utfchar **\utfchar {...}** utflower **\utflower {...}** utfupper {...} utilisechemin **\utilisechemin [...]** utilisesymboles **\utilisesymboles [...]** utilityregisterlength **\utilityregisterlength** VerboseNumber **\VerboseNumber {...}** va **\va {...} [...]** vaalaboite **\vaalaboite {...} [...]** vaalapage **\vaalapage {...} [...]** vaenbas **\vaenbas [...]** valeurcouleur **valeurcouleur**  $\vee$   $\vee$   $\vee$   $\vee$   $\vee$   $\vee$   $\vee$   $\vee$   $\vee$   $\vee$   $\vee$   $\vee$   $\vee$   $\vee$   $\vee$   $\vee$   $\vee$   $\vee$   $\vee$   $\vee$   $\vee$   $\vee$   $\vee$   $\vee$   $\vee$   $\vee$   $\vee$   $\vee$   $\vee$   $\vee$   $\vee$   $\vee$ vec **\vec {...}** verbatim **\verbatim {...}** verbatimstring **\verbatimstring {...}** verbosenumber **\verbosenumber {...}** version  $\vee$  **[...]** veryraggedcenter **\veryraggedcenter** veryraggedleft **\veryraggedleft** veryraggedright **\veryraggedright** vglue **\vglue ...** vide **\vide [...]** viewerlayer **\viewerlayer [...] {...}** vl **\vl [...]** vphantom **\vphantom {...}** vpos **\vpos {...} {...}** vsmash **\vsmash {...}** vsmashed **\vsmashed {...}** vspace **by a subset of the contract of the contract**  $\forall x \in [1, 1]$  **[...]** vspacing **by vspacing**  $\cup$  **l** wdofstring **\wdofstring {...}** widthofstring **\widthofstring {...}** withoutpt **without without**  $\text{with output } \{... \}$ words **\words {...}** writestatus **\writestatus {...} {...}** XETEX **\XETEX** XeTeX **\XeTeX** xmladdindex  $\{\ldots\}$ xmlall **\xmlall {...} {...}** xmlappendsetup **\xmlappendsetup {...}** xmlapplyselectors **\xmlapplyselectors {...}** xmlatt **\xmlatt {...} {...}** xmlbadinclusions **\xmlbadinclusions {...}** xmlchainatt **\xmlchainatt {...} {...}**

utiliseblocs **\utiliseblocs [...] [...] [..=..]** utilisedocumentexterne **\utilisedocumentexterne [...] [...] [...]** utilisefigureexterne **\utilisefigureexterne [...] [...] [...] [..=..]** utiliseJSscripts **\utiliseJSscripts [...] [...]** utilisemodule **\utilisemodule [...] [...] [..=..]** utilisepsiteaudioexterne **\utilisepsiteaudioexterne [...] [...]** utiliseURL **\utiliseURL [...] [...] [...] [...]** utiliseurl **\utiliseurl [...] [...] [...] [...]** vboxreference **\vboxreference [...] {...}** verticalgrowingbar **\verticalgrowingbar [..=..]** verticalpositionbar **\verticalpositionbar [..=..]** vsmashbox **\vsmashbox ...** WidthSpanningText **\WidthSpanningText {...} {...} {...}** widthspanningtext **\widthspanningtext {...} {...} {...}** wordtonumber **\wordtonumber {...} {...}** writedatatolist **\writedatatolist [...] [..=..] [..=..]** xdefconvertedargument **\xdefconvertedargument \... {...}** xmlafterdocumentsetup **\xmlafterdocumentsetup {...} {...} {...}** xmlaftersetup **\xmlaftersetup {...} {...}** xmlappenddocumentsetup **\xmlappenddocumentsetup {...} {...}** xmlattdef **\xmlattdef {...} {...} {...}** xmlattribute **\xmlattribute {...} {...} {...}** xmlattributedef **\xmlattributedef {...} {...} {...} {...}** xmlbeforedocumentsetup **\xmlbeforedocumentsetup {...} {...} {...}** xmlbeforesetup **\xmlbeforesetup {...} {...}** xmlchainattdef **\xmlchainattdef {...} {...} {...}** xmlchecknamespace **\xmlchecknamespace {...} {...}**

xmlcontext **\xmlcontext {...} {...}** xmlcount **\xmlcount \xml**count **{...}** xmldefaulttotext **\xmldefaulttotext {...}** xmldirectives **\xmldirectives {...}** xmldirectivesafter **\xmldirectivesafter {...}** xmldisplayverbatim **\xmldisplayverbatim {...}** xmldoifatt **\xmldoifatt {...} {...}** xmlelement **\xmlelement {...} {...}** xmlfilter **\xmlfilter {...} {...}** xmlfirst **\xmlfirst {...} {...}** xmlflush **\xmlflush {...}** xmlflushcontext **\xmlflushcontext {...}** xmlflushlinewise **\xmlflushlinewise {...}** xmlflushpure **\xmlflushpure {...}** xmlflushspacewise **\xmlflushspacewise {...}** xmlflushtext **\xmlflushtext {...}** xmlinclusion **\xmlinclusion {...}** xmlinclusions **\xmlinclusions {...}** xmlinfo **\xmlinfo {...}** xmlinjector **\xmlinjector {...}** xmlinlineverbatim **\xmlinlineverbatim {...}** xmllast **\xmllast {...} {...}** xmllastatt **\xmllastatt** xmllastmatch **\xmllastmatch** xmllastpar **\xmllastpar** xmlloaddirectives **\xmlloaddirectives {...}** xmlmain **\xmlmain {...}** xmlname **\xmlname {...}** xmlnamespace **\xmlnamespace {...}** xmlnonspace **\xmlnonspace {...} {...}** xmlpar **\xmlpar {...} {...}** xmlpath  $\{\ldots\}$ xmlpos **\xmlpos {...}** xmlprependsetup **\xmlprependsetup {...}** xmlpure **\xmlpure {...} {...}** xmlraw **\xmlraw {...}** xmlrefatt **\xmlrefatt {...} {...}**

xmlcommand **\xmlcommand {...} {...} {...}** xmlconcat **\xmlconcat {...} {...} {...}** xmlconcatrange **\xmlconcatrange {...} {...} {...} {...} {...}** xmldirectivesbefore **\xmldirectivesbefore {...}** xmldoif **\xmldoif {...} {...} {...}** xmldoifelse **\xmldoifelse {...} {...} {...} {...}** xmldoifelseatt **\xmldoifelseatt {...} {...} {...}** xmldoifelseempty **\xmldoifelseempty {...} {...} {...} {...}** xmldoifelseselfempty **\xmldoifelseselfempty {...} {...} {...}** xmldoifelsetext **\xmldoifelsetext {...} {...} {...} {...}** xmldoifelsevalue **\xmldoifelsevalue {...} {...} {...} {...}** xmldoifnot **\xmldoifnot {...} {...} {...}** xmldoifnotatt **\xmldoifnotatt** {...} {...}<br>xmldoifnotselfempty **\xmldoifnotselfempty** {...} xmldoifnotselfempty **\xmldoifnotselfempty {...} {...}** xmldoifnottext **\xmldoifnottext {...} {...} {...}** xmldoifselfempty **\xmldoifselfempty {...} {...}** xmldoiftext **\xmldoiftext {...} {...} {...}** xmlflushdocumentsetups **\xmlflushdocumentsetups {...} {...}** xmlinclude **\xmlinclude {...} {...} {...}** xmlinlineprettyprint **\xmlinlineprettyprint {...} {...}** xmlinlineprettyprinttext **\xmlinlineprettyprinttext {...} {...}** xmlinstalldirective **\xmlinstalldirective {...} {...}** xmlloadbuffer **\xmlloadbuffer {...} {...} {...}** xmlloaddata **\xmlloaddata {...} {...} {...}** xmlloadfile **\xmlloadfile {...} {...} {...}** xmlloadonly **\xmlloadonly {...} {...} {...}** xmlmapvalue **\xmlmapvalue {...} {...} {...}** xmlparam **\xmlparam {...} {...} {...}** xmlposition **\xmlposition {...} {...} {...}** xmlprependdocumentsetup **\xmlprependdocumentsetup {...} {...}** xmlprettyprint **\xmlprettyprint {...} {...}** xmlprettyprinttext **\xmlprettyprinttext {...} {...}** xmlprocessbuffer **\xmlprocessbuffer {...} {...} {...}** xmlprocessdata **\xmlprocessdata {...} {...} {...}** xmlprocessfile **\xmlprocessfile {...} {...} {...}**

xmlregisteredsetups **\xmlregisteredsetups** xmlremovesetup **\xmlremovesetup {...}** xmlresetinjectors **\xmlresetinjectors** xmlresetsetups **\xmlresetsetups {...}** xmlsave **\xmlsave {...} {...}** xmlsetinjectors **\xmlsetinjectors [...]** xmlsetup  $\{\ldots\} \{... \}$  **xmlsetup**  $\{\ldots\} \{... \}$ xmlshow **\xmlshow \xmlshow {...}**<br>xmlsnippet **{...}** xmltag **\xmltag {...}** xmltext **\xmltext {...} {...}** xmlverbatim **\xmlverbatim {...}** xypos **\xypos {...}**

xmlregistereddocumentsetups **\xmlregistereddocumentsetups {...} {...}** xmlregisterns **\xmlregisterns {...} {...}** xmlremapname **\xmlremapname {...} {...} {...} {...}** xmlremapnamespace **\xmlremapnamespace {...} {...} {...}** xmlremovedocumentsetup **\xmlremovedocumentsetup {...} {...}** xmlresetdocumentsetups **\xmlresetdocumentsetups {...}** xmlsetatt **\xmlsetatt {...} {...} {...}** xmlsetattribute **\xmlsetattribute {...} {...} {...} {...}** xmlsetentity **\xmlsetentity {...} {...}** xmlsetfunction **\xmlsetfunction {...} {...} {...}** xmlsetpar **\xmlsetpar {...} {...} {...}** xmlsetparam **\xmlsetparam {...} {...} {...} {...}** xmlsetsetup **\xmlsetsetup {...} {...} {...}** xmlsnippet **\xmlsnippet {...} {...}** xmlstrip **\xmlstrip {...} {...}** xmlstripnolines **\xmlstripnolines {...} {...}** xmlstripped **\xmlstripped {...} {...}** xmlstrippednolines **\xmlstrippednolines {...} {...}** xmltexentity **\xmltexentity {...} {...}** xmltobuffer **\xmltobuffer {...} {...} {...}** xmltobufferverbose **\xmltobufferverbose {...} {...} {...}** xmltofile **\xmltofile {...} {...} {...}** xmlvalue **\xmlvalue {...} {...} {...}** xsplitstring  $\x$ **splitstring**  $\ldots$  **{...}** 

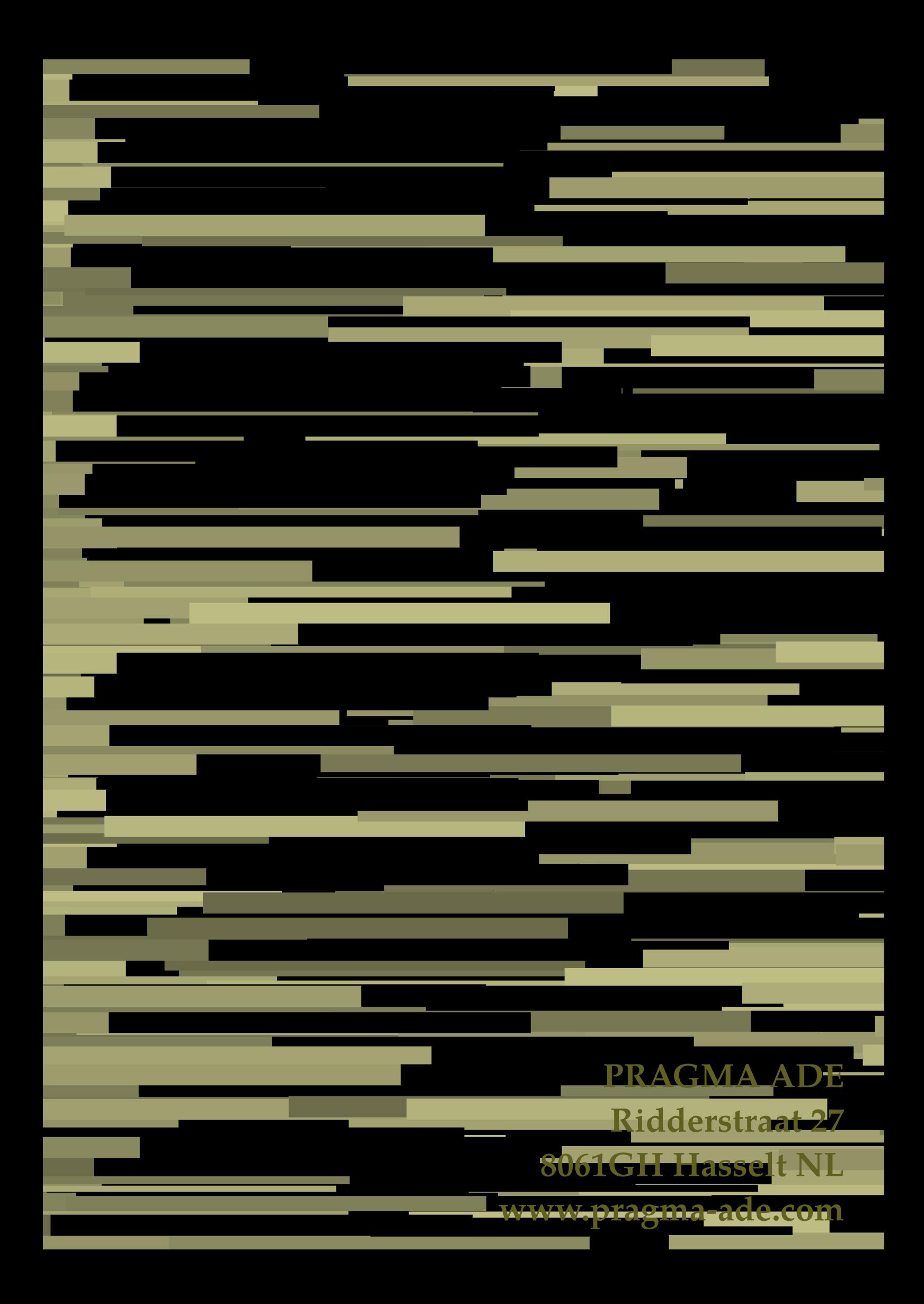